# Experimental Unicode mathematical typesetting: The unicode-math package

Will Robertson will.robertson@latex-project.org

2010/06/03 v0.5

#### **Abstract**

**Warning! This package is experimental and subject to change without regard for backwards compatibility. Performance issues may be encountered until algorithms are refined.**

(But don't take the warning too seriously, either. I hope the package is now ready to use.)

This is the first release of the unicode-math package, which is intended to be a complete implementation of Unicode maths for LATEX using the X<sub>T</sub>TEX and LuaTEX typesetting engines. With this package, changing maths fonts will be as easy as changing text fonts — not that there are many Unicode maths fonts yet. Maths input can also be simplified with Unicode since literal glyphs may be entered instead of control sequences in your document source.

The package is fulled tested under XqTEX, but LuaTEX support is not yet complete. User beware, but let me know of any troubles.

Alongside this documentation file, you should be able to find a minimal example demonstrating the use of the package, 'unimath-example.ltx'. It also comes with a separate document, 'unimath-symbols.pdf', containing a complete listing of mathematical symbols defined by unicode-math.

Finally, while the STIX fonts may be used with this package, accessing their alphabets in their 'private user area' is not yet supported. (Of these additional alphabets there is a separate caligraphic design distinct to the script design already included.) Better support for the STIX fonts is planned for an upcoming revision of the package after any problems have been ironed out with the initial version.

# **Contents**

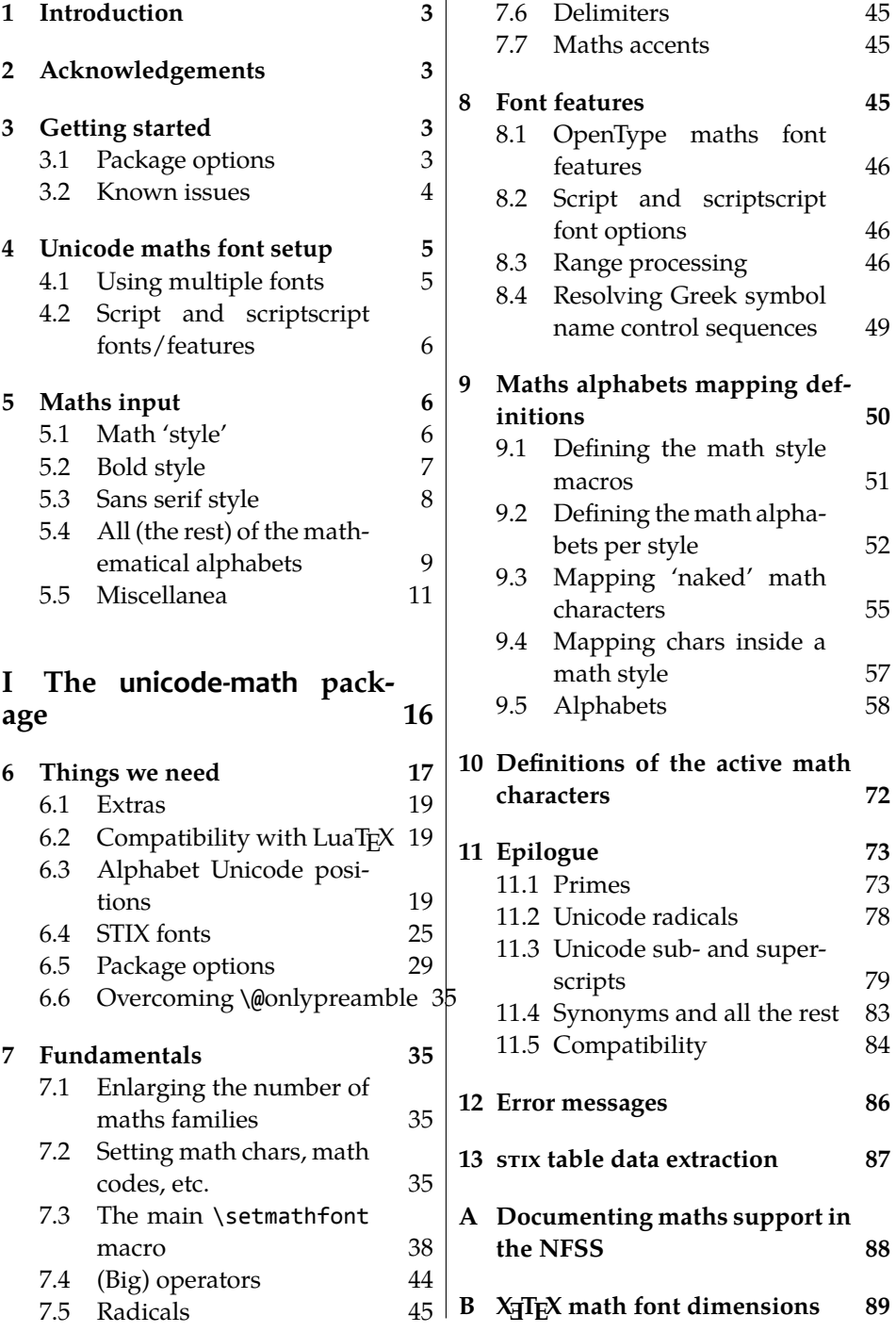

## <span id="page-2-0"></span>**1 Introduction**

This document describes the unicode-math package, which is an *experimental* implementation of a macro to Unicode glyph encoding for mathematical characters. Its intended use is for XqTEX, although it is conjectured that some effect could be spent to create a cross-format package that would also work with LuaT<sub>E</sub>X.

Users who desire to specify maths alphabets only (Greek and Latin letters, and Arabic numerals) may wish to use Andrew Moschou's mathspec package instead.

# <span id="page-2-1"></span>**2 Acknowledgements**

Many thanks to: Microsoft for developing the mathematics extension to Open-Type as part of Microsoft Office 2007; Jonathan Kew for implementing Unicode math support in XƎTEX; Barbara Beeton for her prodigious effort compiling the definitive list of Unicode math glyphs and their LATEX names (inventing them where necessary), and also for her thoughtful replies to my sometimes incessant questions. Ross Moore and Chris Rowley have provided moral and technical support from the very early days with great insight into the issues we face trying to extend and use T<sub>E</sub>X in the future. Apostolos Syropoulos, Joel Salomon, Khaled Hosny, and Mariusz Wodzicki have been fantastic beta testers.

# <span id="page-2-2"></span>**3 Getting started**

Load unicode-math as a regular LATEX package. It should be loaded after any other maths or font-related package in case it needs to overwrite their definitions. Here's an example:

```
\usepackage{amsmath} % if desired
\usepackage{unicode-math}
\setmathfont{Cambria Math}
```
## <span id="page-2-3"></span>**3.1 Package options**

Package options may be set when the package as loaded or at any later stage with the \unimathsetup command. Therefore, the following two examples are equivalent:

```
\usepackage[math-style=TeX]{unicode-math}
% OR
\usepackage{unicode-math}
\unimathsetup{math-style=TeX}
```
Table 1: Package options.

<span id="page-3-1"></span>

| Option          | Description                       | See               |
|-----------------|-----------------------------------|-------------------|
| math-style      | Style of letters                  | section $\S5.1$   |
| bold-style      | Style of bold letters             | section §5.2      |
| sans-style      | Style of sans serif letters       | section §5.3      |
| nabla           | Style of the nabla symbol         | section $\S5.5.1$ |
| partial         | Style of the partial symbol       | section §5.5.2    |
| vargreek-shape  | Style of phi and epsilon          | section §5.5.3    |
| colon           | Behaviour of \colon               | section §5.5.6    |
| slash-delimiter | Glyph to use for 'stretchy' slash | section $\S5.5.7$ |

Note, however, that some package options affects how maths is initialised and changing an option such as math-style will not take effect until a new maths font is set up.

Package options may *also* be used when declaring new maths fonts, passed via options to the \setmathfont command. Therefore, the following two examples are equivalent:

```
\unimathsetup{math-style=TeX}
\setmathfont{Cambria Math}
% OR
\setmathfont[math-style=TeX]{Cambria Math}
```
A short list of package options is shown in table [1.](#page-3-1) See following sections for more information.

## <span id="page-3-0"></span>**3.2 Known issues**

In some cases, XƎTEX's math support is either missing or I have not discovered how to access features for various types of maths construct. An example of this are horizontal extensible symbols, such as underbraces, overbraces, and arrows that can grow longer if necessary. Behaviour with such symbols is not necessarily going to be consistent; please report problem areas to me.

LATEX's concept of math 'versions' is not yet supported. The only way to get bold maths is to add markup for it all. This is still an area that requires investigation.

Symbols for maths characters have been inherited from the STIX project and may change slightly in the long term. We have tried to preserve backwards compatibility with L<sup>AT</sup>EX conventions as best as possible; again, please report areas of concern.

Table 2: Maths font options.

<span id="page-4-2"></span>

| Option           | Description                                     | See              |
|------------------|-------------------------------------------------|------------------|
| range            | Style of letters                                | section $\S 4.1$ |
| script-font      | Font to use for sub- and super-scripts          | section §4.2     |
| script-features  | Font features for sub- and super-scripts        | section §4.2     |
| sscript-font     | Font to use for nested sub- and super-scripts   | section §4.2     |
| sscript-features | Font features for nested sub- and super-scripts | section §4.2     |

## <span id="page-4-0"></span>**4 Unicode maths font setup**

In the ideal case, a single Unicode font will contain all maths glyphs we need. The file unicode-math-table.tex (based on Barbara Beeton's STIX table) provides the mapping between Unicode maths glyphs and macro names (all 3298 — or however many — of them!). A single command

\setmathfont[⟨*font features*⟩]{⟨*font name*⟩}

implements this for every every symbol and alphabetic variant. That means x to x, \xi to  $\xi$ , \leq to  $\leq$ , etc., \mathcal{H} to  $\mathcal{H}$  and so on, all for Unicode glyphs within a single font.

This package deals well with Unicode characters for maths input. This includes using literal Greek letters in formulae, resolving to upright or italic depending on preference.

Font features specific to unicode-math are shown in table [2.](#page-4-2) Package options (see table [1](#page-3-1)) may also be used. Other fontspec features are also valid.

## <span id="page-4-1"></span>**4.1 Using multiple fonts**

There will probably be few cases where a single Unicode maths font suffices (simply due to glyph coverage). The upcoming font comes to mind as a possible exception. It will therefore be necessary to delegate specific Unicode ranges of glyphs to separate fonts:

\setmathfont[range=⟨*unicode range*⟩,⟨*font features*⟩]{⟨*font name*⟩} where ⟨*unicode range*⟩ is a comma-separated list of Unicode slots and ranges such as {"27D0-"27EB, "27FF, "295B-"297F}. You may also use the macro for accessing the glyph, such as \int, or whole collection of symbols with the same math type, such as \mathopen, or complete math alphabets such as \mathbb. (Only numerical slots, however, can be used in ranged declarations.)

#### **4.1.1 Control over maths alphabets**

Exact control over maths alphabets can be somewhat involved. Here is the current plan.

- *•* [range=\mathbb] to use the font for 'bb' letters only.
- *•* [range=\mathbfsfit/{greek,Greek}] for Greek lowercase and uppercase only (with latin, Latin, num as well for Latin lower-/upper-case and numbers).
- [range=\mathsfit->\mathbfsfit] to map to different output alphabet(s) (which is rather useless right now but will become less useless in the future).

And now the trick. If a particular math alphabet is not defined in the font, fall back onto the lower-base plane (i.e., upright) glyphs. Therefore, to use an ASCIIencoded fractur font, for example, write

\setmathfont[range=\mathfrak]{SomeFracturFont} and because the math plane fractur glyphs will be missing, unicode-math will know to use the ASCII ones instead. If necessary (but why?) this behaviour can be forced with [range=\mathfrac->\mathup].

## <span id="page-5-0"></span>**4.2 Script and scriptscript fonts/features**

Cambria Math uses OpenType font features to activate smaller optical sizes for scriptsize and scriptscriptsize symbols (the *B* and *C*, respectively, in  $A_{B_c}$ ). Other fonts will possibly use entirely separate fonts.

Not yet implemented: Both of these options must be taken into account. I hope this will be mostly automatic from the users' points of view. The +ssty feature can be detected and applied automatically, and appropriate optical size information embedded in the fonts will ensure this latter case. Fine tuning should be possible automatically with fontspec options. We might have to wait until MnMath, for example, before we really know.

## <span id="page-5-1"></span>**5 Maths input**

XƎTEX's Unicode support allows maths input through two methods. Like classical TEX, macros such as \alpha, \sum, \pm, \leq, and so on, provide verbose access to the entire repertoire of characters defined by Unicode. The literal characters themselves may be used instead, for more readable input files.

## <span id="page-5-2"></span>**5.1 Math 'style'**

Classically, TEX uses italic lowercase Greek letters and *upright* uppercase Greek letters for variables in mathematics. This is contrary to the iso standards of using italic forms for both upper- and lowercase. Furthermore, the French (contrary again, *quelle surprise*) have been known to use upright uppercase *Latin* letters as well as upright upper- and lowercase Greek. Finally, it is not unknown to use upright letters for all characters, as seen in the Euler fonts.

<span id="page-6-1"></span>Table 3: Effects of the math-style package option.

|                    | Example      |                                |  |
|--------------------|--------------|--------------------------------|--|
| Package option     | Latin        | Greek                          |  |
| math-style=ISO     | (a, z, B, X) | $(\alpha, \beta, \Gamma, \Xi)$ |  |
| math-style=TeX     | (a, z, B, X) | $(\alpha, \beta, \Gamma, \Xi)$ |  |
| math-style=french  | (a, z, B, X) | $(\alpha, \beta, \Gamma, \Xi)$ |  |
| math-style=upright | (a, z, B, X) | $(\alpha, \beta, \Gamma, \Xi)$ |  |

The unicode-math package accommodates these possibilities with an interface heavily inspired by Walter Schmidt's lucimatx package: a package option math-style that takes one of four arguments: TeX, ISO, french, or upright.

The philosophy behind the interface to the mathematical alphabet symbols lies in L<sup>AT</sup>EX's attempt of separating content and formatting. Because input source text may come from a variety of places, the upright and 'mathematical' italic Latin and Greek alphabets are *unified* from the point of view of having a specified meaning in the source text. That is, to get a mathematical  $'x'$ , either the ascii ('keyboard') letter x may be typed, or the actual Unicode character may be used. Similarly for Greek letters. The upright or italic forms are then chosen based on the math-style package option.

If glyphs are desired that do not map as per the package option (for example, an upright 'g' is desired but typing  $\frac{6}{5}$  yields 'g'), *markup* is required to specify this; to follow from the example: \mathup{g}. Maths alphabets commands such as \mathup are detailed later.

**Alternative interface** However, some users may not like this convention of normalising their input. For them, an upright x is an upright 'x' and that's that. (This will be the case when obtaining source text from copy/pasting PDF or Microsoft Word documents, for example.) For these users, the literal option to math-style will effect this behaviour.

The math-style options' effects are shown in brief in table [3.](#page-6-1)

#### <span id="page-6-0"></span>**5.2 Bold style**

Similar as in the previous section, ISO standards differ somewhat to TEX's conventions (and classical typesetting) for 'boldness' in mathematics. In the past, it has been customary to use bold *upright* letters to denote things like vectors and matrices. For example,  $\mathbf{M} = (M_x, M_y, M_z)$ . Presumably, this was due to the relatively scarcity of bold italic fonts in the pre-digital typesetting era. It has been suggested that *italic* bold symbols are used nowadays instead.

<span id="page-7-1"></span>Table 4: Effects of the bold-style package option.

|                    | Example      |                                |  |
|--------------------|--------------|--------------------------------|--|
| Package option     | Latin        | Greek                          |  |
| bold-style=ISO     | (a, z, B, X) | $(\alpha, \beta, \Gamma, \Xi)$ |  |
| bold-style=TeX     | (a, z, B, X) | $(\alpha, \beta, \Gamma, \Xi)$ |  |
| bold-style=upright | (a, z, B, X) | $(\alpha, \beta, \Gamma, \Xi)$ |  |

Bold Greek letters have simply been bold variant glyphs of their regular weight, as in  $\xi = (\xi_r, \xi_\varphi, \xi_\theta)$ . Confusingly, the syntax in L<sup>AT</sup>EX has been different for these two examples:  $\mathbf{F}$  in the former  $(\mathbf{M}')$ , and  $\mathbf{F}$  (or  $\boldsymbol{\delta}$ , boldsymbol, deprecated) in the latter  $('ξ')$ .

In unicode-math, the \mathbf command works directly with both Greek and Latin maths alphabet characters and depending on package option either switches to upright for Latin letters (bold-style=TeX) as well or keeps them italic (boldstyle=ISO).

To match the package options for non-bold characters, for bold-style=upright all bold characters are upright, and bold-style=literal does not change the upright/italic shape of the letter.

Upright and italic bold mathematical letters input as direct Unicode characters are normalised with the same rules. For example, with bold-style=TeX, a literal bold italic latin character will be typeset upright.

Note that bold-style is independent of math-style, although if the former is not specified then sensible defaults are chosen based on the latter.

The bold-style options' effects are shown in brief in table [4.](#page-7-1)

#### <span id="page-7-0"></span>**5.3 Sans serif style**

Unicode contains upright and italic, medium and bold mathematical alphabet characters. These may be explicitly selected with the \mathsfup, \mathsfit, \mathbfsfup, and \mathbfsfit commands discussed in section *§*[5.4.](#page-8-0)

How should the generic \mathsf behave? Unlike bold, sans serif is used much more sparingly in mathematics. I've seen recommendations to typeset tensors in sans serif italic or sans serif italic bold (e.g., examples in the isomath and mattens packages). But L<sup>AT</sup>EX's \mathsf is *upright* sans serif.

Therefore I reluctantly add the package options [sans-style=upright] and [sans-style=italic] to control the behaviour of \mathsf. The upright style sets up the command to use the seemingly-useless upright sans serif, including Greek; the italic style switches to using italic in both Latin and Greek alphabets. In other words, this option simply changes the meaning of \mathsf to either \mathsfup or \mathsfit, respectively. Please let me know if more granular control is necessary here.

There is also a [sans-style=literal] setting, set automatically with [mathstyle=literal], which retains the uprightness of the input characters used when selecting the sans serif output.

#### **5.3.1 What about bold sans serif?**

While you might want your bold upright and your sans serif italic, I don't believe you'd also want your bold sans serif upright (or all vice versa, if that's even conceivable). Therefore, bold sans serif follows from the setting for sans serif; it is completely independent of the setting for bold.

In other words, \mathbfsf is \mathbfsfup or \mathbfsfit based on [sansstyle=upright] or [sans-style=italic], respectively. And [sans-style=literal] causes \mathbfsf to retain the same italic or upright shape as the input, and turns it bold sans serif.

Note well! There is no medium-weight sans serif Greek alphabet in Unicode; therefore,  $\mathbf{}{\alpha}$  does not make sense (simply produces ' $\alpha'$ ) while  $\mathbf{f\alpha}$  \gtrives 'a'.

#### <span id="page-8-0"></span>**5.4 All (the rest) of the mathematical alphabets**

Unicode contains separate codepoints for most if not all variations of alphabet shape one may wish to use in mathematical notation. The complete list is shown in table [5.](#page-9-0) Some of these have been covered in the previous sections.

At present, the math font switching commands do not nest; therefore if you want sans serif bold, you must write  $\mathbf{f...}$  rather than  $\mathbf{{\mathsf{...}}}.$ This may change in the future.

#### **5.4.1 Double-struck**

The double-struck alphabet (also known as 'blackboard bold') consists of upright Latin letters  $\{a-z,A\mathbb{Z}\}$ , numerals  $\mathbb{O}-\mathfrak{D}$ , summation symbol  $\Sigma$ , and four Greek letters only:  $\{\gamma\mathbb{E}\mathbb{F}\mathbb{I}\}.$ 

While \mathbb{\sum} does produce a double-struck summation symbol, its limits aren't properly aligned. Therefore, either the literal character or the control sequence \Bbbsum are recommended instead.

There are also five Latin *italic* double-struck letters: ⅅⅆⅇⅈⅉ. These can be accessed (if not with their literal characters or control sequences) with the \mathbbit alphabet switch, but note that only those five letters will give the expected output.

<span id="page-9-0"></span>Table 5: Mathematical alphabets defined in Unicode. Black dots indicate an alphabet exists in the font specified; grey dots indicate shapes that should always be taken from the upright font even in the italic style. See main text for description of \mathbbit.

| Font          |               |        |             | Alphabet |       |          |
|---------------|---------------|--------|-------------|----------|-------|----------|
| Style         | Shape         | Series | Switch      | Latin    | Greek | Numerals |
| Serif         | Upright       | Normal | \mathup     |          |       |          |
|               |               | Bold   | \mathbfup   |          |       |          |
|               | Italic        | Normal | \mathit     |          |       |          |
|               |               | Bold   | \mathbfit   |          |       |          |
| Sans serif    | Upright       | Normal | \mathsfup   |          |       |          |
|               | <b>Italic</b> | Normal | \mathsfit   |          |       |          |
|               | Upright       | Bold   | \mathsfbfup |          |       |          |
|               | Italic        | Bold   | \mathsfbfit |          |       |          |
| Typewriter    | Upright       | Normal | \mathtt     |          |       |          |
| Double-struck | Upright       | Normal | \mathbb     |          |       |          |
|               | Italic        | Normal | \mathbbit   |          |       |          |
| Script        | Upright       | Normal | \mathscr    |          |       |          |
|               |               | Bold   | \matbfscr   |          |       |          |
| Fraktur       | Upright       | Normal | \mathfrak   |          |       |          |
|               |               | Bold   | \mathbffrac |          |       |          |

<span id="page-10-3"></span>Table 6: The various forms of nabla.

| Description      | Glyph      |  |
|------------------|------------|--|
| Serif<br>Upright |            |  |
|                  | Bold serif |  |
|                  | Bold sans  |  |
| <b>Italic</b>    | Serif      |  |
|                  | Bold serif |  |
|                  | Bold sans  |  |

## <span id="page-10-0"></span>**5.5 Miscellanea**

#### <span id="page-10-1"></span>**5.5.1 Nabla**

The symbol  $\nabla$  comes in the six forms shown in table [6](#page-10-3). We want an individual option to specify whether we want upright or italic nabla by default (when either upright or italic nabla is used in the source). TEX classically uses an upright nabla, and so standards agree with this convention. The package options nabla=upright and nabla=italic switch between the two choices, and nabla=literal respects the shape of the input character. This is then inherited through \mathbf; \mathit and \mathup can be used to force one way or the other.

nabla=italic is the default. nabla=literal is activated automatically after math-style=literal.

#### <span id="page-10-2"></span>**5.5.2 Partial**

The same applies to the symbols  $u+2202$  partial differential and  $u+1D715$  math italic partial differential.

At time of writing, both the Cambria Math and STIX fonts display these two glyphs in the same italic style, but this is hopefully a bug that will be corrected in the future — the 'plain' partial differential should really have an upright shape.

Use the partial=upright or partial=italic package options to specify which one you would like, or partial=literal to have the same character used in the output as was used for the input. The default is (always, unless someone requests and argues otherwise) <code>partial=italic</code>. $^{\rm 1}$  $^{\rm 1}$  $^{\rm 1}$  <code>partial=literal</code> is activated following math-style=literal.

See table [7](#page-11-1) for the variations on the partial differential symbol.

<span id="page-10-4"></span> $1A$  good argument would revolve around some international standards body recommending upright over italic. I just don't have the time right now to look it up.

<span id="page-11-1"></span>Table 7: The various forms of the partial differential. Note that in the fonts used to display these glyphs, the first upright partial is incorrectly shown in an italic style.

| Description | Glyph         |   |
|-------------|---------------|---|
| Regular     | Upright       | д |
|             | Italic        | д |
| Bold        | Upright       | а |
|             | Italic        | д |
| Sans bold   | Upright       | 6 |
|             | <b>Italic</b> | ה |

#### <span id="page-11-0"></span>**5.5.3** Epsilon and phi:  $\varepsilon$  vs.  $\epsilon$  and  $\varphi$  vs.  $\phi$

T<sub>E</sub>X defines \epsilon to look like  $\epsilon$  and \varepsilon to look like  $\epsilon$ . The Unicode glyph directly after delta and before zeta is 'epsilon' and looks like  $\varepsilon$ ; there is a subsequent variant of epsilon that looks like  $\epsilon$ . This creates a problem. People who use Unicode input won't want their glyphs transforming; T<sub>F</sub>X users will be confused that what they think as 'normal epsilon' is actual the 'variant epsilon'. And the same problem exists for 'phi'.

We have a package option to control this behaviour. With vargreek-shape=TeX, \phi and \epsilon produce  $\varphi$  and  $\varepsilon$  and \varphi and \varepsilon produce  $\varphi$ and  $\epsilon$ . With vargreek-shape=unicode, these symbols are swapped. Note, however, that Unicode characters are not affected by this option. That is, no remapping occurs of the characters/glyphs, only the control sequences.

The package default is to use vargreek-shape=TeX.

#### **5.5.4 Primes**

Primes  $(x')$  may be input in several ways. You may use any combination of  $A$ scu straight quote ('), Unicode prime  $u+2032$  ('), and \prime; when multiple primes occur next to each other, they chain together to form double, triple, or quadruple primes if the font contains pre-drawn glyphs. These may also be accessed with \dprime, \trprime, and \qprime, respectively.

If the font does not contain the pre-drawn glyphs or more than four primes are used, the single prime glyph is used multiple times with a negative kern to get the spacing right. There is no user interface to adjust this negative kern yet (because I haven't decided what it should look like); if you need to, write something like this:

```
\ExplSyntaxOn
\muskip_gset:Nn \g_um_primekern_muskip { -\thinmuskip/2 }
\ExplySyntaxOff
```

$$
A^{0123456789^{+}} = () in Z
$$

<span id="page-12-1"></span>Figure 1: The Unicode superscripts supported as input characters. These are the literal glyphs from Charis SIL, not the output seen when used for maths input. The 'A' and 'Z' are to provide context for the size and location of the superscript glyphs.

<span id="page-12-2"></span>
$$
A_{0123456789_{+}-} = ( ) a ei or u v x \beta \gamma \rho \varphi \chi Z
$$

Figure 2: The Unicode subscripts supported as input characters. See note from figure [1](#page-12-1).

Backwards or reverse primes behave in exactly the same way; use any of back tick (`), Unicode reverse prime  $u+2035$  (`), or \backprime to access it. Multiple backwards primes can also be called with \backdprime, \backtrprime, and \backqprime.

If you ever need to enter the straight quote ' or the backtick ` in maths mode, these glyphs can be accessed with \mathstraightquote and \mathbacktick.

#### **5.5.5 Unicode subscripts and superscripts**

You may, if you wish, use Unicode subscripts and superscripts in your source document. For basic expressions, the use of these characters can make the input more readable. Adjacent sub- or super-scripts will be concatenated into a single expression.

The range of subscripts and superscripts supported by this package are shown in figures [1](#page-12-1) and [2](#page-12-2). Please request more if you think it is appropriate.

#### <span id="page-12-0"></span>**5.5.6 Colon**

The colon is one of the few confusing characters of Unicode maths. In TEX,  $:$  is defined as a colon with relation spacing: ' $a : b'$ . While \colon is defined as a colon with punctuation spacing:  $'a:b'.$ 

In Unicode,  $U + 003A$  colon is defined as a punctuation symbol, while  $U + 2236$ ratio is the colon-like symbol used in mathematics to denote ratios and other things.

This breaks the usual straightforward mapping from control sequence to Unicode input character to (the same) Unicode glyph.

To preserve input compatibility, we remap the ASCII input character ':' to U+2236. Typing a literal U+2236 char will result in the same output. If amsmath

Table 8: Slashes and backslashes.

<span id="page-13-1"></span>

| Slot        | Name                            | Glyph | Command        |
|-------------|---------------------------------|-------|----------------|
| $U+002F$    | <b>SOLIDUS</b>                  |       | \slash         |
| $U + 2044$  | <b>FRACTION SLASH</b>           |       | \fracslash     |
| $U + 2215$  | <b>DIVISION SLASH</b>           |       | \divslash      |
| $U+29F8$    | <b>BIG SOLIDUS</b>              |       | \xsol          |
| $11 + 005C$ | <b>REVERSE SOLIDUS</b>          |       | \backslash     |
| $U + 2216$  | <b>SET MINUS</b>                | ╲     | \smallsetminus |
| $U+29F5$    | <b>REVERSE SOLIDUS OPERATOR</b> |       | \setminus      |
| $U+29F9$    | <b>BIG REVERSE SOLIDUS</b>      |       | \xbsol         |

is loaded, then the definition of \colon is inherited from there (it looks like a punctuation colon with additional space around it). Otherwise, \colon is made to output a colon with \mathpunct spacing.

The package option colon=literal forces  $\text{asc}$  input ':' to be printed as \mathcolon instead.

#### <span id="page-13-0"></span>**5.5.7 Slashes and backslashes**

There are several slash-like symbols defined in Unicode. The complete list is shown in table [8.](#page-13-1)

In regular LATEX we can write \left\slash...\right\backslash and so on and obtain extensible delimiter-like symbols. Not all of the Unicode slashes are suitable for this (and do not have the font support to do it).

**Slash** Of  $u+2044$  fraction slash, TR25 says that it is:

...used to build up simple fractions in running text...however parsers of mathematical texts should be prepared to handle fraction slash when it is received from other sources.

+2215 division slash should be used when division is represented without a built-up fraction;  $\pi \approx 22/7$ , for example.

 $U+29F8$  big solidus is a 'big operator' (like  $\Sigma$ ).

**Backslash** The  $u+005C$  reverse solidus character \backslash is used for denoting double cosets:  $A \setminus B$ . (So I'm led to believe.) It may be used as a 'stretchy' delimiter if supported by the font.

MathML uses  $\upsilon$ +[2](#page-13-2)216 set minus like this:  $A \setminus B$ .<sup>2</sup> The L<sup>A</sup>T<sub>E</sub>X command name \smallsetminus is used for backwards compatibility.

<span id="page-13-2"></span><sup>2</sup>*§*4.4.5.11 <http://www.w3.org/TR/MathML3/>

Presumably,  $U+29F5$  reverse solidus operator is intended to be used in a similar way, but it could also (perhaps?) be used to represent 'inverse division':  $\pi \approx 7 \setminus 22.^3$  $\pi \approx 7 \setminus 22.^3$  The LAT<sub>E</sub>X name for this character is  $\setminus$ setminus.

Finally,  $U+29F9$  big reverse solidus is a 'big operator' (like  $\Sigma$ ).

**How to use all of these things** Unfortunately, font support for the above characters/glyphs is rather inconsistent. In Cambria Math, the only slash that grows (say when writing

 $\begin{array}{|c|c|c|c|c|}\n\hline c & d & | & 1 & 1 \\
\end{array}$ 

is the FRACTION SLASH, which we just established above is sort of only supposed to be used in text.

Of the above characters, the following are allowed to be used after \left, \middle, and \right:

- *•* \solidus;
- *•* \fracslash;
- *•* \slash; and,
- *•* \backslash (the only reverse slash).

However, we assume that there is only *one* stretchy slash in the font; this is assumed by default to be  $u+002F$  solidus. Writing \left/ or \left\slash or \leftfracslash will all result in the same stretchy delimiter being used.

The delimiter used can be changed with the slash-delimiter package option. Allowed values are ascii, frac, and div, corresponding to the respective Unicode slots.

For example: as mentioned above, Cambria Math's stretchy slash is  $u+2044$ fraction slash. When using Cambria Math, then unicode-math should be loaded with the slash-delimiter=frac option. (This should be a font option rather than a package option, but it will change soon.)

## **5.5.8 Pre-drawn fraction characters**

Pre-drawn fractions  $u+00BC-U+00BE$ ,  $u+2150-U+215E$  are not suitable for use in mathematics output. However, they can be useful as input characters to abbreviate common fractions.

¼ ½ ¾ ⅓ ⅔ ⅕ ⅖ ⅗ ⅘ ⅙ ⅚ ⅛ ⅜ ⅝ ⅞

For example, instead of writing '\tfrac12 x', it's more readable to have '½x' in the source instead.

<span id="page-14-0"></span> ${}^{3}\mathrm{This}$  is valid syntax in the Octave and Matlab programming languages, in which it means matrix inverse pre-multiplication. I.e.,  $A \setminus B \equiv A^{-1}B$ .

<span id="page-15-1"></span>

| Slot       | Command        |           | Glyph Glyph | Command        | Slot       |
|------------|----------------|-----------|-------------|----------------|------------|
| $U+00B7$   | \cdotp         | ٠         |             |                |            |
| $U+22C5$   | \cdot          | ٠         |             |                |            |
| $U + 2219$ | \vysmblkcircle | $\bullet$ | $\bullet$   | \vysmwhtcircle | $U + 2218$ |
| $U + 2022$ | \smblkcircle   | $\bullet$ | $\circ$     | \smwhtcircle   | $U+25E6$   |
| $U + 2981$ | \mdsmblkcircle | $\bullet$ | $\circ$     | \mdsmwhtcircle | $U+26AC$   |
| $U+26AB$   | \mdblkcircle   |           | ◯           | \mdwhtcircle   | $U+26AA$   |
| $U+25CF$   | \mdlgblkcircle |           | ∩           | \mdlgwhtcircle | $U+25CB$   |
| $U+2B24$   | \lgblkcircle   |           |             | \lgwhtcircle   | $U+25EF$   |

Table 9: Filled and hollow Unicode circles.

If the \tfrac command exists (i.e., if amsmath is loaded or you have specially defined \tfrac for this purpose), it will be used to typeset the fractions. If not, regular \frac will be used. The command to use (\tfrac or \frac) can be forced either way with the package option active-frac=small or activefrac=normalsize, respectively.

## **5.5.9 Circles**

Unicode defines a large number of different types of circles for a variety of mathematical purposes. There are thirteen alone just considering the all white and all black ones, shown in table [9.](#page-15-1)

LATEX defines considerably fewer: \circ and csbigcirc for white; \bullet for black. This package maps those commands to \vysmwhtcircle, \mdlgwhtcircle, and \smblkcircle, respectively.

#### **5.5.10 Triangles**

While there aren't as many different sizes of triangle as there are circle, there's some important distinctions to make between a few similar characters. Namely, △ and  $\mathbb Z$  and  $\Delta$  and  $\Delta$ . See table [10](#page-16-1) for the full summary.

These triangles all have different intended meanings. Note for backwards compatibility with TEX, u+25B3 has *two* different mappings in unicode-math. \bigtriangleup is intended as a binary operator whereas \triangle is intended to be used as a letter-like symbol.

But you're better off if you're using the latter form to indicate an increment to use the glyph intended for this purpose:  $\Delta x$ .

<span id="page-15-0"></span>Finally, given that  $\Delta$  and  $\Delta$  are provided for you already, it is better off to only use upright Greek Delta Δ if you're actually using it as a symbolic entity such as a variable on its own.

<span id="page-16-1"></span>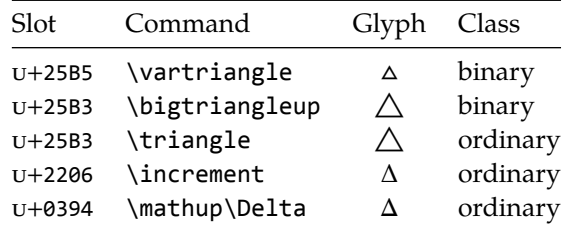

Table 10: Different upwards pointing triangles.

# **File I The unicode-math package**

# <span id="page-16-0"></span>**6 Things we need**

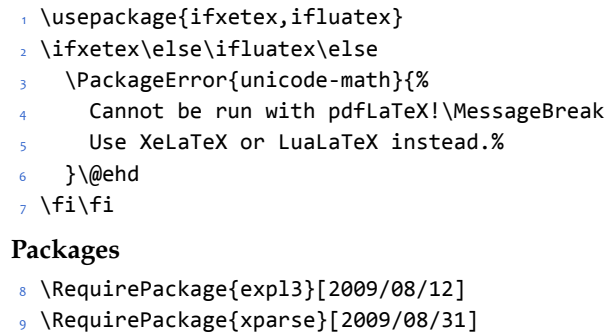

```
10 \RequirePackage{l3keys2e}
```

```
11 \RequirePackage{fontspec}[2010/05/18]
```
Start using LAT<sub>E</sub>X3 - finally!

```
12 \ExplSyntaxOn
```

```
13 \@ifclassloaded{memoir}{
```

```
14 \cs_set_eq:NN \um_after_pkg:nn \AtEndPackage
```

```
15 }{
```

```
16 \RequirePackage{scrlfile}
```

```
17 \cs_set_eq:NN \um_after_pkg:nn \AfterPackage
18 }
```
## **Extra expl3 variants**

```
19 \cs_generate_variant:Nn \tl_put_right:Nn {cx}
20 \cs_generate_variant:Nn \seq_if_in:NnTF {NV}
21 \cs_generate_variant:Nn \prop_gput:Nnn {Nxn}
22 \cs_generate_variant:Nn \prop_get:NnN {cxN}
23 \cs_generate_variant:Nn \prop_if_in:NnTF {cx}
```

```
24 \cs_new:Npn \exp_args:NNcc #1#2#3#4 {
25 \exp_after:wN #1 \exp_after:wN #2
26 \quad \csc w #3 \exp after:wN \cs end:
27 \quad \csc w #4 \cs_end:
28 }
```
#### **Conditionals**

29 \bool\_new:N \l\_um\_fontspec\_feature\_bool 30 \bool\_new:N \l\_um\_ot\_math\_bool 31 \bool\_new:N \l\_um\_init\_bool <sup>32</sup> \bool\_new:N \l\_um\_implicit\_alph\_bool For math-style:

<sup>33</sup> \bool\_new:N \g\_um\_literal\_bool 34 \bool\_new:N \g\_um\_upLatin\_bool <sup>35</sup> \bool\_new:N \g\_um\_uplatin\_bool 36 \bool\_new:N \g\_um\_upGreek\_bool <sup>37</sup> \bool\_new:N \g\_um\_upgreek\_bool For bold-style: <sup>38</sup> \bool\_new:N \g\_um\_bfliteral\_bool

## <sup>39</sup> \bool\_new:N \g\_um\_bfupLatin\_bool

- <sup>40</sup> \bool\_new:N \g\_um\_bfuplatin\_bool
- 41 \bool new:N \g um bfupGreek bool
- <sup>42</sup> \bool\_new:N \g\_um\_bfupgreek\_bool

For sans-style:

- <sup>43</sup> \bool\_new:N \g\_um\_upsans\_bool
- <sup>44</sup> \bool\_new:N \g\_um\_sfliteral\_bool

For assorted package options:

- <sup>45</sup> \bool\_new:N \g\_um\_upNabla\_bool
- <sup>46</sup> \bool\_new:N \g\_um\_uppartial\_bool
- <sup>47</sup> \bool\_new:N \g\_um\_literal\_Nabla\_bool
- <sup>48</sup> \bool\_new:N \g\_um\_literal\_partial\_bool
- 49 \bool\_new:N \g\_um\_texgreek\_bool
- 50 \bool new:N \l um smallfrac bool
- <sup>51</sup> \bool\_new:N \g\_um\_literal\_colon\_bool

#### **Variables**

```
52 \int_new:N \g_um_fam_int
```

```
53 \tl_set:Nn \g_um_math_alphabet_name_latin_tl {Latin,~lowercase}
54 \tl_set:Nn \g_um_math_alphabet_name_Latin_tl {Latin,~uppercase}
55 \tl_set:Nn \g_um_math_alphabet_name_greek_tl {Greek,~lowercase}
56 \tl set:Nn \g um math alphabet name Greek tl {Greek,~uppercase}
57 \tl_set:Nn \g_um_math_alphabet_name_num_tl {Numerals}
58 \tl_set:Nn \g_um_math_alphabet_name_misc_tl {Misc.}
```
## <span id="page-18-0"></span>**6.1 Extras**

\um\_glyph\_if\_exist:nTF : TODO: Generalise for arbitrary fonts! \ l\_um\_font is not always the one used for a specific glyph!!

```
59 \prg_new_conditional:Nnn \um_glyph_if_exist:n {p,TF,T,F} {
60 \etex_iffontchar:D \l_um_font #1 \scan_stop:
61 \prg_return_true:
62 \text{ } \else:
63 \prg_return_false:
64 \quad \text{Ifi}:65 }
66 \cs_generate_variant:Nn \um_glyph_if_exist_p:n {c}
67 \cs_generate_variant:Nn \um_glyph_if_exist:nTF {c}
68 \cs_generate_variant:Nn \um_glyph_if_exist:nT {c}69 \cs_generate_variant:Nn \um_glyph_if_exist:nF {c}
```
## <span id="page-18-1"></span>**6.2 Compatibility with LuaTEX**

```
70 \xetex_or_luatex:nnn { \cs_new:Npn \um_cs_compat:n #1 }
71 { \cs_set_eq:cc {U#1} {XeTeX#1} }
72 \quad {\text{Cs_set\_eq:cc {U#1}} {luatexU#1}}73 \um_cs_compat:n {mathcode}
74 \um_cs_compat:n {delcode}
75 \um cs compat:n {mathcodenum}
76 \um_cs_compat:n {mathcharnum}
77 \um_cs_compat:n {mathchardef}
78 \um_cs_compat:n {radical}
79 \um_cs_compat:n {mathaccent}
80 \um_cs_compat:n {delimiter}
```
#### **6.2.1 Function variants**

81 \cs\_generate\_variant:Nn \fontspec\_select:nn {x}

## <span id="page-18-2"></span>**6.3 Alphabet Unicode positions**

Before we begin, let's define the positions of the various Unicode alphabets so that our code is a little more readable.<sup>[4](#page-18-3)</sup>

Rather than 'readable', in the end, this makes the code more extensible.

```
82 \text{ Cs new: Npn \usv_set:nnn #1#2#3 }83 \tl_set:cn { \um_to_usv:nn {#1}{#2} } {#3}
84 }
85 \cs_new:Npn \um_to_usv:nn #1#2 { g_um_#1_#2_usv }
```
<span id="page-18-3"></span><sup>&</sup>lt;sup>4</sup>'u.s.v.' stands for 'Unicode scalar value'.

#### **Alphabets**

```
86 \usv_set:nnn {up}{num}{48}
87 \usv_set:nnn {up}{Latin}{65}
88 \usv_set:nnn {up}{latin}{97}
89 \usv_set:nnn {up}{Greek}{"391}
90 \usv_set:nnn {up}{greek}{"3B1}
91 \usv_set:nnn {it}{Latin}{"1D434}
92 \usv_set:nnn {it}{latin}{"1D44E}
93 \usv_set:nnn {it}{Greek}{"1D6E2}
94 \usv_set:nnn {it}{greek}{"1D6FC}
95 \usv_set:nnn {bb}{num}{"1D7D8}
96 \usv_set:nnn {bb}{Latin}{"1D538}
97 \usv_set:nnn {bb}{latin}{"1D552}
98 \usv_set:nnn {scr}{Latin}{"1D49C}
99 \usv_set:nnn {scr}{latin}{"1D4B6}
100 \usv_set:nnn {frak}{Latin}{"1D504}
101 \usv_set:nnn {frak}{latin}{"1D51E}
102 \usv_set:nnn {sf}{num}{"1D7E2}
103 \usv_set:nnn {sfup}{num}{"1D7E2}
104 \usv_set:nnn {sfit}{num}{"1D7E2}
105 \usv_set:nnn {sfup}{Latin}{"1D5A0}
106 \usv_set:nnn {sf}{Latin}{"1D5A0}
107 \usv_set:nnn {sfup}{latin}{"1D5BA}
108 \usv_set:nnn {sf}{latin}{"1D5BA}
109 \usv_set:nnn {sfit}{Latin}{"1D608}
110 \usv_set:nnn {sfit}{latin}{"1D622}
111 \usv_set:nnn {tt}{num}{"1D7F6}
112 \usv_set:nnn {tt}{Latin}{"1D670}
113 \usv_set:nnn {tt}{latin}{"1D68A}
Bold:
114 \usv_set:nnn {bf}{num}{"1D7CE}
115 \usv_set:nnn {bfup}{num}{"1D7CE}
116 \usv_set:nnn {bfit}{num}{"1D7CE}
117 \usv_set:nnn {bfup}{Latin}{"1D400}
118 \usv_set:nnn {bfup}{latin}{"1D41A}
119 \usv_set:nnn {bfup}{Greek}{"1D6A8}
120 \usv_set:nnn {bfup}{greek}{"1D6C2}
121 \usv_set:nnn {bfit}{Latin}{"1D468}
122 \usv_set:nnn {bfit}{latin}{"1D482}
123 \usv_set:nnn {bfit}{Greek}{"1D71C}
124 \usv_set:nnn {bfit}{greek}{"1D736}
125 \usv_set:nnn {bffrak}{Latin}{"1D56C}
126 \usv_set:nnn {bffrak}{latin}{"1D586}
127 \usv_set:nnn {bfscr}{Latin}{"1D4D0}
128 \usv_set:nnn {bfscr}{latin}{"1D4EA}
129 \usv_set:nnn {bfsf}{num}{"1D7EC}
```

```
130 \usv_set:nnn {bfsfup}{num}{"1D7EC}
131 \usv_set:nnn {bfsfit}{num}{"1D7EC}
132 \usv set:nnn {bfsfup}{Latin}{"1D5D4}
133 \usv_set:nnn {bfsfup}{latin}{"1D5EE}
134 \usv_set:nnn {bfsfup}{Greek}{"1D756}
135 \usv_set:nnn {bfsfup}{greek}{"1D770}
136 \usv_set:nnn {bfsfit}{Latin}{"1D63C}
137 \usv_set:nnn {bfsfit}{latin}{"1D656}
138 \usv_set:nnn {bfsfit}{Greek}{"1D790}
139 \usv_set:nnn {bfsfit}{greek}{"1D7AA}
140 \usv_set:nnn {bfsf}{Latin}{ \bool_if:NTF \g_um_upLatin_bool \g_um_bfsfup_Latin_usv \g_um_bfsfit_Latin_usv }
```

```
141 \usv_set:nnn {bfsf}{latin}{ \bool_if:NTF \g_um_uplatin_bool \g_um_bfsfup_latin_usv \g_um_bfsfit_latin_usv }
142 \usv_set:nnn {bfsf}{Greek}{ \bool_if:NTF \g_um_upGreek_bool \g_um_bfsfup_Greek_usv \g_um_bfsfit_Greek_usv }
143 \usv_set:nnn {bfsf}{greek}{ \bool_if:NTF \g_um_upgreek_bool \g_um_bfsfup_greek_usv \g_um_bfsfit_greek_usv }
144 \usv_set:nnn {bf}{Latin}{ \bool_if:NTF \g_um_bfupLatin_bool \g_um_bfup_Latin_usv \g_um_bfit_Latin_usv }
145 \usv_set:nnn {bf}{latin}{ \bool_if:NTF \g_um_bfuplatin_bool \g_um_bfup_latin_usv \g_um_bfit_latin_usv }
146 \usv_set:nnn {bf}{Greek}{ \bool_if:NTF \g_um_bfupGreek_bool \g_um_bfup_Greek_usv \g_um_bfit_Greek_usv }
147 \usv_set:nnn {bf}{greek}{ \bool_if:NTF \g_um_bfupgreek_bool \g_um_bfup_greek_usv \g_um_bfit_greek_usv }
```
#### Greek variants:

```
148 \usv_set:nnn {up}{varTheta}{"3F4}
149 \usv_set:nnn {up}{Digamma}{"3DC}
150 \usv_set:nnn {up}{varepsilon}{"3F5}
151 \usv set:nnn \{up\}{vartheta}{"3D1}
152 \usv_set:nnn {up}{varkappa}{"3F0}
153 \usv_set:nnn {up}{varphi}{"3D5}
154 \usv_set:nnn {up}{varrho}{"3F1}
155 \usv_set:nnn {up}{varpi}{"3D6}
156 \usv_set:nnn {up}{digamma}{"3DD}
```
#### Bold:

```
157 \usv_set:nnn {bfup}{varTheta}{"1D6B9}
158 \usv_set:nnn {bfup}{Digamma}{"1D7CA}
159 \usv_set:nnn {bfup}{varepsilon}{"1D6DC}
160 \usv_set:nnn {bfup}{vartheta}{"1D6DD}
161 \usv_set:nnn {bfup}{varkappa}{"1D6DE}
162 \usv set:nnn {bfup}{varphi}{"1D6DF}
163 \usv_set:nnn {bfup}{varrho}{"1D6E0}
164 \usv_set:nnn {bfup}{varpi}{"1D6E1}
165 \usv_set:nnn {bfup}{digamma}{"1D7CB}
Italic Greek variants:
166 \usv_set:nnn {it}{varTheta}{"1D6F3}
```

```
167 \usv_set:nnn {it}{varepsilon}{"1D716}
168 \usv_set:nnn {it}{vartheta}{"1D717}
169 \usv_set:nnn {it}{varkappa}{"1D718}
170 \usv_set:nnn {it}{varphi}{"1D719}
```

```
171 \usv_set:nnn {it}{varrho}{"1D71A}
172 \usv_set:nnn {it}{varpi}{"1D71B}
Bold italic:
173 \usv set:nnn {bfit}{varTheta}{"1D72D}
174 \usv_set:nnn {bfit}{varepsilon}{"1D750}
175 \usv_set:nnn {bfit}{vartheta}{"1D751}
176 \usv_set:nnn {bfit}{varkappa}{"1D752}
177 \usv_set:nnn {bfit}{varphi}{"1D753}
178 \usv_set:nnn {bfit}{varrho}{"1D754}
179 \usv_set:nnn {bfit}{varpi}{"1D755}
Bold sans:
180 \usv_set:nnn {bfsfup}{varTheta}{"1D767}
181 \usv_set:nnn {bfsfup}{varepsilon}{"1D78A}
182 \usv_set:nnn {bfsfup}{vartheta}{"1D78B}
183 \usv_set:nnn {bfsfup}{varkappa}{"1D78C}
184 \usv_set:nnn {bfsfup}{varphi}{"1D78D}
185 \usv_set:nnn {bfsfup}{varrho}{"1D78E}
186 \usv_set:nnn {bfsfup}{varpi}{"1D78F}
Bold sans italic:
187 \usv_set:nnn {bfsfit}{varTheta} {"1D7A1}
188 \usv_set:nnn {bfsfit}{varepsilon}{"1D7C4}
189 \usv_set:nnn {bfsfit}{vartheta} {"1D7C5}
190 \usv_set:nnn {bfsfit}{varkappa} {"1D7C6}
191 \usv_set:nnn {bfsfit}{varphi} {"1D7C7}
192 \usv_set:nnn {bfsfit}{varrho} {"1D7C8}
193 \usv_set:nnn {bfsfit}{varpi} {"1D7C9}
Nabla:
194 \usv_set:nnn {up} {Nabla}{"02207}
195 \usv_set:nnn {it} {Nabla}{"1D6FB}
196 \usv_set:nnn {bfup} {Nabla}{"1D6C1}
197 \usv_set:nnn {bfit} {Nabla}{"1D735}
198 \usv_set:nnn {bfsfup}{Nabla}{"1D76F}
199 \usv_set:nnn {bfsfit}{Nabla}{"1D7A9}
Partial:
200 \usv_set:nnn {up} {partial}{"02202}
201 \usv_set:nnn {it} {partial}{"1D715}
202 \usv_set:nnn {bfup} {partial}{"1D6DB}
203 \usv_set:nnn {bfit} {partial}{"1D74F}
```

```
204 \usv_set:nnn {bfsfup}{partial}{"1D789}
205 \usv_set:nnn {bfsfit}{partial}{"1D7C3}
```
**Exceptions** These are need for mapping with the exceptions in other alphabets: (coming up)

```
206 \usv_set:nnn {up}{B}{`\B}
207 \usv_set:nnn {up}{C}{`\C}
_{208} \usv set:nnn {up}{D}{`\D}
209 \usv_set:nnn {up}{E}{`\E}
210 \usv_set:nnn {up}{F}{`\F}
211 \usv_set:nnn {up}{H}{`\H}
212 \usv_set:nnn {up}{I}{`\I}
213 \usv_set:nnn {up}{L}{`\L}
214 \usv_set:nnn {up}{M}{`\M}
215 \usv_set:nnn {up}{N}{`\N}
216 \usv_set:nnn {up}{P}{`\P}
_{217} \usv_set:nnn {up}{Q}{`\Q}
218 \usv_set:nnn {up}{R}{`\R}
219 \usv_set:nnn {up}{Z}{`\Z}
220 \usv_set:nnn {it}{B}{"1D435}
221 \usv_set:nnn {it}{C}{"1D436}
222 \usv_set:nnn {it}{D}{"1D437}
223 \usv_set:nnn {it}{E}{"1D438}
224 \usv_set:nnn {it}{F}{"1D439}
225 \usv_set:nnn {it}{H}{"1D43B}
226 \usv_set:nnn {it}{I}{"1D43C}
227 \usv_set:nnn {it}{L}{"1D43F}
228 \usv_set:nnn {it}{M}{"1D440}
229 \usv_set:nnn {it}{N}{"1D441}
230 \usv_set:nnn {it}{P}{"1D443}
231 \usv_set:nnn {it}{Q}{"1D444}
232 \usv_set:nnn {it}{R}{"1D445}
233 \usv_set:nnn {it}{Z}{"1D44D}
_{234} \usv_set:nnn {up}{d}{`\d}
235 \usv_set:nnn {up}{e}{`\e}
236 \usv_set:nnn {up}{g}{`\g}
237 \usv_set:nnn {up}{h}{`\h}
238 \usv_set:nnn {up}{i}{`\i}
_{239} \usv_set:nnn {up}{j}{`\j}
240 \usv_set:nnn {up}{o}{`\o}
241 \usv_set:nnn {it}{d}{"1D451}
242 \usv_set:nnn {it}{e}{"1D452}
243 \usv_set:nnn {it}{g}{"1D454}
244 \usv_set:nnn {it}{h}{"0210E}
245 \usv_set:nnn {it}{i}{"1D456}
246 \usv_set:nnn {it}{j}{"1D457}
247 \usv_set:nnn {it}{o}{"1D45C}
Latin 'h':
248 \usv_set:nnn {bb} {h}{"1D559}
```
249 \usv\_set:nnn {tt} {h}{"1D691}

```
250 \usv_set:nnn {scr} {h}{"1D4BD}
251 \usv_set:nnn {frak} {h}{"1D525}
252 \usv set:nnn {bfup} {h}{"1D421}
253 \usv_set:nnn {bfit} {h}{"1D489}
254 \usv_set:nnn {sfup} {h}{"1D5C1}
255 \usv_set:nnn {sfit} {h}{"1D629}
256 \usv_set:nnn {bffrak}{h}{"1D58D}
257 \usv_set:nnn {bfscr} {h}{"1D4F1}
258 \usv_set:nnn {bfsfup}{h}{"1D5F5}
259 \usv_set:nnn {bfsfit}{h}{"1D65D}
```
Dotless 'i' and 'j:

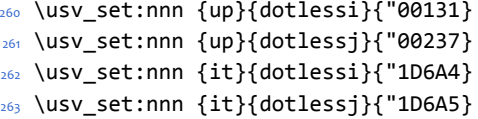

#### Blackboard:

```
264 \usv_set:nnn {bb}{C}{"2102}
265 \usv_set:nnn {bb}{H}{"210D}
266 \usv_set:nnn {bb}{N}{"2115}
267 \usv_set:nnn {bb}{P}{"2119}
268 \usv_set:nnn {bb}{Q}{"211A}
269 \usv_set:nnn {bb}{R}{"211D}
270 \usv_set:nnn {bb}{Z}{"2124}
271 \usv_set:nnn {up}{Pi} {"003A0}
272 \text{ VUSV} \setminus \text{272} and \{up\} \{pi\} {"003C0}
273 \usv_set:nnn {up}{Gamma} {"00393}
274 \usv_set:nnn {up}{gamma} {"003B3}
275 \usv_set:nnn {up}{summation}{"02211}
276 \usv_set:nnn {it}{Pi} {"1D6F1}
277 \usv_set:nnn {it}{pi} {"1D70B}
278 \usv_set:nnn {it}{Gamma} {"1D6E4}
279 \usv_set:nnn {it}{gamma} {"1D6FE}
280 \usv_set:nnn {bb}{Pi} {"0213F}
281 \usv_set:nnn {bb}{pi} {"0213C}
282 \usv_set:nnn {bb}{Gamma} {"0213E}
283 \usv_set:nnn {bb}{gamma} {"0213D}
284 \usv_set:nnn {bb}{summation}{"02140}
```
Italic blackboard:

```
285 \usv_set:nnn {bbit}{D}{"2145}
286 \usv_set:nnn {bbit}{d}{"2146}
287 \usv_set:nnn {bbit}{e}{"2147}
288 \usv_set:nnn {bbit}{i}{"2148}
289 \usv_set:nnn {bbit}{j}{"2149}
```
Script exceptions:

```
290 \usv_set:nnn {scr}{B}{"212C}
291 \usv_set:nnn {scr}{E}{"2130}
292 \usv_set:nnn {scr}{F}{"2131}
293 \usv_set:nnn {scr}{H}{"210B}
294 \usv_set:nnn {scr}{I}{"2110}
295 \usv_set:nnn {scr}{L}{"2112}
296 \usv_set:nnn {scr}{M}{"2133}
297 \usv_set:nnn {scr}{R}{"211B}
298 \usv_set:nnn {scr}{e}{"212F}
299 \usv_set:nnn {scr}{g}{"210A}
300 \usv_set:nnn {scr}{o}{"2134}
Fractur exceptions:
```
 \usv\_set:nnn {frak}{C}{"212D} \usv\_set:nnn {frak}{H}{"210C} \usv\_set:nnn {frak}{I}{"2111} \usv\_set:nnn {frak}{R}{"211C} \usv\_set:nnn {frak}{Z}{"2128}

### <span id="page-24-0"></span>**6.4 STIX fonts**

Version 1.0.0 of the STIX fonts contains a number of alphabets in the private use area of Unicode; i.e., it contains many math glyphs that have not (yet or if ever) been accepted into the Unicode standard.

But we still want to be able to use them if possible.

```
306 (/package)
```
⟨∗⟩

#### **Upright**

```
308 \usv set:nnn {stix sfup}{partial}{"E17C}
309 \usv_set:nnn {stix_sfup}{Greek}{"E17D}
310 \usv_set:nnn {stix_sfup}{greek}{"E196}
311 \usv_set:nnn {stix_sfup}{varTheta}{"E18E}
312 \usv_set:nnn {stix_sfup}{varepsilon}{"E1AF}
313 \usv_set:nnn {stix_sfup}{vartheta}{"E1B0}
314 \usv_set:nnn {stix_sfup}{varkappa}{0000} % ???
315 \usv_set:nnn {stix_sfup}{varphi}{"E1B1}
316 \usv_set:nnn {stix_sfup}{varrho}{"E1B2}
317 \usv_set:nnn {stix_sfup}{varpi}{"E1B3}
318 \usv_set:nnn {stix_upslash}{Greek}{"E2FC}
```
#### **Italic**

```
319 \usv_set:nnn {stix_bbit}{A}{"E154}
320 \usv_set:nnn {stix_bbit}{B}{"E155}
321 \usv_set:nnn {stix_bbit}{E}{"E156}
```

```
322 \usv_set:nnn {stix_bbit}{F}{"E157}
323 \usv_set:nnn {stix_bbit}{G}{"E158}
324 \usv set:nnn {stix bbit}{I}{"E159}
325 \usv_set:nnn {stix_bbit}{J}{"E15A}
326 \usv_set:nnn {stix_bbit}{K}{"E15B}
327 \usv_set:nnn {stix_bbit}{L}{"E15C}
328 \usv_set:nnn {stix_bbit}{M}{"E15D}
329 \usv_set:nnn {stix_bbit}{O}{"E15E}
330 \usv_set:nnn {stix_bbit}{S}{"E15F}
331 \usv_set:nnn {stix_bbit}{T}{"E160}
332 \usv_set:nnn {stix_bbit}{U}{"E161}
333 \usv_set:nnn {stix_bbit}{V}{"E162}
334 \usv_set:nnn {stix_bbit}{W}{"E163}
335 \usv_set:nnn {stix_bbit}{X}{"E164}
336 \usv_set:nnn {stix_bbit}{Y}{"E165}
337 \usv_set:nnn {stix_bbit}{a}{"E166}
338 \usv_set:nnn {stix_bbit}{b}{"E167}
339 \usv_set:nnn {stix_bbit}{c}{"E168}
340 \usv_set:nnn {stix_bbit}{f}{"E169}
341 \usv_set:nnn {stix_bbit}{g}{"E16A}
342 \usv_set:nnn {stix_bbit}{h}{"E16B}
343 \usv_set:nnn {stix_bbit}{k}{"E16C}
344 \usv_set:nnn {stix_bbit}{l}{"E16D}
345 \usv_set:nnn {stix_bbit}{m}{"E16E}
346 \usv_set:nnn {stix_bbit}{n}{"E16F}
347 \usv_set:nnn {stix_bbit}{o}{"E170}
348 \usv_set:nnn {stix_bbit}{p}{"E171}
349 \usv_set:nnn {stix_bbit}{q}{"E172}
350 \usv_set:nnn {stix_bbit}{r}{"E173}
351 \usv_set:nnn {stix_bbit}{s}{"E174}
352 \usv_set:nnn {stix_bbit}{t}{"E175}
353 \usv_set:nnn {stix_bbit}{u}{"E176}
354 \usv_set:nnn {stix_bbit}{v}{"E177}
355 \usv_set:nnn {stix_bbit}{w}{"E178}
356 \usv_set:nnn {stix_bbit}{x}{"E179}
357 \usv_set:nnn {stix_bbit}{y}{"E17A}
358 \usv_set:nnn {stix_bbit}{z}{"E17B}
359 \usv_set:nnn {stix_sfit}{Numerals}{"E1B4}
360 \usv_set:nnn {stix_sfit}{partial}{"E1BE}
361 \usv_set:nnn {stix_sfit}{Greek}{"E1BF}
362 \usv_set:nnn {stix_sfit}{greek}{"E1D8}
363 \usv_set:nnn {stix_sfit}{varTheta}{"E1D0}
364 \usv_set:nnn {stix_sfit}{varepsilon}{"E1F1}
365 \usv_set:nnn {stix_sfit}{vartheta}{"E1F2}
366 \usv_set:nnn {stix_sfit}{varkappa}{0000} % ???
367 \usv_set:nnn {stix_sfit}{varphi}{"E1F3}
```

```
368 \usv_set:nnn {stix_sfit}{varrho}{"E1F4}
369 \usv_set:nnn {stix_sfit}{varpi}{"E1F5}
370 \usv_set:nnn {stix_cal}{Latin}{"E22D}
371 \usv_set:nnn {stix_cal}{Numerals}{"E262}
372 \usv_set:nnn {stix_sfitslash}{Latin}{"E294}
373 \usv_set:nnn {stix_sfitslash}{latin}{"E2C8}
374 \usv_set:nnn {stix_sfitslash}{greek}{"E32C}
375 \usv_set:nnn {stix_sfitslash}{varepsilon}{"E37A}
376 \usv_set:nnn {stix_sfitslash}{vartheta}{"E35E}
377 \usv_set:nnn {stix_sfitslash}{varkappa}{"E374}
378 \usv_set:nnn {stix_sfitslash}{varphi}{"E360}
379 \usv_set:nnn {stix_sfitslash}{varrho}{"E376}
380 \usv_set:nnn {stix_sfitslash}{varpi}{"E362}
381 \usv_set:nnn {stix_sfitslash}{digamma}{"E36A}
```
#### **Bold**

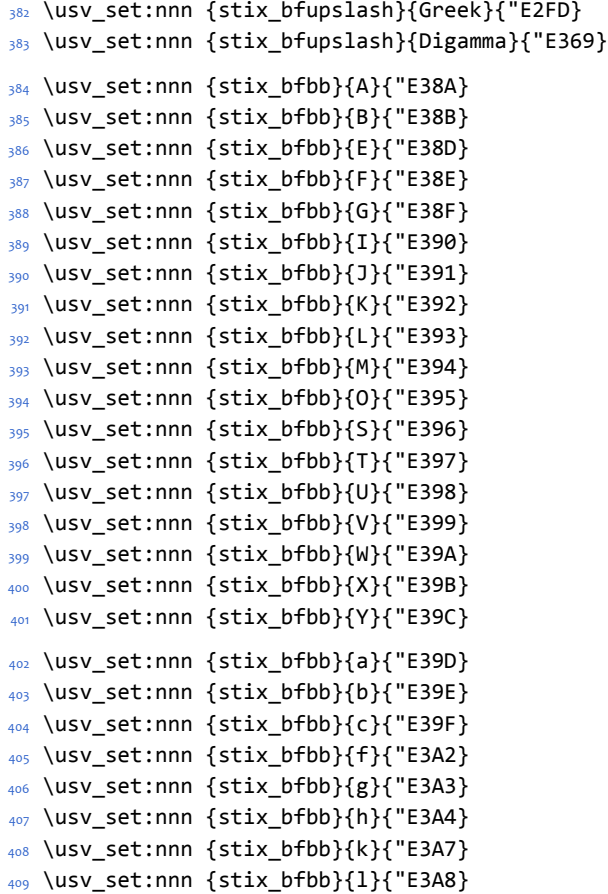

```
410 \usv_set:nnn {stix_bfbb}{m}{"E3A9}
411 \usv_set:nnn {stix_bfbb}{n}{"E3AA}
412 \usv_set:nnn {stix_bfbb}{o}{"E3AB}
413 \usv_set:nnn {stix_bfbb}{p}{"E3AC}
414 \usv_set:nnn {stix_bfbb}{q}{"E3AD}
415 \usv_set:nnn {stix_bfbb}{r}{"E3AE}
416 \usv_set:nnn {stix_bfbb}{s}{"E3AF}
417 \usv_set:nnn {stix_bfbb}{t}{"E3B0}
418 \usv_set:nnn {stix_bfbb}{u}{"E3B1}
419 \usv_set:nnn {stix_bfbb}{v}{"E3B2}
420 \usv_set:nnn {stix_bfbb}{w}{"E3B3}
421 \usv_set:nnn {stix_bfbb}{x}{"E3B4}
422 \usv_set:nnn {stix_bfbb}{y}{"E3B5}
423 \usv_set:nnn {stix_bfbb}{z}{"E3B6}
```
\usv\_set:nnn {stix\_bftt}{Numerals}{"E3B7}

#### **Bold Italic**

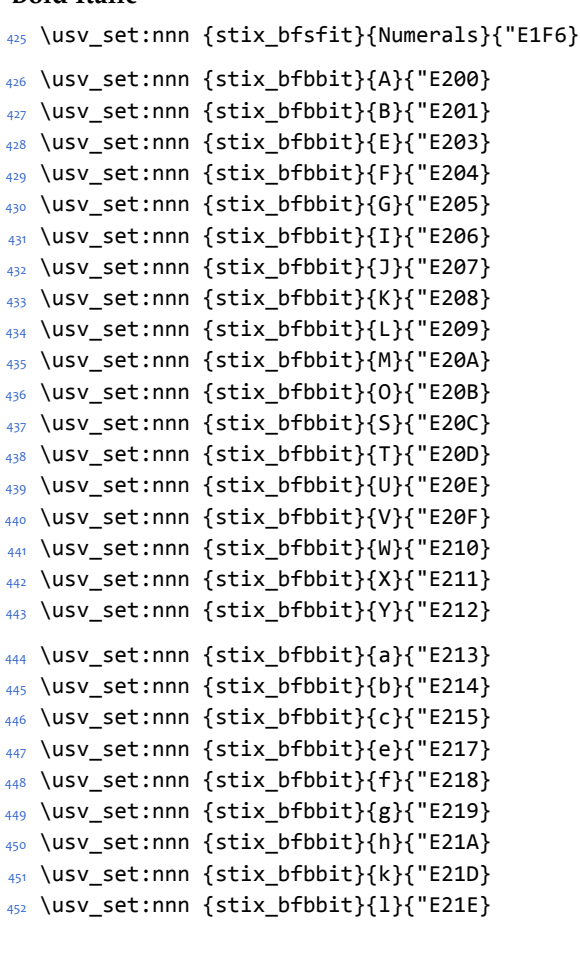

```
453 \usv_set:nnn {stix_bfbbit}{m}{"E21F}
454 \usv_set:nnn {stix_bfbbit}{n}{"E220}
455 \usv set:nnn {stix bfbbit}{o}{"E221}
456 \usv_set:nnn {stix_bfbbit}{p}{"E222}
457 \usv_set:nnn {stix_bfbbit}{q}{"E223}
458 \usv_set:nnn {stix_bfbbit}{r}{"E224}
459 \usv_set:nnn {stix_bfbbit}{s}{"E225}
460 \usv_set:nnn {stix_bfbbit}{t}{"E226}
461 \usv_set:nnn {stix_bfbbit}{u}{"E227}
462 \usv_set:nnn {stix_bfbbit}{v}{"E228}
463 \usv_set:nnn {stix_bfbbit}{w}{"E229}
464 \usv_set:nnn {stix_bfbbit}{x}{"E22A}
465 \usv_set:nnn {stix_bfbbit}{y}{"E22B}
466 \usv_set:nnn {stix_bfbbit}{z}{"E22C}
467 \usv_set:nnn {stix_bfcal}{Latin}{"E247}
468 \usv_set:nnn {stix_bfitslash}{Latin}{"E295}
469 \usv_set:nnn {stix_bfitslash}{latin}{"E2C9}
470 \usv_set:nnn {stix_bfitslash}{greek}{"E32D}
471 \usv_set:nnn {stix_sfitslash}{varepsilon}{"E37B}
472 \usv_set:nnn {stix_sfitslash}{vartheta}{"E35F}
473 \usv_set:nnn {stix_sfitslash}{varkappa}{"E375}
474 \usv_set:nnn {stix_sfitslash}{varphi}{"E361}
475 \usv_set:nnn {stix_sfitslash}{varrho}{"E377}
476 \usv_set:nnn {stix_sfitslash}{varpi}{"E363}
477 \usv_set:nnn {stix_sfitslash}{digamma}{"E36B}
478 (/stix)
479 (*package)
```
## <span id="page-28-0"></span>**6.5 Package options**

\unimathsetup This macro can be used in lieu of or later to override options declared when the package is loaded.

```
480 \DeclareDocumentCommand \unimathsetup {m} {
481 \clist_clear:N \l_um_unknown_keys_clist
482 \keys_set:nn {unicode-math} {#1}
483 }
```
#### **math-style**

```
484 \keys_define:nn {unicode-math} {
485 normal-style .choice_code:n =
486 {
487 \bool_set_false:N \g_um_literal_bool
488 \ifcase \l_keys_choice_int
489 \bool_set_false:N \g_um_upGreek_bool
```

```
490 \bool_set_false:N \g_um_upgreek_bool
491 \bool_set_false:N \g_um_upLatin_bool
492 \bool_set_false:N \g_um_uplatin_bool
493 \or
494 \bool_set_true:N \g_um_upGreek_bool
495 \bool_set_false:N \g_um_upgreek_bool
496 \bool_set_false:N \g_um_upLatin_bool
497 \bool_set_false:N \g_um_uplatin_bool
498 \or
499 \bool_set_true:N \g_um_upGreek_bool
500 \bool_set_true:N \g_um_upgreek_bool
501 \bool_set_true:N \g_um_upLatin_bool
502 \bool_set_false:N \g_um_uplatin_bool
503 \overline{) \qquad \qquad}504 \bool_set_true:N \g_um_upGreek_bool
505 \bool_set_true:N \g_um_upgreek_bool
506 \bool_set_true:N \g_um_upLatin_bool
507 \bool_set_true:N \g_um_uplatin_bool
508 \or
509 \bool_set_true:N \g_um_literal_bool
510 \quad \text{If}511 } ,
512 normal-style .generate_choices:n = {ISO, TeX, french, upright, literal},
513 }
514 \keys_define:nn {unicode-math} {
515 math-style .choice_code:n =
516 {
517 \ifcase \l_keys_choice_int
518 \unimathsetup {
519 normal-style=ISO,
520 bold-style=ISO,
521 sans-style=italic,
522 nabla=upright,
523 partial=italic,
524 }
525 \text{ or }526 \unimathsetup {
527 normal-style=TeX,
528 bold-style=TeX,
529 sans-style=upright,
530 nabla=upright,
531 partial=italic,
532 }
533 \or
534 \unimathsetup {
535 normal-style=french,
```

```
536 bold-style=upright,
537 sans-style=upright,
538 nabla=upright,
539 partial=upright,
540 }
\frac{541}{2} \or
542 \unimathsetup {
543 normal-style=upright,
544 bold-style=upright,
545 sans-style=upright,
546 nabla=upright,
547 partial=upright,
548 }
549 \or
550 \unimathsetup {
551 normal-style=literal,
552 bold-style=literal,
553 sans-style=literal,
554 colon=literal,
555 nabla=literal,
556 partial=literal,
557 }
558 \fi
559 } ,
560 math-style .generate_choices:n = {ISO,TeX,french,upright,literal} ,
561 }
```
## **bold-style**

```
562 \keys_define:nn {unicode-math} {
563 bold-style .choice_code:n = {
564 \bool_set_false:N \g_um_bfliteral_bool
565 \ifcase \l_keys_choice_int
566 \bool_set_false:N \g_um_bfupGreek_bool
567 \bool_set_false:N \g_um_bfupgreek_bool
568 \bool_set_false:N \g_um_bfupLatin_bool
569 \bool_set_false:N \g_um_bfuplatin_bool
570 \or
571 \bool_set_true:N \g_um_bfupGreek_bool
572 \bool_set_false:N \g_um_bfupgreek_bool
573 \bool_set_true:N \g_um_bfupLatin_bool
574 \bool_set_true:N \g_um_bfuplatin_bool
575 \or
576 \bool_set_true:N \g_um_bfupGreek_bool
577 \bool_set_true:N \g_um_bfupgreek_bool
578 \bool_set_true:N \g_um_bfupLatin_bool
579 \bool_set_true:N \g_um_bfuplatin_bool
```

```
580 \or
581 \bool_set_true:N \g_um_bfliteral_bool
582 \quad \text{Ifi}583 },
584 bold-style .generate_choices:n = {ISO,TeX,upright,literal} ,
585 }
```
#### **sans-style**

```
586 \keys_define:nn {unicode-math} {
587 sans-style .choice_code:n = {
588 \ifcase \l_keys_choice_int
589 \bool_set_false:N \g_um_upsans_bool
590 \or
591 \bool_set_true:N \g_um_upsans_bool
592 \over \sqrt{or}593 \bool_set_true:N \g_um_sfliteral_bool
594 \fi
595 } ,
596 sans-style .generate_choices:n = {italic,upright,literal} ,
597 }
```
## **Nabla and partial**

```
598 \keys_define:nn {unicode-math} {
599 nabla .choice_code:n = {
600 \bool_set_false:N \g_um_literal_Nabla_bool
601 \ifcase \l_keys_choice_int
602 \bool_set_true:N \g_um_upNabla_bool
603 \or
604 \bool_set_false:N \g_um_upNabla_bool
605 \or
606 \bool_set_true:N \g_um_literal_Nabla_bool
607 \fi
608 } ,
609 nabla .generate_choices:n = {upright,italic,literal} ,
610 }
611 \keys_define:nn {unicode-math} {
612 partial .choice_code:n = {
613 \bool_set_false:N \g_um_literal_partial_bool
614 \ifcase \l_keys_choice_int
615 \bool_set_true:N \g_um_uppartial_bool
616 \or
617 \bool_set_false:N \g_um_uppartial_bool
618 \or
619 \bool_set_true:N \g_um_literal_partial_bool
620 \fi
```

```
621 } ,
622 partial .generate_choices:n = {upright,italic,literal} ,
623 }
```
## **Epsilon and phi shapes**

```
624 \keys_define:nn {unicode-math} {
625 vargreek-shape .choice: ,
626 vargreek-shape / unicode .code: n = \{627 \bool_set_false:N \g_um_texgreek_bool
628 } ,
629 vargreek-shape / TeX .code:n = {
630 \bool_set_true:N \g_um_texgreek_bool
631 }
632 }
```
## **Colon style**

```
633 \keys_define:nn {unicode-math} {
634 colon .choice: ,
635 colon / literal .code:n = {
636 \bool_set_true:N \g_um_literal_colon_bool
637 } ,
638 colon / TeX .code:n = {
639 \bool_set_false:N \g_um_literal_colon_bool
640 }
641 }
```
## **Slash delimiter style**

```
642 \keys_define:nn {unicode-math} {
643 slash-delimiter .choice: ,
644 slash-delimiter / ascii .code:n = {
645 \tl_set:Nn \g_um_slash_delimiter_usv {"002F}
646 } ,
647 slash-delimiter / frac .code:n = {
648 \tl_set:Nn \g_um_slash_delimiter_usv {"2044}
649 } ,
650 slash-delimiter / div .code:n = {
651 \tl_set:Nn \g_um_slash_delimiter_usv {"2215}
652 }
653 }
```
## **Active fraction style**

```
654 \keys_define:nn {unicode-math} {
655 active-frac .choice: ,
656 active-frac / small .code:n = {
```

```
657 \cs_if_exist:NTF \tfrac {
658 \bool_set_true:N \l_um_smallfrac_bool
659 }{
660 \um_warning:n {no-tfrac}
661 \bool_set_false:N \l_um_smallfrac_bool
662 }
663 \use:c{um_setup_active_frac:}
664 } ,
665 active-frac / normalsize .code:n = {
666 \bool_set_false:N \l_um_smallfrac_bool
667 \use:c{um_setup_active_frac:}
668 }
669 }
```
### **Debug/tracing**

```
670 \keys_define:nn {unicode-math} {
671 trace .choice: ,
672 trace / debug .code:n = {
\frac{673}{100} \msg_redirect_module:nnn { unicode-math } { trace } { warning }
674 } ,
675 trace / on .code:n = {
676 \msg_redirect_module:nnn { unicode-math } { trace } { trace }
677 },
678 trace / off .code:n = {
679 \msg_redirect_module:nnn { unicode-math } { trace } { none }
680 } ,
681 }
682 \clist_new:N \l_um_unknown_keys_clist
683 \keys_define:nn {unicode-math} {
684 unknown .code:n = {
685 \clist_put_right:No \l_um_unknown_keys_clist {
686 \l_keys_key_tl = {#1}
687 }
688 }
689 }
690 \unimathsetup {math-style=TeX}
691 \unimathsetup {slash-delimiter=ascii}
692 \unimathsetup {trace=off}
693 \cs_if_exist:NT \tfrac {
694 \unimathsetup {active-frac=small}
695 }
696 \ProcessKeysOptions {unicode-math}
```
## <span id="page-34-0"></span>**6.6 Overcoming \@onlypreamble**

The requirement of only setting up the maths fonts in the preamble is now removed. The following list might be overly ambitious.

```
697 \tl_map_inline:nn {
698 \new@mathgroup\cdp@list\cdp@elt\DeclareMathSizes
699 \@DeclareMathSizes\newmathalphabet\newmathalphabet@@\newmathalphabet@@@
    \DeclareMathVersion\define@mathalphabet\define@mathgroup\addtoversion
701 \version@list\version@elt\alpha@list\alpha@elt
702 \restore@mathversion\init@restore@version\dorestore@version\process@table
703 \new@mathversion\DeclareSymbolFont\group@list\group@elt
704 \new@symbolfont\SetSymbolFont\SetSymbolFont@\get@cdp
705 \DeclareMathAlphabet\new@mathalphabet\SetMathAlphabet\SetMathAlphabet@
706 \DeclareMathAccent\set@mathaccent\DeclareMathSymbol\set@mathchar
707 \set@mathsymbol\DeclareMathDelimiter\@xxDeclareMathDelimiter
708 \@DeclareMathDelimiter\@xDeclareMathDelimiter\set@mathdelimiter
709 \set@@mathdelimiter\DeclareMathRadical\mathchar@type
    \DeclareSymbolFontAlphabet\DeclareSymbolFontAlphabet@
711 }{
712 \tl_remove_in:Nn \@preamblecmds {\do#1}
713 }
```
# <span id="page-34-1"></span>**7 Fundamentals**

## <span id="page-34-2"></span>**7.1 Enlarging the number of maths families**

To start with, we've got a power of two as many \fams as before. So (from ltfssbas.dtx) we want to redefine

- <sup>714</sup> \def\new@mathgroup{\alloc@8\mathgroup\chardef\@cclvi}
- 715 \let\newfam\new@mathgroup

This is sufficient for LATEX's \DeclareSymbolFont-type commands to be able to define 256 named maths fonts.

#### <span id="page-34-3"></span>**7.2 Setting math chars, math codes, etc.**

\um\_set\_mathsymbol:nNNn #1 : A LATEX symbol font, e.g., operators

- #2 : Symbol macro, *e.g.*, \alpha
- #3 : Type, *e.g.*, \mathalpha
- #4 : Slot, *e.g.*, "221E

There are a bunch of tests to perform to process the various characters. The following assignments should all be fairly straightforward.

```
716 \cs_set:Npn \um_set_mathsymbol:nNNn #1#2#3#4 {
717 \prg_case_tl:Nnn #3 {
718 \mathop {
```

```
719 \um_set_big_operator:nnn {#1} {#2} {#4}
720 }
721 \mathopen {
722 \tl_if_in:NnTF \l_um_radicals_tl {#2} {
\frac{723}{cS_gset:cpx {\cS_to_str:N #2 sign} {\um\_radical:nn {#1} {#4} }724 }{
725 \um_set_delcode:n {#4}
726 \um_set_mathcode:nnn {#4} \mathopen {#1}
\gamma \cs_gset:Npx #2 { \um_delimiter:Nnn \mathopen {#1} {#4} }
728 }
729 }
730 \mathclose {
731 \um_set_delcode:n {#4}732 \um_set_mathcode:nnn {#4} \mathclose {#1}
733 \cs_gset:Npx #2 { \um_delimiter:Nnn \mathclose {#1} {#4} }
734 }
735 \mathfence {
736 \um_set_mathcode:nnn {#4} {#3} {#1}
737 \um set delcode:n {#4}
738 \cs_gset:cpx {l \cs_to_str:N #2} { \um_delimiter:Nnn \math-
  open {#1} {#4} }
739 \cs_gset:cpx {r \cs_to_str:N #2} { \um_delimiter:Nnn \math-
  close {#1} {#4} }
740 }
741 \mathaccent {
742 \cs_gset:Npx #2 { \um_accent:Nnn #3 {#1} {#4} }
743 }
744 }{
745 \um_set_mathcode:nnn {#4} {#3} {#1}
746 }
747 }
```
\um\_set\_big\_operator:nnn #1 : Symbol font name

```
#2 : Macro to assign
```
#3 : Glyph slot

In the examples following, say we're defining for the symbol \sum( $\Sigma$ ). In order for literal Unicode characters to be used in the source and still have the correct limits behaviour, big operators are made math-active. This involves three steps:

- The active math char is defined to expand to the macro \sum\_sym. (Later, the control sequence \sum will be assigned the math char.)
- Declare the plain old mathchardef for the control sequence \sumop. (This follows the convention of  $\langle \text{H} \rangle$  / amsmath.)
- Define \sum\_sym as \sumop, followed by \nolimits if necessary.
Whether the \nolimits suffix is inserted is controlled by the token list  $\lceil\mathbf{u}\rceil$ nolimits tl, which contains a list of such characters. This list is checked dynamically to allow it to be updated mid-document.

Examples of expansion, by default, for two big operators:

```
(\sum \rightarrow) \sum \rightarrow \sum \text{sym } \sum \rightarrow \text{S}(\int \int \rightarrow) \int \rightarrow \int \text{sym} \rightarrow \int748 \cs_new:Npn \um_set_big_operator:nnn #1#2#3 {
                        749 \group_begin:
                        750 \char make active:n {#3}
                        751 \char_gmake_mathactive:n {#3}
                        752 \um@scanactivedef #3 \@nil { \csname\cs_to_str:N #2 _sym\endcsname }
                        753 \group_end:
                        _{754} \um_set_mathchar:cNnn {\cs_to_str:N #2 op} \mathop {#1} {#3}
                        755 \cs_gset:cpx { \cs_to_str:N #2 _sym } {
                        756 \exp_not:c { \cs_to_str:N #2 op }
                        \gamma \exp_not:n { \tl_if_in:NnT \l_um_nolimits_tl {#2} \nolimits }
                        758 }
                        759 }
\um_set_mathcode:nnnn
 \um_set_mathcode:nnn
\um set mathchar:NNnn <sub>761</sub>
\um set mathchar:cNnn 762
       \um_radical:nn
763 }
    \um_delimiter:Nnn
764 \cs_set:Npn \um_set_mathcode:nnn #1#2#3 {
       \um_accent:Nnn
                       760 \cs_set:Npn \um_set_mathcode:nnnn #1#2#3#4 {
                             \Umathcode \intexpr_eval:n {#1} =
                              \mathchar@type#2 \csname sym#3\endcsname \intexpr_eval:n {#4} \scan_stop:
                        765 \Umathcode \intexpr_eval:n {#1} =
                        766 \mathchar@type#2 \csname sym#3\endcsname \intexpr_eval:n {#1} \scan_stop:
                        767 }
                        768 \cs set:Npn \um set mathchar:NNnn #1#2#3#4 {
                        769 \Umathchardef #1 =
                        770 \mathchar@type#2 \csname sym#3\endcsname \intexpr_eval:n {#4} \scan_stop:
                        771 }
                        772 \cs_new:Npn \um_radical:nn #1#2 {
                        773 \Uradical \csname sym#1\endcsname #2 \scan_stop:
                        774 }
                        775 \cs_new:Npn \um_delimiter:Nnn #1#2#3 {
                        776 \Udelimiter \mathchar@type#1 \csname sym#2\endcsname #3 \scan_stop:
                        777 }
                        778 \cs_new:Npn \um_accent:Nnn #1#2#3 {
                        779 \Umathaccent \mathchar@type#1 \csname sym#2\endcsname #3 \scan_stop:
                        780 }
                        781 \cs_generate_variant:Nn \um_set_mathchar:NNnn {c}
```
\char\_gmake\_mathactive:N \char\_gmake\_mathactive:n

```
782 \cs_new:Npn \char_gmake_mathactive:N #1 {
783 \global\mathcode `#1 = "8000 \scan_stop:
784 }
785 \cs_new:Npn \char_gmake_mathactive:n #1 {
786 \global\mathcode #1 = "8000 \scan_stop:
787 }
```
### **7.3 The main \setmathfont macro**

Using a range including large character sets such as \mathrel, \mathalpha, *etc.*, is *very slow*! I hope to improve the performance somehow.

#### \setmathfont [#1]: font features

```
#2 : font name
```

```
788 \cs_new:Npn \um_init: {
```
- Erase any conception LATEX has of previously defined math symbol fonts; this allows \DeclareSymbolFont at any point in the document.
- 789 \let\glb@currsize\relax
	- *•* To start with, assume we're defining the font for every math symbol character.

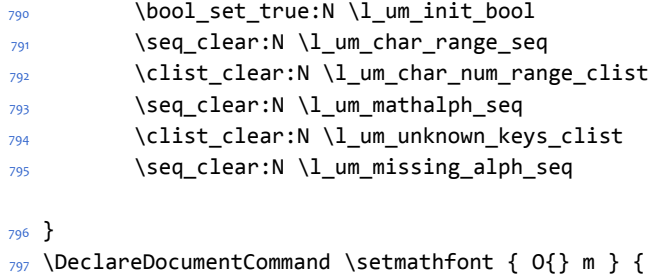

- $798$  \um\_init:
	- *•* Grab the current size information (is this robust enough? Maybe it should be preceded by \normalsize).

```
799 \csname S@\f@size\endcsname
```
*•* Set the name of the math version being defined. (obviously more needs to be done here!)

```
800 \tl_set:Nn \l_um_mversion_tf {normal}
```
801 \DeclareMathVersion{\l\_um\_mversion\_tf}

Define default font features for the script and scriptscript font.

```
802 \tl_set:Nn \l_um_script_features_tl {ScriptStyle}
```
<sup>803</sup> \tl\_set:Nn \l\_um\_sscript\_features\_tl {ScriptScriptStyle}

```
804 \tl_set:Nn \l_um_script_font_tl {#2}
```

```
805 \tl_set:Nn \l_um_sscript_font_tl {#2}
```
Use fontspec to select a font to use. The macro \S@(*size*) contains the definitions of the sizes used for maths letters, subscripts and subsubscripts in \tf@size, \sf@size, and \ssf@size, respectively.

```
806 \keys set:nn {unicode-math} {#1}
807 \um_fontspec_select_font:n {#2}
```
Check for the correct number of \fontdimens:

```
808 %% \ifdim \dimexpr\fontdimen9\l um font*65536\relax =65pt\relax
809 %% \bool_set_true:N \l_um_ot_math_bool
810 %% \else
811 %% \bool_set_false:N \l_um_ot_math_bool
812 %% \PackageWarningNoLine{unicode-math}{
813 %% The~ font~ '#2' ~is~ not~ a~ valid~ OpenType~ maths~ font.~
814 %% Some~ maths~ features~ will~ not~ be~ available~ or~ behave~
815 %% in~ a~ substandard~ manner
816 %% }
817 %% \fi
```
If we're defining the full Unicode math repetoire, then we skip all the parsing processing needed if we're only defining a subset.

*•* Math symbols are defined with \UnicodeMathSymbol; see section *§*[7.3.1](#page-40-0) for the individual definitions

```
818 \bool_if:NTF \l_um_init_bool {
819 \tl_set:Nn \um_symfont_tl {um_allsym}
820 \msg_trace:nnx {unicode-math} {default-math-font} {#2}
821 \cs_set_eq:NN \UnicodeMathSymbol \um_process_symbol_noparse:nnnn
822 \cs_set_eq:NN \um_set_mathalphabet_char:Nnn \um_mathmap_noparse:Nnn
823 \cs_set_eq:NN \um_remap_symbol:nnn \um_remap_symbol_noparse:nnn
824 \cs_set_eq:NN \um_maybe_init_alphabet:n \um_init_alphabet:n
825 \cs_set_eq:NN \um_map_char_single:nn \um_map_char_noparse:nn
826 }{
827 \int_incr:N \g_um_fam_int
828 \tl_set:Nx \um_symfont_tl {um_fam\int_use:N\g_um_fam_int}
829 \cs_set_eq:NN \UnicodeMathSymbol \um_process_symbol_parse:nnnn
830 \cs_set_eq:NN \um_set_mathalphabet_char:Nnn \um_mathmap_parse:Nnn
831 \cs_set_eq:NN \um_remap_symbol:nnn \um_remap_symbol_parse:nnn
832 \cs_set_eq:NN \um_maybe_init_alphabet:n \use_none:n
833 \cs_set_eq:NN \um_map_char_single:nn \um_map_char_parse:nn
834 }
```
Now defined \um\_symfont\_tl as the LAT<sub>E</sub>X math font to access everything:

```
835 \DeclareSymbolFont{\um_symfont_tl}
```

```
836 {\encodingdefault}{\zf@family}{\mddefault}{\updefault}
```
And now we input every single maths char. See File [13](#page-86-0) for the source to unicodemath.tex which is used to create unicode-math-table.tex.

```
837 \@input{unicode-math-table.tex}
838 \cs_set_eq:NN \UnicodeMathSymbol \use_none:nnnn
```
Finally,

- *•* Remap symbols that don't take their natural mathcode
- *•* Activate any symbols that need to be math-active
- *•* Assign delimiter codes for symbols that need to grow
- Setup the maths alphabets (\mathbf etc.)

```
839 \um_remap_symbols:
840 \um_setup_mathactives:
841 \um_setup_delcodes:
842 \um_setup_alphabets:
```
Prevent spaces:

```
843 \ignorespaces
844 }
```
\um\_fontspec\_select\_font: Select the font with \fontspec and define \l\_um\_font from it.

```
845 \cs_new:Npn \um_fontspec_select_font:n #1 {
846 \bool_set_true:N \l_um_fontspec_feature_bool
847 \fontspec_select:xn
848 {
849 BoldFont = {}, ItalicFont = {},
850 Script = Math,
851 SizeFeatures = {
852 {Size = \tf@size-},
853 {Size = \sf@size-\tf@size ,
854 Font = \l_um_script_font_tl,
855 \l_um_script_features_tl
856 } ,
857 {Size = -\sf@size ,
858 Font = \l_um_sscript_font_tl ,
859 \l_um_sscript_features_tl
860 }
<sup>861</sup> },
862 \l_um_unknown_keys_clist
863 }
864 {#1}
```

```
865 \tl_set_eq:NN \l_um_font \zf@basefont
866 \bool_set_false:N \l_um_fontspec_feature_bool
867 }
```
#### <span id="page-40-0"></span>**7.3.1 Functions for setting up symbols with mathcodes**

\um\_process\_symbol\_noparse:nnnn \um\_process\_symbol\_parse:nnnn If the range font feature has been used, then only a subset of the Unicode glyphs are to be defined. See section *§*[8.3](#page-45-0) for the code that enables this.

```
868 \cs_set:Npn \um_process_symbol_noparse:nnnn #1#2#3#4 {
                              869 \um_set_mathsymbol:nNNn {\um_symfont_tl} #2#3{#1}
                              870 }
                               871 \cs_set:Npn \um_process_symbol_parse:nnnn #1#2#3#4 {
                              _{872} \um@parse@term{#1}{#2}{#3}{
                               873 \um_process_symbol_noparse:nnnn{#1}{#2}{#3}{#4}
                              874 }
                              875 }
          \um_remap_symbols:
\um_remap_symbol_noparse:nnn
  \um_remap_symbol_parse:nnn
                               This function is used to define the mathcodes for those chars which should be
                               mapped to a different glyph than themselves.
                              876 \text{ Cs new: Npn \um remain symbols: }
```

```
877 \um_remap_symbol:nnn{`\-}{\mathbin}{"02212}% hyphen to minus
878 \um_remap_symbol:nnn{`\*}{\mathbin}{"02217}% text asterisk to "cen-
  tred asterisk"
879 \bool_if:NF \g_um_literal_colon_bool {
880 \um_remap_symbol:nnn{`\:}{\mathrel}{"02236}% colon to ratio (i.e., punct to rel)
881 }
882 }
Where \um_remap_symbol:nnn is defined to be one of these two, depending on
the range setup:
883 \cs_new:Npn \um_remap_symbol_parse:nnn #1#2#3 {
```

```
884 \um@parse@term {#3} {\@nil} {#2} {
885 \um_remap_symbol_noparse:nnn {#1} {#2} {#3}
886 }
887 }
888 \cs_new:Npn \um_remap_symbol_noparse:nnn #1#2#3 {
889 \clist_map_inline:nn {#1} {
890 \um_set_mathcode:nnnn {##1} {#2} {\um_symfont_tl} {#3}
891 }
892 }
```
#### **7.3.2 Active math characters**

There are more math active chars later in the subscript/superscript section. But they don't need to be able to be typeset directly.

\um\_setup\_mathactives:

```
893 \cs_new:Npn \um_setup_mathactives: {
894 \um make mathactive:nNN {"2032} \um prime single mchar \mathord
895 \um_make_mathactive:nNN {"2033} \um_prime_double_mchar \mathord
896 \um_make_mathactive:nNN {"2034} \um_prime_triple_mchar \mathord
897 \um_make_mathactive:nNN {"2057} \um_prime_quad_mchar \mathord
    \um_make_mathactive:nNN {"2035} \um_backprime_single_mchar \mathord
899 \um_make_mathactive:nNN {"2036} \um_backprime_double_mchar \mathord
    \um_make_mathactive:nNN {"2037} \um_backprime_triple_mchar \mathord
901 \um_make_mathactive:nNN {`\'} \mathstraightquote \mathord
902 \um_make_mathactive:nNN {`\`} \mathbacktick \mathord
903 }
```
\um\_make\_mathactive:nNN : TODO : hook into range feature Makes #1 a mathactive char, and gives cs #2 the meaning of mathchar #1 with class #3. You are responsible for giving active #1 a particular meaning!

```
904 \cs_new:Npn \um_make_mathactive:nNN #1#2#3 {
905 \um set mathchar:NNnn #2 #3 {\um symfont tl} {#1}
906 \char_gmake_mathactive:n {#1}
907 }
```
#### **7.3.3 Delimiter codes**

Some symbols that aren't mathopen/mathclose still need to have delimiter codes assigned. The list of vertical arrows may be incomplete. On the other hand, many fonts won't support them all being stretchy. And some of them are probably not meant to stretch, either. But adding them here doesn't hurt.

\um\_setup\_delcodes:

```
908 \cs_new:Npn \um_setup_delcodes: {
909 \um_set_delcode:nn {`\/} {\g_um_slash_delimiter_usv}
    \um_set_delcode:nn {"2044} {\g_um_slash_delimiter_usv} % fracslash
911 \um_set_delcode:nn {"2215} {\g_um_slash_delimiter_usv} % divslash
912 \um_set_delcode:n {"005C} % backslash
913 \um_set_delcode:nn {`\<} {"27E8} % angle brackets with ascii notation
914 \um set delcode:nn {`\>} {"27E9} % angle brackets with ascii notation
    \um_set_delcode:n {"2191} % up arrow
916 \um_set_delcode:n {"2193} % down arrow
917 \um_set_delcode:n {"2195} % updown arrow
918 \um_set_delcode:n {"219F} % up arrow twohead
    \um_set_delcode:n {"21A1} % down arrow twohead
    \um_set_delcode:n {"21A5} % up arrow from bar
921 \um_set_delcode:n {"21A7} % down arrow from bar
922 \um_set_delcode:n {"21A8} % updown arrow from bar
923 \um set delcode:n {"21BE} % up harpoon right
    \um_set_delcode:n {"21BF} % up harpoon left
```

```
925 \um_set_delcode:n {"21C2} % down harpoon right
                         926 \um_set_delcode:n {"21C3} % down harpoon left
                         927 \um set delcode:n {"21C5} % arrows up down
                         928 \um_set_delcode:n {"21F5} % arrows down up
                         929 \um_set_delcode:n {"21C8} % arrows up up
                         930 \um_set_delcode:n {"21CA} % arrows down down
                         931 \um_set_delcode:n {"21D1} % double up arrow
                         932 \um set delcode:n {"21D3} % double down arrow
                         933 \um_set_delcode:n {"21D5} % double updown arrow
                         934 \um_set_delcode:n {"21DE} % up arrow double stroke
                         935 \um_set_delcode:n {"21DF} % down arrow double stroke
                         936 \um_set_delcode:n {"21E1} % up arrow dashed
                         937 \um_set_delcode:n {"21E3} % down arrow dashed
                         938 \um_set_delcode:n {"21E7} % up white arrow
                         939 \um_set_delcode:n {"21E9} % down white arrow
                         940 \um_set_delcode:n {"21EA} % up white arrow from bar
                         941 \um_set_delcode:n {"21F3} % updown white arrow
                         942 }
     \um_set_delcode:nn
: TODO : hook into range feature
      \um_set_delcode:n
                        943 \cs_new:Npn \um_set_delcode:nn #1#2 {
                         944 \Udelcode#1 = \csname sym\um_symfont_tl\endcsname #2
                         945 }
                         946 \cs_new:Npn \um_set_delcode:n #1 {
                         _{947} \Udelcode#1 = \csname sym\um symfont tl\endcsname #1
                         948 }
                         7.3.4 Maths alphabets' character mapping
                         7.3.5 Functions for setting up the maths alphabets
\um_mathmap_noparse:Nnn #1 : Maths alphabet, e.g., \mathbb
                         #2 : Input slot(s), e.g., the slot for 'A' (comma separated)
                         #3 : Output slot, e.g., the slot for 'A'
                         Adds \um_set_mathcode:nnnn declarations to the specified maths alphabet's def-
                         inition.
                         949 \cs set:Npn \um mathmap noparse:Nnn #1#2#3 {
                         950 \clist_map_inline:nn {#2} {
                         951 \tl_put_right:cx {um_switchto_\cs_to_str:N #1:} {
                         952 \um_set_mathcode:nnnn{##1}{\mathalpha}{\um_symfont_tl}{#3}
                         953 }
                         954 }
                         955 }
  \um_mathmap_parse:Nnn #1 : Maths alphabet, e.g., \mathbb
                         #2 : Input slot(s), e.g., the slot for 'A' (comma separated)
```
#3 : Output slot, *e.g.*, the slot for 'A'

When \um@parse@term is executed, it populates the  $\lceil$ l\_um\_char\_num\_range\_clist macro with slot numbers corresponding to the specified range. This range is used to conditionally add \um\_set\_mathcode:nnnn declaractions to the maths alphabet definition.

```
\cs_set:Npn \um_mathmap_parse:Nnn #1#2#3 {
957 \clist_if_in:NnT \l_um_char_num_range_clist {#3} {
_{958} \um_mathmap_noparse:Nnn {#1}{#2}{#3}
959 }
960 }
```
### **7.4 (Big) operators**

Turns out that XƎTEX is clever enough to deal with big operators for us automatically with \Umathchardef. Amazing!

However, the limits aren't set automatically; that is, we want to define, a la Plain T<sub>E</sub>X *etc.*, \def\int{\intop\nolimits}, so there needs to be a transformation from \int to \intop during the expansion of \UnicodeMathSymbol in the appropriate contexts.

\l\_um\_nolimits\_tl This macro is a sequence containing those maths operators that require a \nolimits suffix. This list is used when processing unicode-math-table.tex to define such commands automatically (see the macro \um\_set\_mathsymbol:nNNn). I've chosen essentially just the operators that look like integrals; hopefully a better mathematician can help me out here. I've a feeling that it's more useful *not* to include the multiple integrals such as  $\mathbb{Z}$ , but that might be a matter of preference.

```
961 \tl new:Nn \l um nolimits tl {
                 962 \int\iint\iiint\iiiint\oint\oiint\oiiint
                 963 \intclockwise\varointclockwise\ointctrclockwise\sumint
                964 \intbar\intBar\fint\cirfnint\awint\rppolint
                     \scpolint\npolint\pointint\sqint\intlarhk\intx
                966 \intcap\intcup\upint\lowint
                967 }
   \addnolimits This macro appends material to the macro containing the list of operators that
                 don't take limits.
                968 \DeclareDocumentCommand \addnolimits {m} {
                969 \tl_put_right:Nn \l_um_nolimits_tl {#1}
                970 }
\removenolimits Can this macro be given a better name? It removes an item from the nolimits list.
                 971 \DeclareDocumentCommand \removenolimits {m} {
                 972 \tl remove all in:Nn \l um nolimits tl {#1}
                973 }
```
### **7.5 Radicals**

The radical for square root is organised in \um\_set\_mathsymbol:nNNn on page. I think it's the only radical ever. (Actually, there is also \cuberoot and \fourthroot, but they don't seem to behave as proper radicals.)

Also, what about right-to-left square roots?

\um@radicals We organise radicals in the same way as nolimits-operators; that is, in a commalist.

```
974 \tl_new:Nn \l_um_radicals_tl {\sqrt}
```
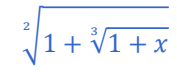

\setmathfont{Cambria Math} \[ \sqrt[2]{1+\sqrt[3]{1+x}} \]

### **7.6 Delimiters**

\left We redefine the primitive to be preceded by \mathopen; this gives much better spacing in cases such as \sin\left.... Courtesy of Frank Mittelbach:

[http://www.latex-project.org/cgi-bin/ltxbugs2html?pr=latex/3853&prlatex/](http://www.latex-project.org/cgi-bin/ltxbugs2html?pr=latex/3853&prlatex/3754) [3754](http://www.latex-project.org/cgi-bin/ltxbugs2html?pr=latex/3853&prlatex/3754)

```
975 \let\left@primitive\left
976 \def\left{\mathopen{}\left@primitive}
```
No re-definition is made for \right because it's not necessary.

### **7.7 Maths accents**

Maths accents should just work *if they are available in the font*.

## **8 Font features**

\um@zf@feature Use the same method as fontspec for feature definition (*i.e.*, using xkeyval) but with a conditional to restrict the scope of these features to unicode-math commands.

```
977 \newcommand\um@zf@feature[2]{
978 \define@key[zf]{options}{#1}[]{
979 \bool_if:NTF \l_um_fontspec_feature_bool {
980 #2
981 }{
982 \um_warning:n {maths-feature-only}
983 }
```
<sup>984</sup> } <sup>985</sup> }

#### **8.1 OpenType maths font features**

```
986 \um@zf@feature{ScriptStyle}{
987 \zf@update@ff{+ssty=0}
988 }
989 \um@zf@feature{ScriptScriptStyle}{
990 \zf@update@ff{+ssty=1}
991 }
```
### **8.2 Script and scriptscript font options**

```
992 \keys_define:nn {unicode-math}
993 {
994 script-features .tl_set:N = \l_um_script_features_tl ,
995 sscript-features .tl_set:N = \l_um_sscript_features_tl ,
996 script-font .tl_set:N = \lvert \l_um_script_font_tl ,
997 sscript-font .tl_set:N = \lnot \l_um_sscript_font_tl ,
998 }
```
### <span id="page-45-0"></span>**8.3 Range processing**

```
999 \seq_new:N \l_um_mathalph_seq
                       1000 \seq_new:N \l_um_char_range_seq
                       1001 \keys_define:nn {unicode-math} {
                       1002 range .code:n = {
                       1003 \bool_set_false:N \l_um_init_bool
                       1004 \seq_clear:N \l_um_char_range_seq
                       1005 \seq_clear:N \l_um_mathalph_seq
                       1006 \clist_map_inline:nn {#1} {
                       1007 \um_if_mathalph_decl:nTF {##1} {
                       1008 \seq_put_right:Nx \l_um_mathalph_seq {
                       1009 { \exp_not:V \l_um_tmpa_tl }
                       1010 { \exp_not:V \l_um_tmpb_tl }
                       1011 { \exp_not:V \l_um_tmpc_tl }
                       1012 }
                       1013 }{
                       1014 \seq_put_right:Nn \l_um_char_range_seq {##1}
                       1015 }
                       1016 }
                       1017 }
                       1018 }
\um_if_mathalph_decl:nTF Possible forms of input:
                        \mathscr
                        \mathscr->\mathup
```

```
\mathscr/{Latin}
 \mathscr/{Latin}->\mathup
Outputs:
tmpa: math style (e.g., \mathscr)
tmpb: alphabets (e.g., Latin)
tmpc: remap style (e.g., \mathup). Defaults to tmpa.
1019 \prg_new_conditional:Nnn \um_if_mathalph_decl:n {TF} {
1020 \KV_remove_surrounding_spaces:nw {\tl_set:Nf\l_um_tmpa_tl} #1 \q_nil
1021 \tl_clear:N \l_um_tmpb_tl
1022 \tl_clear:N \l_um_tmpc_tl
1023 \tl_if_in:NnT \l_um_tmpa_tl {->} {
1024 \exp_after:wN \um_split_arrow:w \l_um_tmpa_tl \q_nil
1025 }
1026 \tl_if_in:NnT \l_um_tmpa_tl {/} {
1027 \exp_after:wN \um_split_slash:w \l_um_tmpa_tl \q_nil
1028 }
1029 \tl_if_empty:NT \l_um_tmpc_tl { \tl_set_eq:NN \l_um_tmpc_tl \l_um_tmpa_tl }
1030 \seq_if_in:NVTF \g_um_mathalph_seq \l_um_tmpa_tl {
1031 \prg_return_true:
1032 }{
1033 \prg_return_false:
1034 }
1035 }
1036 \cs_set:Npn \um_split_arrow:w #1->#2 \q_nil {
1037 \tl_set:Nn \l_um_tmpa_tl {#1}
1038 \tl_set:Nn \l_um_tmpc_tl {#2}
1039 }
1040 \cs_set:Npn \um_split_slash:w #1/#2 \q_nil {
1041 \tl_set:Nn \l_um_tmpa_tl {#1}
1042 \tl_set:Nn \l_um_tmpb_tl {#2}
1043 }
```
Pretty basic comma separated range processing. Donald Arseneau's selectp package has a cleverer technique.

\um@parse@term #1 : Unicode character slot

- #2 : control sequence (character macro)
- #3 : control sequence (math type)

#4 : code to execute

This macro expands to  $#4$  if any of its arguments are contained in  $\lceil \cdot \rceil$  um char range seq. This list can contain either character ranges (for checking with #1) or control sequences. These latter can either be the command name of a specific character, *or* the math type of one (*e.g.*, \mathbin).

Character ranges are passed to \um@parse@range, which accepts input in the form shown in table [11](#page-47-0).

<span id="page-47-0"></span>Table 11: Ranges accepted by \um@parse@range.

| Input | Range             |
|-------|-------------------|
| x     | $r = x$           |
| x -   | $r \geq x$        |
| - y   | $r \leq v$        |
| x-y   | $x \leq r \leq y$ |

Start by iterating over the commalist, ignoring empties, and initialising the scratch conditional:

```
1044 \newcommand\um@parse@term[4]{
     \seq_map_variable:NNn \l_um_char_range_seq \@ii {
1046 \unless\ifx\@ii\@empty
1047 \@tempswafalse
```
 $\overline{a}$ 

Match to either the character macro (\alpha) or the math type (\mathbin):

```
1048 \expandafter\um@firstchar\expandafter{\@ii}
1049 \ifx\@tempa\um@backslash
1050 \expandafter\ifx\@ii#2\relax
1051 \@tempswatrue
1052 \else
1053 \expandafter\ifx\@ii#3\relax
1054 \@tempswatrue
\sqrt{f}i1056 \fi
```
Otherwise, we have a number range, which is passed to another macro:

```
1057 \else
1058 \expandafter\um@parse@range\@ii-\@marker-\@nil#1\@nil
1059 \fi
```
If we have a match, execute the code! It also populates the  $\lceil$ 1 um char num range\_clist macro, which is used when defining \mathbf (*etc.*) \mathchar remappings.

```
1060 \if@tempswa
                   \clist_put_right:Nx \l_um_char_num_range_clist { \int-
   expr_eval:n {#1} }
1062 \text{#4}1063 \fi
1064 \fi
1065 }
1066 }
1067 \def\um@firstof#1#2\@nil{#1}
1068 \edef\um@backslash{\expandafter\um@firstof\string\string\@nil}
1069 \def\um@firstchar#1{\edef\@tempa{\expandafter\um@firstof\string#1\@nil}}
```
different input types via \um@parse@term. <sup>1070</sup> \def\um@parse@range#1-#2-#3\@nil#4\@nil{ 1071 \def\@tempa{#1} <sup>1072</sup> \def\@tempb{#2} Range  $r = x$ C-list input  $\&$   $\&$  ii=X Macro input \um@parse@range X-\@marker-\@nil#1\@nil Arguments  $#1 - #2 - #3 = X - \@{marker-}\$ 1073 \expandafter\ifx\expandafter\@marker\@tempb\relax <sup>1074</sup> \intexpr\_compare:nT {#4=#1} \@tempswatrue  $1075$  \else Range  $r \geq x$ C-list input  $\&$   $\&$   $\&$   $\&$   $\&$   $\&$   $\&$ Macro input \um@parse@range X--\@marker-\@nil#1\@nil Arguments  $#1 - #2 - #3 = X - \frac{1}{-}\omega$ marker-1076 \ifx\@empty\@tempb <sup>1077</sup> \intexpr\_compare:nT {#4>#1-1} \@tempswatrue  $1078$  \else Range  $r \leq y$ C-list input  $\&$ @ii=-Y Macro input \um@parse@range -Y-\@marker-\@nil#1\@nil Arguments  $#1-#2-#3 = \{\} -Y - \mathsf{@market} -$ 1079 \ifx\@empty\@tempa <sup>1080</sup> \intexpr\_compare:nT {#4<#2+1} \@tempswatrue Range  $x \le r \le y$ C-list input \@ii=X-Y Macro input \um@parse@range X-Y-\@marker-\@nil#1\@nil Arguments  $#1-#2-#3 = X-Y-\Omega$ marker- $1081$  \else  $1082$  \intexpr\_compare:nT {#4>#1-1} { <sup>1083</sup> \intexpr\_compare:nT {#4<#2+1} \@tempswatrue 1084 }  $1085$  \fi  $1086$  \fi  $1087$  \fi <sup>1088</sup> }

\um@parse@range Weird syntax. As shown previously in table [11](#page-47-0), this macro can be passed four

### **8.4 Resolving Greek symbol name control sequences**

\um\_resolve\_greek: This macro defines \Alpha...\omega as their corresponding Unicode (mathematical italic) character. Remember that the mapping to upright or italic happens with the mathcode definitions, whereas these macros just stand for the literal Unicode characters.

```
1089 \AtBeginDocument{\um_resolve_greek:}
1090 \cs_new:Npn \um_resolve_greek: {
     \clist_map_inline:nn {
1092 Alpha,Beta,Gamma,Delta,Epsilon,Zeta,Eta,Theta,Iota,Kappa,Lambda,
1093 alpha,beta,gamma,delta, zeta,eta,theta,iota,kappa,lambda,
1094 Mu,Nu,Xi,Omicron,Pi,Rho,Sigma,Tau,Upsilon,Phi,Chi,Psi,Omega,
1095 mu,nu,xi,omicron,pi,rho,sigma,tau,upsilon, chi,psi,omega,
1096 varTheta,
1097 varsigma,vartheta,varkappa,varrho,varpi
1098 }{
1099 \tl_set:cx {##1} { \exp_not:c { mit ##1 } }
1100 }
1101 \tl_set:Nn \epsilon {
1102 \bool_if:NTF \g_um_texgreek_bool \mitvarepsilon \mitepsilon
1103 }
1104 \tl_set:Nn \phi {
1105 \bool_if:NTF \g_um_texgreek_bool \mitvarphi \mitphi
1106 }
1107 \tl set:Nn \varepsilon {
1108 \bool_if:NTF \g_um_texgreek_bool \mitepsilon \mitvarepsilon
1109 }
1110 \tl_set:Nn \varphi {
1111 \bool_if:NTF \g_um_texgreek_bool \mitphi \mitvarphi
1112 }
1113 }
```
# **9 Maths alphabets mapping definitions**

Algorithm for setting alphabet fonts. By default, when range is empty, we are in *implicit* mode. If range contains the name of the math alphabet, we are in *explicit* mode and do things slightly differently.

Implicit mode:

- *•* Try and set all of the alphabet shapes.
- *•* Check for the first glyph of each alphabet to detect if the font supports each alphabet shape.
- *•* For alphabets that do exist, overwrite whatever's already there.
- *•* For alphabets that are not supported, *do nothing*. (This includes leaving the old alphabet definition in place.)

Explicit mode:

- Only set the alphabets specified.
- *•* Check for the first glyph of the alphabet to detect if the font contains the alphabet shape in the Unicode math plane.
- *•* For Unicode math alphabets, overwrite whatever's already there.
- Otherwise, use the **ASCII** letters instead.

### **9.1 Defining the math style macros**

We call the different shapes that a math alphabet can be a 'math style'. Note that different alphabets can exist within the same math style. E.g., we call 'bold' the math style bf and within it there are upper and lower case Greek and Roman alphabets and Arabic numerals.

\g\_um\_mathalph\_seq This is every math style known to unicode-math.

```
1114 \seq_new:N \g_um_mathalph_seq
1115 \AtEndOfPackage{
1116 \tl_map_inline:nn {
1117 \mathup\mathit\mathbb\mathbbit
1118 \mathscr\mathfrak\mathtt
1119 \mathsf\mathsfup\mathsfit
1120 \mathbf\mathbfup\mathbfit
       \mathbfscr\mathbffrak
1122 \mathbfsf\mathbfsfup\mathbfsfit
1123 }{
1124 \seq_put_right:Nn \g_um_mathalph_seq {#1}
1125 \um_prepare_mathstyle:f {\exp_after:wN \use_none:nnnnn \token_to_str:N #1}
1126 }
1127 }
```
\um\_prepare\_mathstyle:n #1 : math style name (e.g., it or bb)

Define the high level math alphabet macros (\mathit, etc.) in terms of unicodemath definitions. Use \bgroup/\egroup so s'scripts scan the whole thing.

```
1128 \cs_new:Npn \um_prepare_mathstyle:n #1 {
1129 \um init alphabet:x {#1}
1130 \cs_set:cpn {_um_math#1_aux:n} ##1 {
1131 \use:c {um_switchto_math#1:} ##1 \egroup
1132 }
1133 \cs_set_protected:cpx {math#1} {
1134 \exp_not:n{
1135 \bgroup
1136 \mode_if_math:F {
1137 \egroup\expandafter
1138 \non@alpherr\expandafter{\csname math#1\endcsname\space}
```

```
1139 }
1140 }
1141 \exp_not:c {_um_math#1_aux:n}
1142 }
1143 }
1144 \cs_generate_variant:Nn \um_prepare_mathstyle:n {f}
```
### \um\_init\_alphabet:n #1 : math alphabet name (e.g., it or bb)

This macro initialises the macros used to set up a math alphabet. First used with the math alphabet macro is first defined, but then used later when redefining a particular maths alphabet.

```
1145 \cs_set:Npn \um_init_alphabet:n #1 {
1146 \um trace:nx {alph-initialise} {#1}
1147 \cs_set_eq:cN {um_switchto_math#1:} \prg_do_nothing:
1148 }
1149 \cs_generate_variant:Nn \um_init_alphabet:n {x}
Variants
1150 \cs_new:Npn \um_maybe_init_alphabet:V {
1151 \exp_args:NV \um_maybe_init_alphabet:n
1152 }
```
### **9.2 Defining the math alphabets per style**

\g\_um\_default\_mathalph\_seq This sequence stores the alphabets in each math style.

```
1153 \seq_new:N \g_um_default_mathalph_seq
```

```
1154 \clist_map_inline:nn {
1155 {\mathup } {latin,Latin,greek,Greek,num,misc} {\mathup } ,
1156 {\mathit } {latin,Latin,greek,Greek,misc} {\mathit }
1157 {\mathbb } {latin,Latin,num,misc} {\mathbb }1158 {\mathbbit } {misc} \{\mathsf{h} {\mathbbit }
1159 {\mathscr } {latin,Latin} \{\mathsf{h}1160 {\mathfrak } {latin,Latin} \{\mathsf{rak } \}\left\{\mathsf{t} \in \{\mathsf{latin},\mathsf{num}\}\right\} {\mathtt }
_{1162} {\mathsfup } {latin,Latin,num} \{\mathfrak{u} \}\{\mathsf{it }\{latin, Latin\} {\mathsfit } {latin,Latin} {\mathsf{it }\}1164 {\mathbfup } {latin,Latin,greek,Greek,num,misc} {\mathbfup }
1165 {\mathbfit } {latin,Latin,greek,Greek,misc} {\mathbfit }
1166 {\mathbfscr } {latin,Latin} \{\mathsf{scr} \}\left\{\mathsf{rak}\left\{ {\mathsf{rak} \right\} \right\}1168 {\mathbfsfup} {latin,Latin,greek,Greek,num,misc} {\mathbfsfup}
1169 {\mathbfsfit} {latin,Latin,greek,Greek,misc} {\mathbfsfit}
1170 } {
1171 \seq_put_right:Nn \g_um_default_mathalph_seq {#1}
1172 }
```
Variables:

```
1173 \seq_new:N \l_um_missing_alph_seq
```
\um\_setup\_alphabets: This function is called within \setmathfont to configure the mapping between characters inside math styles.

1174 \cs\_new:Npn \um\_setup\_alphabets: {

If range= has been used to configure styles, those choices will be in  $\lceil$  um mathalph seq. If not, set up the styles implicitly:

```
1175 \seq_if_empty:NTF \l_um_mathalph_seq {
1176 \um_trace:n {setup-implicit}
1177 \seq_set_eq:NN \l_um_mathalph_seq \g_um_default_mathalph_seq
1178 \bool_set_true:N \l_um_implicit_alph_bool
1179 \um_maybe_init_alphabet:n {sf}
1180 \um_maybe_init_alphabet:n {bf}
1181 \um_maybe_init_alphabet:n {bfsf}
1182 }
If range= has been used then we're in explicit mode:
1183 {
1184 \um_trace:n {setup-explicit}
1185 \bool set false:N \l um implicit alph bool
1186 \cs_set_eq:NN \um_set_mathalphabet_char:Nnn \um_mathmap_noparse:Nnn
1187 \cs set eq:NN \um map char single:nn \um map char noparse:nn
1188 }
```
Now perform the mapping:

```
1189 \seq_map_inline:Nn \l_um_mathalph_seq {
       \tl_set:No \l_um_tmpa_tl { \use_i:nnn ##1 }
1191 \tl_set:No \l_um_tmpb_tl { \use_ii:nnn ##1 }
1192 \tl_set:No \l_um_remap_style_tl { \use_iii:nnn ##1 }
1193 \tl_set:Nx \l_um_remap_style_tl {
1194 \exp after:wN \exp after:wN \exp after:wN \use none:nnnnn
1195 \exp_after:wN \token_to_str:N \l_um_remap_style_tl
1196 }
1197 \tl_if_empty:NT \l_um_tmpb_tl {
1198 \cs set eq:NN \um maybe init alphabet:n \um init alphabet:n
1199 \tl_set:Nn \l_um_tmpb_tl { latin,Latin,greek,Greek,num,misc }
1200 }
1201 \um_setup_math_alphabet:VVV
1202 \l_um_tmpa_tl \l_um_tmpb_tl \l_um_remap_style_tl
1203 }
1204 \um_warn_missing_alphabets:
1205 }
1206 \cs_new:Npn \um_warn_missing_alphabets: {
1207 \seq_if_empty:NF \l_um_missing_alph_seq {
1208 \typeout{
```

```
1209 Package~unicode-math~Warning:~
                          1210 missing~math~alphabets~in~font~ \fontname\l_um_font
                          1211 }
                          1212 \seq_map_inline:Nn \l_um_missing_alph_seq {
                          1213 \typeout{\space\space\space\space##1}
                          1214 }
                          1215 }
                          1216 }
\um_setup_math_alphabet:Nnn #1 : Math font style command (e.g., \mathbb)
                           #2 : Math alphabets, comma separated of {latin,Latin,greek,Greek,num}
                           #3 : Name of the output math style (usually same as input bb)
                             \cs_new:Npn \um_setup_math_alphabet:Nnn #1#2#3 {
                          1218 \tl set:Nx \l um style tl {
                                 \exp_after:wN \use_none:nnnnn \token_to_str:N #1
                          1220 }
                           First check that at least one of the alphabets for the font shape is defined...
                          1221 \clist_map_inline:nn {#2} {
                          1222 \cs_if_exist:cT {um_config_ \l_um_style_tl _##1:n} {
                          1223 \tl_if_eq:nnTF {##1}{misc} {
                          1224 \um_maybe_init_alphabet:V \l_um_style_tl
                          1225 \clist_map_break:
                          1226 }{
                          1227 \um_glyph_if_exist:cT { \um_to_usv:nn {#3}{##1} }{
                          1228 \um_maybe_init_alphabet:V \l_um_style_tl
                          1229 \clist_map_break:
                          1230 }
                          1231 }
                          1232 }
                          1233 }
                           ...and then loop through them defining the individual ranges:
                          1234 \clist_map_inline:nn {#2} {
                          1235 \cs_if_exist:cT {um_config_ \l_um_style_tl _##1:n} {
                          1236 \tl_if_eq:nnTF {##1}{misc} {
                          1237 \um_trace:nx {setup-alph} {math \l_um_style_tl~(##1)}
                          1238 \use:c {um_config_ \l_um_style_tl _##1:n} {#3}
                          1239 }{
                          1240 \um_glyph_if_exist:cTF { \um_to_usv:nn {#3}{##1} } {
                          1241 \um_trace:nx {setup-alph} {math \l_um_style_tl~(##1)}
                          1242 \use:c {um_config_ \l_um_style_tl _##1:n} {#3}
                          1243 }{
                          1244 \bool if:NTF \l_um_implicit_alph_bool {
                          1245 \seq put right:Nx \l um missing alph seq {
                          1246 \@backslashchar math \l_um_style_tl \space
                          1247 (\tl use:c{g_um_math_alphabet_name_##1_tl})
```

```
1248 }
1249 }
1250 \use:c {um_config_ \l_um_style_tl _##1:n} {up}
\left\{ \right. \left. \right\}1252 }
1253 }
1254 }
1255 }
1256 }
1257 \cs_generate_variant:Nn \um_setup_math_alphabet:Nnn {VVV}
```
### **9.3 Mapping 'naked' math characters**

Before we show the definitions of the alphabet mappings using the functions \um\_config\_\l\_um\_style\_tl\_##1:n, we first want to define some functions to be used inside them to actually perform the character mapping.

#1 : Starting input char (single)

```
#2 : Starting output char
                          Loops through character ranges setting \mathcode.
                         1258 \cs_set:Npn \um_map_chars_range:nnn #1#2#3 {
                         1259 \prg_stepwise_inline:nnnn {0}{1}{#1-1} {
                         1260 \um_map_char_single:nn {#2+##1}{#3+##1}
                         1261 }
                         1262 }
                         1263 \cs_generate_variant:Nn \um_map_chars_range:nnn {ncc}
\um_map_chars_range:nnnn #3 : Number of chars (26)
                          #4 : From style, one or more (it)
                         #5 : To style (up)
                          #6 : Alphabet name (Latin)
                         1264 \cs_new:Npn \um_map_chars_range:nnnn #1#2#3#4 {
                         1265 \um_map_chars_range:ncc {#1} { \um_to_usv:nn {#2}{#4} }
                         1266 { \um_to_usv:nn {#3}{#4} }
                         1267 }
                         1268 \cs_new:Npn \um_map_char_noparse:nn #1#2 {
                         1269 \um_set_mathcode:nnnn {#1}{\mathalpha}{\um_symfont_tl}{#2}
                         1270 }
                         1271 \cs_new:Npn \um_map_char_parse:nn #1#2 {
                         1272 \um@parse@term {#1} {\@nil} {\mathalpha} {
                         1273 \um_map_char_noparse:nn {#1}{#2}
                         1274 }
                         1275 }
                         1276 \cs set:Npn \um map chars Latin:nn #1#2 {
                         1277 \clist_map_inline:nn {#1} {
                         1278 \um_map_chars_range:nnnn {26} {##1} {#2} {Latin}
```

```
1279 }
                   1280 }
                   1281 \cs_set:Npn \um_map_chars_latin:nn #1#2 {
                   1282 \clist_map_inline:nn {#1} {
                   1283 \um_map_chars_range:nnnn {26} {##1} {#2} {latin}
                   1284 }
                   1285 }
                   1286 \cs_set:Npn \um_map_chars_greek:nn #1#2 {
                   1287 \clist_map_inline:nn {#1} {
                   1288 \um_map_chars_range:nnnn {25} {##1} {#2} {greek}
                   1289 \um_map_char_single:nnn {##1} {#2} {varepsilon}
                   1290 \um_map_char_single:nnn {##1} {#2} {vartheta}
                   1291 \um_map_char_single:nnn {##1} {#2} {varkappa}
                   1292 \um_map_char_single:nnn {##1} {#2} {varphi}
                   1293 \um_map_char_single:nnn {##1} {#2} {varrho}
                   1294 \um_map_char_single:nnn {##1} {#2} {varpi}
                   1295 }
                   1296 }
                   1297 \cs_set:Npn \um_map_chars_Greek:nn #1#2 {
                   1298 \clist_map_inline:nn {#1} {
                   1299 \um_map_chars_range:nnnn {25} {##1} {#2} {Greek}
                   1300 \um_map_char_single:nnn {##1} {#2} {varTheta}
                   1301 }
                   1302 }
                   1303 \cs_set:Npn \um_map_chars_numbers:nn #1#2 {
                   _{1304} \um_map_chars_range:nnnn {10} {#1} {#2} {num}
                   1305 }
\um_map_single:nnn #1 : char name ('dotlessi')
                    #2 : from alphabet(s)
                    #3 : to alphabet
                   1306 \cs_new:Npn \um_map_char_single:cc { \exp_args:Ncc \um_map_char_single:nn }
                   1307 \cs_new:Npn \um_map_char_single:nnn #1#2#3 {
                   1308 \um_map_char_single:cc { \um_to_usv:nn {#1}{#3} }
                   1309 { \um_to_usv:nn {#2}{#3} }
                   1310 }
                   1311 \cs_set:Npn \um_map_single:nnn #1#2#3 {
                   1312 \cs_if_exist:cT { \um_to_usv:nn {#3} {#1} }
                   1313 {
                   1314 \clist_map_inline:nn {#2} {
                   1315 \um_map_char_single:nnn {##1} {#3} {#1}
                   1316 }
                   1317 }
                   1318 }
```
#### **9.4 Mapping chars inside a math style**

```
\um_set_mathalph_range:Nnn [⟨Number of iterations⟩] #1 : Maths alphabet
                            #2 : Starting input char (single)
                            #3 : Starting output char
                            Loops through character ranges setting \mathcode.
                           1319 \cs_new:Npn \um_set_mathalph_range:nNnn #1#2#3#4 {
                           1320 \prg stepwise inline:nnnn {0}{1}{#1-1} {
                           1321 \um_set_mathalphabet_char:Nnn {#2} { ##1 + #3 } { ##1 + #4 }
                           1322 }
                           1323 }
                           1324 \cs_generate_variant:Nn \um_set_mathalph_range:nNnn {nNcc}
                           1325 \cs_new:Npn \um_set_mathalphabet_pos:Nnnn #1#2#3#4 {
                           1326 \cs_if_exist:cT { \um_to_usv:nn {#4}{#2} } {
                           1327 \clist_map_inline:nn {#3} {
                           1328 \um_set_mathalphabet_char:Nnnn #1 {##1} {#4} {#2}
                           1329 }
                           1330 }
                           1331 }
                           1332 \cs_new:Npn \um_set_mathalphabet_numbers:Nnn #1#2#3 {
                           1333 \clist_map_inline:nn {#2} {
                           1334 \um_set_mathalph_range:nNnnn {10} #1 {##1} {#3} {num}
                           1335 }
                           1336 }
                           1337 \cs_new:Npn \um_set_mathalphabet_Latin:Nnn #1#2#3 {
                           1338 \clist_map_inline:nn {#2} {
                           1339 \um_set_mathalph_range:nNnnn {26} #1 {##1} {#3} {Latin}
                           1340 }
                           1341 }
                           1342 \cs_new:Npn \um_set_mathalphabet_latin:Nnn #1#2#3 {
                           1343 \clist_map_inline:nn {#2} {
                           1344 \um_set_mathalph_range:nNnnn {26} #1 {##1} {#3} {latin}
                           1345 \um_set_mathalphabet_char:Nnnn #1 {##1} {#3} {h}
                           1346 }
                           1347 }
                           1348 \cs_new:Npn \um_set_mathalphabet Greek:Nnn #1#2#3 {
                           1349 \clist_map_inline:nn {#2} {
                           1350 \um_set_mathalph_range:nNnnn {25} #1 {##1} {#3} {Greek}
                           1351 \um_set_mathalphabet_char:Nnnn #1 {##1} {#3} {varTheta}
                           1352 }
                           1353 }
                           1354 \cs_new:Npn \um_set_mathalphabet_greek:Nnn #1#2#3 {
                           1355 \clist map inline:nn {#2} {
                           1356 \um_set_mathalph_range:nNnnn {25} #1 {##1} {#3} {greek}
                           1357 \um_set_mathalphabet_char:Nnnn #1 {##1} {#3} {varepsilon}
                           1358 \um_set_mathalphabet_char:Nnnn #1 {##1} {#3} {vartheta}
```

```
1359 \um_set_mathalphabet_char:Nnnn #1 {##1} {#3} {varkappa}
1360 \um_set_mathalphabet_char:Nnnn #1 {##1} {#3} {varphi}
1361 \um set mathalphabet char:Nnnn #1 {##1} {#3} {varrho}
1362 \um_set_mathalphabet_char:Nnnn #1 {##1} {#3} {varpi}
1363 }
1364 }
1365 \cs_new:Npn \um_set_mathalphabet_char:Ncc {
1366 \exp_args:NNcc \um_set_mathalphabet_char:Nnn
1367 }
1368 \cs_new:Npn \um_set_mathalphabet_char:Nnnn #1#2#3#4 {
1369 \um_set_mathalphabet_char:Ncc #1 { \um_to_usv:nn {#2} {#4} }
\{ \um \to \um \atop{43} \{ \#4 \} \}1371 }
1372 \cs_new:Npn \um_set_mathalph_range:nNnnn #1#2#3#4#5 {
1373 \um_set_mathalph_range:nNcc {#1} #2 { \um_to_usv:nn {#3} {#5} }
1374 { \um_to_usv:nn {#4} {#5} }
1375 }
```
### **9.5 Alphabets**

### **9.5.1 Upright: \mathup**

```
1376 \cs_new:Npn \um_config_up_num:n #1 {
1377 \um_map_chars_numbers:nn {up}{#1}
1378 \um_set_mathalphabet_numbers:Nnn \mathup {up}{#1}
1379 }
1380 \cs_new:Npn \um_config_up_Latin:n #1 {
1381 \bool_if:NTF \g_um_literal_bool {
1382 \um_map_chars_Latin:nn {up} {#1}
1383 }{
1384 \bool_if:NT \g_um_upLatin_bool {
1385 \um_map_chars_Latin:nn {up,it} {#1}
1386 }
1387 }
1388 \um_set_mathalphabet_Latin:Nnn \mathup {up,it}{#1}
1389 }
1390 \cs_new:Npn \um_config_up_latin:n #1 {
1391 \bool_if:NTF \g_um_literal_bool {
1392 \um map chars latin:nn {up} {#1}
1393 }{
1394 \bool_if:NT \g_um_uplatin_bool {
1395 \um_map_chars_latin:nn {up,it} {#1}
1396 \um_map_single:nnn {h} {up,it} {#1}
1397 \um_map_single:nnn {dotlessi} {up,it} {#1}
1398 \um_map_single:nnn {dotlessj} {up,it} {#1}
1399 }
1400 }
```

```
1401 \um_set_mathalphabet_latin:Nnn \mathup {up,it}{#1}
1402 }
1403 \cs new:Npn \um config up Greek:n #1 {
1404 \bool_if:NTF \g_um_literal_bool {
1405 \um_map_chars_Greek:nn {up}{#1}
1406 }{
1407 \bool_if:NT \g_um_upGreek_bool {
1408 \um_map_chars_Greek:nn {up,it}{#1}
1409 }
1410 }
1411 \um_set_mathalphabet_Greek:Nnn \mathup {up,it}{#1}
14121413 \cs_new:Npn \um_config_up_greek:n #1 {
1414 \bool_if:NTF \g_um_literal_bool {
1415 \um_map_chars_greek:nn {up} {#1}
1416 }{
1417 \bool_if:NT \g_um_upgreek_bool {
1418 \um_map_chars_greek:nn {up,it} {#1}
1419 }
1420 }
1421 \um_set_mathalphabet_greek:Nnn \mathup {up,it} {#1}
1422 }
1423 \cs_new:Npn \um_config_up_misc:n #1 {
1424 \bool_if:NTF \g_um_literal_Nabla_bool {
1425 \um_map_single:nnn {Nabla}{up}{up}
1426 }{
1427 \bool_if:NT \g_um_upNabla_bool {
1428 \um_map_single:nnn {Nabla}{up,it}{up}
1429 }
1430 }
1431 \bool if:NTF \g_um_literal_partial_bool {
1432 \um_map_single:nnn {partial}{up}{up}
1433 }{
1434 \bool_if:NT \g_um_uppartial_bool {
1435 \um_map_single:nnn {partial}{up,it}{up}
1436 }
1437 }
1438 \um_set_mathalphabet_pos:Nnnn \mathup {partial} {up,it} {#1}
1439 \um_set_mathalphabet_pos:Nnnn \mathup {Nabla} {up,it} {#1}
1440 \um_set_mathalphabet_pos:Nnnn \mathup {dotlessi} {up,it} {#1}
1441 \um_set_mathalphabet_pos:Nnnn \mathup {dotlessj} {up,it} {#1}
1442 }
```
#### **9.5.2 Italic: \mathit**

```
1443 \cs_new:Npn \um_config_it_Latin:n #1 {
1444 \bool_if:NTF \g_um_literal_bool {
```

```
1445 \um_map_chars_Latin:nn {it} {#1}
1446 }{
1447 \bool if:NF \g um upLatin bool {
1448 \um_map_chars_Latin:nn {up,it} {#1}
1449 }
1450 }
1451 \um_set_mathalphabet_Latin:Nnn \mathit {up,it}{#1}
1452 }
1453 \cs_new:Npn \um_config_it_latin:n #1 {
1454 \bool_if:NTF \g_um_literal_bool {
1455 \um_map_chars_latin:nn {it} {#1}
1456 \um_map_single:nnn {h}{it}{#1}
1457 }{
1458 \bool_if:NF \g_um_uplatin_bool {
1459 \um_map_chars_latin:nn {up,it} {#1}
1460 \um_map_single:nnn {h}{up,it}{#1}
1461 \um_map_single:nnn {dotlessi}{up,it}{#1}
1462 \um_map_single:nnn {dotlessj}{up,it}{#1}
1463 }
1464 }
1465 \um_set_mathalphabet_latin:Nnn \mathit {up, it} {#1}
1466 \um_set_mathalphabet_pos:Nnnn \mathit {dotlessi} {up,it} {#1}
1467 \um_set_mathalphabet_pos:Nnnn \mathit {dotlessj} {up,it} {#1}
1468 }
1469 \cs_new:Npn \um_config_it_Greek:n #1 {
1470 \bool_if:NTF \g_um_literal_bool {
1471 \um_map_chars_Greek:nn {it}{#1}
1472 }{
1473 \bool_if:NF \g_um_upGreek_bool {
1474 \um_map_chars_Greek:nn {up,it}{#1}
1475 }
1476 }
1477 \um_set_mathalphabet_Greek:Nnn \mathit {up,it}{#1}
1478 }
1479 \cs new:Npn \um config it greek:n #1 {
1480 \bool_if:NTF \g_um_literal_bool {
1481 \um_map_chars_greek:nn {it} {#1}
1482 }{
1483 \bool_if:NF \g_um_upgreek_bool {
1484 \um_map_chars_greek:nn {it,up} {#1}
1485 }
1486 }
1487 \um_set_mathalphabet_greek:Nnn \mathit {up,it} {#1}
1488 }
1489 \cs_new:Npn \um_config_it_misc:n #1 {
1490 \bool_if:NTF \g_um_literal_Nabla_bool {
```

```
1491 \um_map_single:nnn {Nabla}{it}{it}
1492 }{
1493 \bool if:NF \g um upNabla bool {
1494 \um_map_single:nnn {Nabla}{up,it}{it}
1495 }
1496 }
1497 \bool_if:NTF \g_um_literal_partial_bool {
1498 \um map single:nnn {partial}{it}{it}
1499 }{
1500 \bool_if:NF \g_um_uppartial_bool {
1501 \um_map_single:nnn {partial}{up,it}{it}
1502 }
1503 }
1504 \um_set_mathalphabet_pos:Nnnn \mathit {partial} {up,it}{#1}
1505 \um set mathalphabet pos:Nnnn \mathit {Nabla} {up,it}{#1}
1506 }
```
#### **9.5.3 Blackboard or double-struck: \mathbb and \mathbbit**

```
1507 \cs_new:Npn \um_config_bb_latin:n #1 {
1508 \um_set_mathalphabet_latin:Nnn \mathbb {up,it}{#1}
1509 }
1510 \cs_new:Npn \um_config_bb_Latin:n #1 {
1511 \um_set_mathalphabet_Latin:Nnn \mathbb {up,it}{#1}
1512 \um_set_mathalphabet_pos:Nnnn \mathbb {C} {up,it} {#1}
1513 \um set mathalphabet pos:Nnnn \mathbb {H} {up,it} {#1}
1514 \um_set_mathalphabet_pos:Nnnn \mathbb {N} {up,it} {#1}
1515 \um_set_mathalphabet_pos:Nnnn \mathbb {P} {up,it} {#1}1516 \um_set_mathalphabet_pos:Nnnn \mathbb {Q} {up,it} {#1}
1517 \um_set_mathalphabet_pos:Nnnn \mathbb {R} {up,it} {#1}
1518 \um_set_mathalphabet_pos:Nnnn \mathbb {Z} {up,it} {#1}
1519 }
1520 \cs_new:Npn \um_config_bb_num:n #1 {
1521 \um_set_mathalphabet_numbers:Nnn \mathbb {up}{#1}
1522 }
1523 \cs_new:Npn \um_config_bb_misc:n #1 {
1524 \um_set_mathalphabet_pos:Nnnn \mathbb {Pi} {up,it} {#1}
1525 \um_set_mathalphabet_pos:Nnnn \mathbb {p_i} {up,it} {#1}
1526 \um_set_mathalphabet_pos:Nnnn \mathbb {Gamma} {up,it} {#1}
1527 \um_set_mathalphabet_pos:Nnnn \mathbb {gamma} {up,it} {#1}
1528 \um_set_mathalphabet_pos:Nnnn \mathbb {summation} {up} {#1}
1529 }
1530 \cs_new:Npn \um_config_bbit_misc:n #1 {
1531 \um_set_mathalphabet_pos:Nnnn \mathbbit {D} {up,it} {#1}
1532 \um_set_mathalphabet_pos:Nnnn \mathbbit {d} {up,it} {#1}
1533 \um_set_mathalphabet_pos:Nnnn \mathbbit {e} {up,it} {#1}
1534 \um_set_mathalphabet_pos:Nnnn \mathbbit {i} {up,it} {#1}
```

```
1535 \um_set_mathalphabet_pos:Nnnn \mathbbit {j} {up,it} {#1}
1536 }
```
#### **9.5.4 Script or caligraphic: \mathscr and \mathcal**

```
1537 \cs_new:Npn \um_config_scr_Latin:n #1 {
1538 \um_set_mathalphabet_Latin:Nnn \mathscr {up,it}{#1}
1539 \um_set_mathalphabet_pos:Nnnn \mathscr {B}{up,it}{#1}
1540 \um_set_mathalphabet_pos:Nnnn \mathscr {E}{up,it}{#1}
1541 \um_set_mathalphabet_pos:Nnnn \mathscr {F}{up,it}{#1}
1542 \um_set_mathalphabet_pos:Nnnn \mathscr {H}{up,it}{#1}
1543 \um_set_mathalphabet_pos:Nnnn \mathscr {I}{up,it}{#1}
1544 \um_set_mathalphabet_pos:Nnnn \mathscr {L}{up,it}{#1}
1545 \um_set_mathalphabet_pos:Nnnn \mathscr {M}{up,it}{#1}
1546 \um_set_mathalphabet_pos:Nnnn \mathscr {R}{up,it}{#1}
1547 }
1548 \cs_new:Npn \um_config_scr_latin:n #1 {
1549 \um_set_mathalphabet_latin:Nnn \mathscr {up,it}{#1}
_{1550} \um set mathalphabet pos:Nnnn \mathscr {e}{up,it}{#1}
1551 \um_set_mathalphabet_pos:Nnnn \mathscr {g}{up,it}{#1}
1552 \um_set_mathalphabet_pos:Nnnn \mathscr {o}{up,it}{#1}
1553 }
```
#### **9.5.5 Fractur or fraktur or blackletter: \mathfrak**

```
1554 \cs_new:Npn \um_config_frak_Latin:n #1 {
1555 \um_set_mathalphabet_Latin:Nnn \mathfrak {up,it}{#1}
1556 \um set mathalphabet pos:Nnnn \mathfrak {C}{up,it}{#1}
1557 \um_set_mathalphabet_pos:Nnnn \mathfrak {H}{up,it}{#1}
1558 \um_set_mathalphabet_pos:Nnnn \mathfrak {I}{up,it}{#1}
1559 \um_set_mathalphabet_pos:Nnnn \mathfrak {R}{up,it}{#1}
1560 \um_set_mathalphabet_pos:Nnnn \mathfrak {Z}{up,it}{#1}
1561 }
1562 \cs_new:Npn \um_config_frak_latin:n #1 {
1563 \um set mathalphabet latin:Nnn \mathfrak {up,it}{#1}
1564 }
```
#### **9.5.6 Sans serif upright: \mathsfup**

```
1565 \cs new:Npn \um config sfup num:n #1 {
1566 \um set mathalphabet numbers:Nnn \mathsf {up}{#1}
1567 \um_set_mathalphabet_numbers:Nnn \mathsfup {up}{#1}
1568 }
1569 \cs new:Npn \um config sfup Latin:n #1 {
1570 \bool_if:NTF \g_um_sfliteral_bool {
1571 \um_map_chars_Latin:nn {sfup} {#1}
1572 \um_set_mathalphabet_Latin:Nnn \mathsf {up}{#1}
1573 }{
1574 \bool_if:NT \g_um_upsans_bool {
```

```
1575 \um_map_chars_Latin:nn {sfup,sfit} {#1}
1576 \um_set_mathalphabet_Latin:Nnn \mathsf {up,it}{#1}
1577 }
1578 }
1579 \um_set_mathalphabet_Latin:Nnn \mathsfup {up,it}{#1}
1580 }
1581 \cs_new:Npn \um_config_sfup_latin:n #1 {
1582 \bool_if:NTF \g_um_sfliteral_bool {
1583 \um_map_chars_latin:nn {sfup} {#1}
1584 \um_set_mathalphabet_latin:Nnn \mathsf {up}{#1}
1585 }{
1586 \bool_if:NT \g_um_upsans_bool {
1587 \um_map_chars_latin:nn {sfup,sfit} {#1}
1588 \um_set_mathalphabet_latin:Nnn \mathsf {up,it}{#1}
1589 }
1590 }
1591 \um_set_mathalphabet_latin:Nnn \mathsfup {up,it}{#1}
1592 }
9.5.7 Sans serif italic: \mathsfit
1593 \cs_new:Npn \um_config_sfit_Latin:n #1 {
1594 \bool_if:NTF \g_um_sfliteral_bool {
1595 \um_map_chars_Latin:nn {sfit} {#1}
1596 \um_set_mathalphabet_Latin:Nnn \mathsf {it}{#1}
1597 }{
1598 \bool_if:NF \g_um_upsans_bool {
1599 \um_map_chars_Latin:nn {sfup,sfit} {#1}
1600 \um_set_mathalphabet_Latin:Nnn \mathsf {up,it}{#1}
1601 }
1602 }
1603 \um_set_mathalphabet_Latin:Nnn \mathsfit {up,it}{#1}
1604 }
1605 \cs_new:Npn \um_config_sfit_latin:n #1 {
1606 \bool if:NTF \g_um_sfliteral bool {
1607 \um_map_chars_latin:nn {sfit} {#1}
1608 \um_set_mathalphabet_latin:Nnn \mathsf {it}{#1}
1609 }{
1610 \bool_if:NF \g_um_upsans_bool {
1611 \um_map_chars_latin:nn {sfup,sfit} {#1}
1612 \um_set_mathalphabet_latin:Nnn \mathsf {up,it}{#1}
1613 }
1614 }
1615 \um_set_mathalphabet_latin:Nnn \mathsfit {up,it}{#1}
1616 }
```
**9.5.8 Typewriter or monospaced: \mathtt**

```
1617 \cs_new:Npn \um_config_tt_num:n #1 {
1618 \um_set_mathalphabet_numbers:Nnn \mathtt {up}{#1}
1619 }
1620 \cs_new:Npn \um_config_tt_Latin:n #1 {
1621 \um_set_mathalphabet_Latin:Nnn \mathtt {up,it}{#1}
1622 }
1623 \text{ Cs} new:Npn \um_config_tt_latin:n #1 {
1624 \um set mathalphabet latin:Nnn \mathtt {up,it}{#1}
1625 }
```
#### **9.5.9 Bold Italic: \mathbfit**

```
1626 \cs_new:Npn \um_config_bfit_Latin:n #1 {
1627 \bool_if:NF \g_um_bfupLatin_bool {
1628 \um_map_chars_Latin:nn {bfup,bfit} {#1}
1629 }
1630 \um_set_mathalphabet_Latin:Nnn \mathbfit {up,it}{#1}
1631 \bool_if:NTF \g_um_bfliteral_bool {
1632 \um map chars Latin:nn {bfit} {#1}
1633 \um_set_mathalphabet_Latin:Nnn \mathbf {it}{#1}
1634 }{
1635 \bool_if:NF \g_um_bfupLatin_bool {
1636 \um_map_chars_Latin:nn {bfup,bfit} {#1}
1637 \um_set_mathalphabet_Latin:Nnn \mathbf {up,it}{#1}
1638 }
1639 }
1640 }
1641 \cs_new:Npn \um_config_bfit_latin:n #1 {
1642 \bool_if:NF \g_um_bfuplatin_bool {
1643 \um_map_chars_latin:nn {bfup,bfit} {#1}
1644 }
1645 \um_set_mathalphabet_latin:Nnn \mathbfit {up,it}{#1}
1646 \bool_if:NTF \g_um_bfliteral_bool {
1647 \um_map_chars_latin:nn {bfit} {#1}
1648 \um set mathalphabet latin:Nnn \mathbf {it}{#1}
1649 }{
1650 \bool_if:NF \g_um_bfuplatin_bool {
1651 \um_map_chars_latin:nn {bfup,bfit} {#1}
1652 \um_set_mathalphabet_latin:Nnn \mathbf {up,it}{#1}
1653 }
1654 }
1655 }
1656 \cs_new:Npn \um_config_bfit_Greek:n #1 {
1657 \um_set_mathalphabet_Greek:Nnn \mathbfit {up,it}{#1}
1658 \bool_if:NTF \g_um_bfliteral_bool {
1659 \um_map_chars_Greek:nn {bfit}{#1}
1660 \um_set_mathalphabet_Greek:Nnn \mathbf {it}{#1}
```

```
1661 }{
1662 \bool_if:NF \g_um_bfupGreek_bool {
1663 \um map chars Greek:nn {bfup,bfit}{#1}
1664 \um_set_mathalphabet_Greek:Nnn \mathbf {up,it}{#1}
1665 }
1666 }
1667 }
1668 \cs_new:Npn \um_config_bfit_greek:n #1 {
1669 \um_set_mathalphabet_greek:Nnn \mathbfit {up,it} {#1}
1670 \bool_if:NTF \g_um_bfliteral_bool {
1671 \um_map_chars_greek:nn {bfit} {#1}
1672 \um_set_mathalphabet_greek:Nnn \mathbf {it} {#1}
1673 }{
1674 \bool_if:NF \g_um_bfupgreek_bool {
1675 \um_map_chars_greek:nn {bfit,bfup} {#1}
1676 \um_set_mathalphabet_greek:Nnn \mathbf {up,it} {#1}
1677 }
1678 }
1679 }
1680 \cs_new:Npn \um_config_bfit_misc:n #1 {
1681 \bool_if:NTF \g_um_literal_Nabla_bool {
1682 \um_map_single:nnn {Nabla}{bfit}{#1}
1683 }{
1684 \bool_if:NF \g_um_upNabla_bool {
1685 \um_map_single:nnn {Nabla}{bfup,bfit}{#1}
1686 }
1687 }
1688 \bool_if:NTF \g_um_literal_partial_bool {
1689 \um_map_single:nnn {partial}{bfit}{#1}
1690 }{
1691 \bool_if:NF \g_um_uppartial_bool {
1692 \um_map_single:nnn {partial}{bfup,bfit}{#1}
1693 }
1694 }
1695 \um set mathalphabet pos:Nnnn \mathbfit {partial} {up,it}{#1}
1696 \um_set_mathalphabet_pos:Nnnn \mathbfit {Nabla} {up,it}{#1}
1697 \bool_if:NTF \g_um_literal_partial_bool {
1698 \um_set_mathalphabet_pos:Nnnn \mathbf {partial} {it}{#1}
1699 }{
1700 \bool_if:NF \g_um_uppartial_bool {
1701 \um_set_mathalphabet_pos:Nnnn \mathbf {partial} {up,it}{#1}
1702 }
1703 }
1704 \bool_if:NTF \g_um_literal_Nabla_bool {
1705 \um_set_mathalphabet_pos:Nnnn \mathbf {Nabla} {it}{#1}
1706 }{
```

```
1707 \bool_if:NF \g_um_upNabla_bool {
1708 \um_set_mathalphabet_pos:Nnnn \mathbf {Nabla} {up,it}{#1}
1709 }
1710 }
1711 }
```
#### **9.5.10 Bold Upright: \mathbfup**

```
1712 \cs_new:Npn \um_config_bfup_num:n #1 {
1713 \um_set_mathalphabet_numbers:Nnn \mathbf {up}{#1}
1714 \um_set_mathalphabet_numbers:Nnn \mathbfup {up}{#1}
1715 }
1716 \cs_new:Npn \um_config_bfup_Latin:n #1 {
1717 \bool_if:NT \g_um_bfupLatin_bool {
1718 \um_map_chars_Latin:nn {bfup,bfit} {#1}
1719 }
1720 \um_set_mathalphabet_Latin:Nnn \mathbfup {up,it}{#1}
1721 \bool_if:NTF \g_um_bfliteral_bool {
1722 \um map chars Latin:nn {bfup} {#1}
1723 \um_set_mathalphabet_Latin:Nnn \mathbf {up}{#1}
1724 }{
1725 \bool_if:NT \g_um_bfupLatin_bool {
1726 \um_map_chars_Latin:nn {bfup,bfit} {#1}
1727 \um_set_mathalphabet_Latin:Nnn \mathbf {up,it}{#1}
1728 }
1729 }
1730 }
1731 \cs_new:Npn \um_config_bfup_latin:n #1 {
1732 \bool_if:NT \g_um_bfuplatin_bool {
1733 \um_map_chars_latin:nn {bfup,bfit} {#1}
1734 }
1735 \um_set_mathalphabet_latin:Nnn \mathbfup {up,it}{#1}
1736 \bool_if:NTF \g_um_bfliteral_bool {
1737 \um_map_chars_latin:nn {bfup} {#1}
1738 \um set mathalphabet latin:Nnn \mathbf {up}{#1}
1739 }{
1740 \bool_if:NT \g_um_bfuplatin_bool {
1741 \um_map_chars_latin:nn {bfup,bfit} {#1}
1742 \um_set_mathalphabet_latin:Nnn \mathbf {up,it}{#1}
1743 }
1744 }
1745 }
1746 \cs_new:Npn \um_config_bfup_Greek:n #1 {
1747 \um_set_mathalphabet_Greek:Nnn \mathbfup {up,it}{#1}
1748 \bool_if:NTF \g_um_bfliteral_bool {
1749 \um_map_chars_Greek:nn {bfup}{#1}
1750 \um_set_mathalphabet_Greek:Nnn \mathbf {up}{#1}
```

```
1751 }{
1752 \bool_if:NT \g_um_bfupGreek_bool {
1753 \um map chars Greek:nn {bfup, bfit}{#1}
1754 \um_set_mathalphabet_Greek:Nnn \mathbf {up,it}{#1}
1755 }
1756 }
1757 }
1758 \cs_new:Npn \um_config_bfup_greek:n #1 {
1759 \um_set_mathalphabet_greek:Nnn \mathbfup {up,it} {#1}
1760 \bool_if:NTF \g_um_bfliteral_bool {
1761 \um_map_chars_greek:nn {bfup} {#1}
1762 \um_set_mathalphabet_greek:Nnn \mathbf {up} {#1}
1763 }{
1764 \bool_if:NT \g_um_bfupgreek_bool {
1765 \um_map_chars_greek:nn {bfup,bfit} {#1}
1766 \um_set_mathalphabet_greek:Nnn \mathbf {up,it} {#1}
1767 }
1768 }
1769 }
1770 \cs_new:Npn \um_config_bfup_misc:n #1 {
1771 \bool_if:NTF \g_um_literal_Nabla_bool {
1772 \um_map_single:nnn {Nabla}{bfup}{#1}
1773 }{
1774 \bool_if:NT \g_um_upNabla_bool {
1775 \um_map_single:nnn {Nabla}{bfup,bfit}{#1}
1776 }
1777 }
1778 \bool_if:NTF \g_um_literal_partial_bool {
1779 \um_map_single:nnn {partial}{bfup}{#1}
1780 }{
1781 \bool_if:NT \g_um_uppartial_bool {
1782 \um_map_single:nnn {partial}{bfup,bfit}{#1}
1783 }
1784 }
1785 \um set mathalphabet pos:Nnnn \mathbfup {partial} {up,it}{#1}
1786 \um_set_mathalphabet_pos:Nnnn \mathbfup {Nabla} {up,it}{#1}
1787 \um_set_mathalphabet_pos:Nnnn \mathbfup {digamma} {up}{#1}
1788 \um_set_mathalphabet_pos:Nnnn \mathbfup {Digamma} {up}{#1}
1789 \um_set_mathalphabet_pos:Nnnn \mathbf {digamma} {up}{#1}
1790 \um_set_mathalphabet_pos:Nnnn \mathbf {Digamma} {up}{#1}
1791 \bool_if:NTF \g_um_literal_partial_bool {
1792 \um set mathalphabet pos:Nnnn \mathbf {partial} {up}{#1}
1793 }{
1794 \bool_if:NT \g_um_uppartial_bool {
1795 \um_set_mathalphabet_pos:Nnnn \mathbf {partial} {up,it}{#1}
1796 }
```

```
1797 }
1798 \bool_if:NTF \g_um_literal_Nabla_bool {
1799 \um set mathalphabet pos:Nnnn \mathbf {Nabla} {up}{#1}
1800 }{
1801 \bool_if:NT \g_um_upNabla_bool {
1802 \um_set_mathalphabet_pos:Nnnn \mathbf {Nabla} {up,it}{#1}
1803 }
1804 }
1805 }
```
#### **9.5.11 Bold fractur or fraktur or blackletter: \mathbffrak**

```
1806 \cs_new:Npn \um_config_bffrak_Latin:n #1 {
1807 \um_set_mathalphabet_Latin:Nnn \mathbffrak {up,it}{#1}
1808 }
1809 \cs_new:Npn \um_config_bffrak_latin:n #1 {
1810 \um_set_mathalphabet_latin:Nnn \mathbffrak {up,it}{#1}
1811 }
```
#### **9.5.12 Bold script or calligraphic: \mathbfscr**

```
1812 \cs_new:Npn \um_config_bfscr_Latin:n #1 {
1813 \um_set_mathalphabet_Latin:Nnn \mathbfscr {up,it}{#1}
1814 }
1815 \cs_new:Npn \um_config_bfscr_latin:n #1 {
1816 \um_set_mathalphabet_latin:Nnn \mathbfscr {up,it}{#1}
1817 }
```
#### **9.5.13 Bold upright sans serif: \mathbfsfup**

```
1818 \cs_new:Npn \um_config_bfsfup_num:n #1 {
1819 \um set mathalphabet numbers:Nnn \mathbfsf {up}{#1}
1820 \um_set_mathalphabet_numbers:Nnn \mathbfsfup {up}{#1}
1821 }
1822 \text{ } \cs_new:Npn \um_config_bfsfup_Latin:n #1 {
1823 \bool_if:NTF \g_um_sfliteral_bool {
1824 \um_map_chars_Latin:nn {bfsfup} {#1}
1825 \um_set_mathalphabet_Latin:Nnn \mathbfsf {up}{#1}
1826 }{
1827 \bool_if:NT \g_um_upsans_bool {
1828 \um_map_chars_Latin:nn {bfsfup,bfsfit} {#1}
1829 \um_set_mathalphabet_Latin:Nnn \mathbfsf {up,it}{#1}
1830 }
1831 }
1832 \um_set_mathalphabet_Latin:Nnn \mathbfsfup {up,it}{#1}
1833 }
1834 \cs_new:Npn \um_config_bfsfup_latin:n #1 {
1835 \bool_if:NTF \g_um_sfliteral_bool {
1836 \um_map_chars_latin:nn {bfsfup} {#1}
```

```
1837 \um_set_mathalphabet_latin:Nnn \mathbfsf {up}{#1}
1838 }{
1839 \bool if:NT \g um upsans bool {
1840 \um_map_chars_latin:nn {bfsfup,bfsfit} {#1}
1841 \um_set_mathalphabet_latin:Nnn \mathbfsf {up,it}{#1}
1842 }
1843 }
1844 \um set mathalphabet latin:Nnn \mathbfsfup {up,it}{#1}
1845 }
1846 \cs_new:Npn \um_config_bfsfup_Greek:n #1 {
1847 \bool_if:NTF \g_um_sfliteral_bool {
1848 \um_map_chars_Greek:nn {bfsfup}{#1}
1849 \um_set_mathalphabet_Greek:Nnn \mathbfsf {up}{#1}
1850 }{
1851 \bool_if:NT \g_um_upsans_bool {
1852 \um_map_chars_Greek:nn {bfsfup,bfsfit}{#1}
1853 \um_set_mathalphabet_Greek:Nnn \mathbfsf {up,it}{#1}
1854 }
1855 }
1856 \um set mathalphabet Greek:Nnn \mathbfsfup {up,it}{#1}
1857 }
1858 \cs_new:Npn \um_config_bfsfup_greek:n #1 {
1859 \bool_if:NTF \g_um_sfliteral_bool {
1860 \um_map_chars_greek:nn {bfsfup} {#1}
1861 \um_set_mathalphabet_greek:Nnn \mathbfsf {up} {#1}
1862 }{
1863 \bool_if:NT \g_um_upsans_bool {
1864 \um_map_chars_greek:nn {bfsfup,bfsfit} {#1}
1865 \um_set_mathalphabet_greek:Nnn \mathbfsf {up,it} {#1}
1866 }
1867 }
1868 \um_set_mathalphabet_greek:Nnn \mathbfsfup {up,it} {#1}
1869 }
1870 \cs_new:Npn \um_config_bfsfup_misc:n #1 {
1871 \bool if:NTF \g_um_literal_Nabla_bool {
1872 \um_map_single:nnn {Nabla}{bfsfup}{#1}
1873 }{
1874 \bool_if:NT \g_um_upNabla_bool {
1875 \um_map_single:nnn {Nabla}{bfsfup,bfsfit}{#1}
1876 }
1877 }
1878 \bool if:NTF \g_um_literal_partial_bool {
1879 \um_map_single:nnn {partial}{bfsfup}{#1}
1880 }{
1881 \bool_if:NT \g_um_uppartial_bool {
1882 \um_map_single:nnn {partial}{bfsfup,bfsfit}{#1}
```

```
1883 }
1884 }
1885 \um set mathalphabet pos:Nnnn \mathbfsfup {partial} {up,it}{#1}
1886 \um_set_mathalphabet_pos:Nnnn \mathbfsfup {Nabla} {up,it}{#1}
1887 \bool_if:NTF \g_um_literal_partial_bool {
1888 \um_set_mathalphabet_pos:Nnnn \mathbfsf {partial} {up}{#1}
1889 }{
1890 \bool_if:NT \g_um_uppartial_bool {
1891 \um_set_mathalphabet_pos:Nnnn \mathbfsf {partial} {up,it}{#1}
1892 }
1893 }
1894 \bool_if:NTF \g_um_literal_Nabla_bool {
1895 \um_set_mathalphabet_pos:Nnnn \mathbfsf {Nabla} {up}{#1}
1896 }{
1897 \bool_if:NT \g_um_upNabla_bool {
1898 \um_set_mathalphabet_pos:Nnnn \mathbfsf {Nabla} {up,it}{#1}
1899 }
1900 }
1901 }
9.5.14 Bold italic sans serif: \mathbfsfit
1902 \cs_new:Npn \um_config_bfsfit_Latin:n #1 {
```

```
1903 \bool_if:NTF \g_um_sfliteral_bool {
1904 \um_map_chars_Latin:nn {bfsfit} {#1}
_{1905} \um set mathalphabet Latin:Nnn \mathbfsf {it}{#1}
1906 }{
1907 \bool_if:NF \g_um_upsans_bool {
1908 \um_map_chars_Latin:nn {bfsfup,bfsfit} {#1}
1909 \um_set_mathalphabet_Latin:Nnn \mathbfsf {up,it}{#1}
1910 }
1911 }
1912 \um_set_mathalphabet_Latin:Nnn \mathbfsfit {up,it}{#1}
1913 }
1914 \cs_new:Npn \um_config_bfsfit_latin:n #1 {
1915 \bool_if:NTF \g_um_sfliteral_bool {
1916 \um_map_chars_latin:nn {bfsfit} {#1}
1917 \um_set_mathalphabet_latin:Nnn \mathbfsf {it}{#1}
1918 }{
1919 \bool_if:NF \g_um_upsans_bool {
1920 \um_map_chars_latin:nn {bfsfup,bfsfit} {#1}
1921 \um set_mathalphabet_latin:Nnn \mathbfsf {up,it}{#1}
1922 }
1923 }
1924 \um_set_mathalphabet_latin:Nnn \mathbfsfit {up,it}{#1}
1925 }
1926 \cs_new:Npn \um_config_bfsfit_Greek:n #1 {
```

```
1927 \bool_if:NTF \g_um_sfliteral_bool {
1928 \um_map_chars_Greek:nn {bfsfit}{#1}
1929 \um set mathalphabet Greek:Nnn \mathbfsf {it}{#1}
1930 }{
1931 \bool_if:NF \g_um_upsans_bool {
1932 \um_map_chars_Greek:nn {bfsfup,bfsfit}{#1}
1933 \um_set_mathalphabet_Greek:Nnn \mathbfsf {up,it}{#1}
1934 }
1935 }
1936 \um_set_mathalphabet_Greek:Nnn \mathbfsfit {up,it}{#1}
1937 }
1938 \cs_new:Npn \um_config_bfsfit_greek:n #1 {
1939 \bool_if:NTF \g_um_sfliteral_bool {
1940 \um_map_chars_greek:nn {bfsfit} {#1}
1941 \um_set_mathalphabet_greek:Nnn \mathbfsf {it} {#1}
1942 }{
1943 \bool_if:NF \g_um_upsans_bool {
1944 \um_map_chars_greek:nn {bfsfup,bfsfit} {#1}
1945 \um set mathalphabet greek:Nnn \mathbfsf {up,it} {#1}
1946 }
1947 }
1948 \um_set_mathalphabet_greek:Nnn \mathbfsfit {up,it} {#1}
1949 }
1950 \cs_new:Npn \um_config_bfsfit_misc:n #1 {
1951 \bool_if:NTF \g_um_literal_Nabla_bool {
1952 \um_map_single:nnn {Nabla}{bfsfit}{#1}
1953 }{
1954 \bool_if:NF \g_um_upNabla_bool {
1955 \um_map_single:nnn {Nabla}{bfsfup,bfsfit}{#1}
1956 }
1957 }
1958 \bool_if:NTF \g_um_literal_partial_bool {
1959 \um_map_single:nnn {partial}{bfsfit}{#1}
1960 }{
1961 \bool_if:NF \g_um_uppartial_bool {
1962 \um_map_single:nnn {partial}{bfsfup,bfsfit}{#1}
1963 }
1964 }
1965 \um_set_mathalphabet_pos:Nnnn \mathbfsfit {partial} {up,it}{#1}
1966 \um_set_mathalphabet_pos:Nnnn \mathbfsfit {Nabla} {up,it}{#1}
1967 \bool_if:NTF \g_um_literal_partial_bool {
1968 \um set mathalphabet pos:Nnnn \mathbfsf {partial} {it}{#1}
1969 }{
1970 \bool_if:NF \g_um_uppartial_bool {
1971 \um_set_mathalphabet_pos:Nnnn \mathbfsf {partial} {up,it}{#1}
1972 }
```

```
1973 }
1974 \bool_if:NTF \g_um_literal_Nabla_bool {
1975 \um set mathalphabet pos:Nnnn \mathbfsf {Nabla} {it}{#1}
    \}{
1977 \bool_if:NF \g_um_upNabla_bool {
1978 \um_set_mathalphabet_pos:Nnnn \mathbfsf {Nabla} {up,it}{#1}
1979 }
1980 }
1981 }
```
# **10 Definitions of the active math characters**

Here we define every Unicode math codepoint an equivalent macro name. The two are equivalent, in a \let\xyz=^^^^1234 kind of way.

\um@scancharlet \um@scanactivedef

We need to do some trickery to transform the \UnicodeMathSymbol argument "ABCDEF into the X<sub>T</sub>T<sub>E</sub>X 'caret input' form ^^^^^abcdef. It is *very important* that the argument has five characters. Otherwise we need to change the number of  $\wedge$ chars.

To do this, turn ^ into a regular 'other' character and define the macro to perform the lowercasing and \let. \scantokens changes the carets back into their original meaning after the group has ended and  $\gamma$ 's catcode returns to normal.

```
1982 \begingroup
1983 \char_make_other:N \^
1984 \cs_gset:Npn \um@scancharlet#1="#2\@nil {
1985 \lowercase{
1986 \tl_rescan:nn {
1987 \char_make_other:N \{
1988 \char make other:N \}
1989 \char_make_other:N \&
1990 \char_make_other:N \%
1991 \char_make_other:N \$
1992 }{
1993 \global\let#1=^^^^^^#2
1994 }
1995 }
1996 }
```
Making  $\wedge$  the right catcode isn't strictly necessary right now but it helps to future proof us with, e.g., breqn.

```
1997 \gdef\um@scanactivedef"#1\@nil#2{
1998 \lowercase{
1999 \tl_rescan:nn{
2000 \ExplSyntaxOn
          \char_make_math_superscript:N\^
2002 }{
```
```
2003 \global\def^^^^^#1{#2}
2004 }
2005 }
2006 }
2007 \endgroup
```
Now give \UnicodeMathSymbol a definition in terms of \um@scancharlet and we're good to go. Make sure # is an 'other' so that we don't get confused with \mathoctothorpe.

```
2008 \AtBeginDocument{
2009 \group_begin:
2010 \char_make_math_superscript:N\^
2011 \def\UnicodeMathSymbol#1#2#3#4{
2012 \bool_if:nF { \cs_if_eq_p:NN #3 \mathaccent ||
                     \cs_if_eq_p:NN #3 \mathopen ||
2014 \csc_i f_eq_p: NN #3 \mathcal{}2015 \um@scancharlet#2=#1\@nil\ignorespaces
2016 }
2017 }
2018 \char_make_other:N \#
2019 \@input{unicode-math-table.tex}
2020 \group_end:
2021}
```
Fix \backslash, which is defined as the escape char character above:

```
2022 \group_begin:
_{2023} \lccode`\*=`\\
2024 \char_make_escape:N \|
2025 \char_make_other:N \\
2026 |lowercase{
2027 |AtBeginDocument{
2028 |let|backslash=*
2029 }
2030 }
2031 |group_end:
Fix \backslash:
```
# **11 Epilogue**

Lots of little things to tidy up.

### **11.1 Primes**

We need a new 'prime' algorithm. Unicode math has four pre-drawn prime glyphs.

```
U+2032 prime (\prime): x'U+2033 double prime (\dprime): x''U+2034 triple prime (\trprime): x'''U+2057 quadruple prime (\qprime): x''''
```
As you can see, they're all drawn at the correct height without being superscripted. However, in a correctly behaving OpenType font, we also see different behaviour after the ssty feature is applied:

 $x \in x$   $x \in x$   $x \in x$ 

The glyphs are now 'full size' so that when placed inside a superscript, their shape will match the originally sized ones. Many thanks to Ross Mills of Tiro Typeworks for originally pointing out this behaviour.

In regular LAT<sub>EX</sub>, primes can be entered with the straight quote character  $\cdot$ , and multiple straight quotes chain together to produce multiple primes. Better results can be achieved in unicode-math by chaining multiple single primes into a pre-drawn multi-prime glyph; consider  $x'''$  vs.  $x'''$ .

For Unicode maths, we wish to conserve this behaviour and augment it with the possibility of adding any combination of Unicode prime or any of the  $n$ -prime characters. E.g., the user might copy-paste a double prime from another source and then later type another single prime after it; the output should be the triple prime.

Our algorithm is:

- Prime encountered; pcount=1.
- Scan ahead; if prime: pcount:=pcount+1; repeat.
- *•* If not prime, stop scanning.
- If pcount=1, \prime, end.
- If pcount=2, check \dprime; if it exists, use it, end; if not, goto last step.
- Ditto pcount=3 & \trprime.
- Ditto pcount=4 & \qprime.
- If pcount>4 or the glyph doesn't exist, insert pcount \primes with \primekern between each.

```
2032 \muskip_new:N \g_um_primekern_muskip
```

```
2033 \muskip_gset:Nn \g_um_primekern_muskip { -\thinmuskip/2 }% arbitrary
2034 \int_new:N \l_um_primecount_int
2035 \cs_new:Npn \um_nprimes:Nn #1#2 {
2036 ^{
2037 #1
2038 \prg_replicate:nn {#2-1} { \mskip \g_um_primekern_muskip #1 }
2039 }
2040 }
2041 \cs_new:Npn \um_nprimes_select:nn #1#2 {
```

```
2042 \prg_case_int:nnn {#2}{
2043 {1} { ^{#1} }
2044 \{2\} {
2045 \um_glyph_if_exist:nTF {"2033} { ^{\um_prime_double_mchar} } {\um_nprimes:Nn #1 {#2}}
2046 }
2047 {3} {
\sum_{2048} \um_glyph_if_exist:nTF {"2034} {^{\um_prime_triple_mchar} } {\um_nprimes:Nn #1 {#2}}
2049 }
2050 {4} {
\sum_{2051} \um_glyph_if_exist:nTF {"2057} { ^{\um_prime_quad_mchar} } {\um_nprimes:Nn #1 {#2}}
2052 }
2053 }{
2054 \um_nprimes:Nn #1 {#2}
2055 }
2056 }
2057 \cs_new:Npn \um_nbackprimes_select:nn #1#2 {
2058 \prg_case_int:nnn {#2}{
2059 {1} { ^{#1} }
2060 \{2\} {
2061 \um_glyph_if_exist:nTF {"2033} { ^{\{\um} backprime_double_mchar} } {\um_nprimes:Nn #1 {#2}}
2062 }
2063 \{3\} {
2064 \um_glyph_if_exist:nTF {"2034} {^{\um_backprime_triple_mchar} } {\um_nprimes:Nn #1 {#2}}
2065 }
2066 }{
2067 \um_nprimes:Nn #1 {#2}
2068 }
2069 }
```
Scanning is annoying because I'm too lazy to do it for the general case.

```
2070 \cs_new:Npn \um_scan_prime: {
2071 \int_zero:N \l_um_primecount_int
2072 \um_scanprime_collect:N \um_prime_single_mchar
2073 }
2074 \cs_new:Npn \um_scan_dprime: {
2075 \int set:Nn \l um primecount int {1}
2076 \um_scanprime_collect:N \um_prime_single_mchar
2077 }
2078 \cs_new:Npn \um_scan_trprime: {
2079 \int_set:Nn \l_um_primecount_int {2}
2080 \um_scanprime_collect:N \um_prime_single_mchar
2081 }
2082 \cs_new:Npn \um_scan_qprime: {
2083 \int_set:Nn \l_um_primecount_int {3}
2084 \um_scanprime_collect:N \um_prime_single_mchar
2085 }
2086 \cs_new:Npn \um_scanprime_collect:N #1 {
```

```
2087 \int_incr:N \l_um_primecount_int
2088 \peek_meaning_remove:NTF ' {
2089 \um scanprime collect:N #1
    \} {
2091 \peek_meaning_remove:NTF \um_scan_prime: {
2092 \um_scanprime_collect:N #1
2093 }{
2094 \peek_meaning_remove:NTF ^^^^2032 {
2095 \um_scanprime_collect:N #1
2096 }{
2097 \peek_meaning_remove:NTF \um_scan_dprime: {
2098 \int_incr:N \l_um_primecount_int
2099 \um_scanprime_collect:N #1
2100 }{
2101 \text{peek meaning} remove:NTF \wedge \wedge \wedge \wedge 2033 {
2102 \int_incr:N \l_um_primecount_int
2103 \um_scanprime_collect:N #1
2104 }{
2105 \peek meaning remove:NTF \um scan trprime: {
2106 \int_add:Nn \l_um_primecount_int {2}
2107 \um_scanprime_collect:N #1
2108 } {
2109 \text{Peek meaning remove:NTF } ^\text{A} 2034 {
2110 \int_{2110}2111 \um_scanprime_collect:N #1
2112 }
2113 \peek_meaning_remove:NTF \um_scan_qprime: {
2114 \int_{2114}2115 \um_scanprime_collect:N #1
2116 }
2117 2117 21172118 \int_{2118}2119 \um_scanprime_collect:N #1
2120 } {
2121 \um_nprimes_select:nn {#1} {\l_um_primecount_int}
2122 }
\left\{\right. \left.\right\}\left\{\n \begin{array}{ccc}\n 2124 & & \\
 2124 & & \\
 2124 & & \\
 2124 & & \\
 2124 & & \\
 2124 & & \\
 2124 & & \\
 2124 & & \\
 2124 & & \\
 2124 & & \\
 2124 & & \\
 2124 & & \\
 2124 & & \\
 2124 & & \\
 2124 & & \\
 2124 & & \\
 2124 & & \\
 212125 }
2126 }
2127 }
2128 }
2129 }
2130 }
2131 }
2132 \cs_new:Npn \um_scan_backprime: {
```

```
2133 \int_zero:N \l_um_primecount_int
2134 \um_scanbackprime_collect:N \um_backprime_single_mchar
2135 }
2136 \cs_new:Npn \um_scan_backdprime: {
2137 \int_set:Nn \l_um_primecount_int {1}
2138 \um_scanbackprime_collect:N \um_backprime_single_mchar
2139 }
2140 \cs_new:Npn \um_scan_backtrprime: {
2141 \int_set:Nn \l_um_primecount_int {2}
2142 \um_scanbackprime_collect:N \um_backprime_single_mchar
2143 }
2144 \cs_new:Npn \um_scanbackprime_collect:N #1 {
2145 \int_incr:N \l_um_primecount_int
2146 \peek_meaning_remove:NTF ` {
2147 \um scanbackprime collect:N #1
2148 }{
2149 \peek_meaning_remove:NTF \um_scan_backprime: {
2150 \um_scanbackprime_collect:N #1
2151 }{
2152 \peek meaning remove:NTF ^^^^2035 {
2153 \um_scanbackprime_collect:N #1
2154 }{
2155 \peek_meaning_remove:NTF \um_scan_backdprime: {
2156 \int_incr:N \l_um_primecount_int
2157 \um_scanbackprime_collect:N #1
2158 }{
2159 \peek meaning remove:NTF ^^^^2036 {
2160 \int_incr:N \l_um_primecount_int
2161 \um_scanbackprime_collect:N #1
2162 }{
2163 \peek_meaning_remove:NTF \um_scan_backtrprime: {
2164 \int_add:Nn \l_um_primecount_int {2}
2165 \um_scanbackprime_collect:N #1
2166 } {
2167 \text{peek meaning remove:NTF } ^\wedge \wedge ^\wedge 2037 {
2168 \int_add:Nn \l_um_primecount_int {2}
2169 \um_scanbackprime_collect:N #1
<sup>2170</sup> }
2171 \um_nbackprimes_select:nn {#1} {\l_um_primecount_int}
2172 }
2173 }
2174 }
2175 }
2176 }
2177 }
2178 }
```

```
2179 }
2180 \AtBeginDocument {
2181 \cs_set_eq:NN \prime \um_scan_prime:
2182 \cs set eq:NN \drime \text{Sum} \quad \text{dprime}:
2183 \cs set eq:NN \trprime \um scan trprime:
2184 \cs set eq:NN \qprime \um scan qprime:
2185 \cs_set_eq:NN \backprime \um_scan_backprime:
2186 \cs_set_eq:NN \backdprime \um_scan_backdprime:
2187 \cs_set_eq:NN \backtrprime \um_scan_backtrprime:
2188 }
2189 \group_begin:
2190 \char_make_active:N \'
2191 \char make active:N \`
2192 \char_make_active:n {"2032}
2193 \char make active:n {"2033}
2194 \char_make_active:n {"2034}
2195 \char_make_active:n {"2057}
2196 \char_make_active:n {"2035}
2197 \char_make_active:n {"2036}
2198 \char make active:n {"2037}
2199 \AtBeginDocument{
2200 \cs set eq:NN ' \um scan prime:
2201 \cs_set_eq:NN ^^^^2032 \um_scan_prime:
2202 \cs_set_eq:NN ^^^^2033 \um_scan_dprime:
2203 \cs_set_eq:NN ^^^^2034 \um_scan_trprime:
2204 \cs_set_eq:NN ^^^^2057 \um_scan_qprime:
2205 \cs_set_eq:NN ` \um_scan_backprime:
2206 \cs set eq:NN ^^^^2035 \um scan backprime:
2207 \cs_set_eq:NN ^^^^2036 \um_scan_backdprime:
2208 \cs_set_eq:NN ^^^^2037 \um_scan_backtrprime:
2209 }
2210 \group_end:
```
#### **11.2 Unicode radicals**

```
\r@@t #1 : A mathstyle (for \mathpalette)
```
#2 : Leading superscript for the sqrt sign

A re-implementation of  $\Delta E$ <sub>E</sub>X's hard-coded n-root sign using the appropriate \fontdimens.

```
2211 \cs_set_nopar:Npn \r@@t #1#2 {
2212 \setbox\z@\hbox{$\m@th #1\sqrtsign{#2}$}
2213 \um_mathstyle_scale:Nnn{#1}{\kern}{\fontdimen63\l_um_font}
2214 \raise \dimexpr(
2215 \um_fontdimen_to_percent:nn{65}{\l_um_font}\ht\z@-
2216 \um_fontdimen_to_percent:nn{65}{\l_um_font}\dp\z@
```

```
2217 ) \relax
                             2218 \copy \rootbox
                             2219 \um_mathstyle_scale:Nnn{#1}{\kern}{\fontdimen64\l_um_font}
                             2220 \box \z@
                             2221 }
\um_fontdimen_to_percent:nn #1 : Font dimen number
                             #2 : Font 'variable'
                             \fontdimens 10, 11, and 65 aren't actually dimensions, they're percentage values
                             given in units of sp. This macro takes a font dimension number and outputs the
                             decimal value of the associated parameter.
                             2222 \cs new:Npn \um fontdimen to percent:nn #1#2 {
                             2223 0.\strip@pt\dimexpr\fontdimen#1#2 *65536\relax
                            2224 }
    \um_mathstyle_scale:Nnn #1 : A math style (\scriptstyle, say)
                             #2 : Macro that takes a non-delimited length argument (like \kern)
                             #3 : Length control sequence to be scaled according to the math style
                             This macro is used to scale the lengths reported by \fontdimen according to the
                             scale factor for script- and scriptscript-size objects.
                             2225 \cs_new:Npn \um_mathstyle_scale:Nnn #1#2#3 {
                             2226 \ifx#1\scriptstyle
                             2227 #2\um_fontdimen_to_percent:nn{10}\l_um_font#3
                            2228 \else
                            2229 \ifx#1\scriptscriptstyle
                             2230 #2\um_fontdimen_to_percent:nn{11}\l_um_font#3
                             2231 \else
                             2232 #2#3
                            2233 \fi
                            2234 \fi
                             2235 }
```
### **11.3 Unicode sub- and super-scripts**

The idea here is to enter a scanning state after a superscript or subscript is encountered. If subsequent superscripts or subscripts (resp.) are found, they are lumped together. Each sub/super has a corresponding regular size glyph which is used by XƎTEX to typeset the results; this means that the actual subscript/superscript glyphs are never seen in the output document — they are only used as input characters.

Open question: should the superscript-like 'modifiers' ( $u+1D2C$  modifier capital letter a and on) be included here?

```
2236 \prop_new:N \g_um_supers_prop
2237 \prop_new:N \g_um_subs_prop
2238 \group_begin:
```
**Superscripts** Populate a property list with superscript characters; their meaning as their key, for reasons that will become apparent soon, and their replacement as each key's value. Then make the superscript active and bind it to the scanning function.

\scantokens makes this process much simpler since we can activate the char and assign its meaning in one step.

```
2239 \cs_set:Npn \um_setup_active_superscript:nn #1#2 {
2240 \prop_gput:Nxn \g_um_supers_prop {\meaning #1} {#2}
2241 \char_make_active:N #1
2242 \char gmake mathactive:N #1
2243 \scantokens{
2244 \cs_gset:Npn #1 {
2245 \tl_set:Nn \l_um_ss_chain_tl {#2}
2246 \cs_set_eq:NN \um_sub_or_super:n \sp
2247 \tl_set:Nn \l_um_tmpa_tl {supers}
2248 \um_scan_sscript:
2249 }
2250 }
2251 }
Bam:
2252 \um_setup_active_superscript:nn {^^^^2070} {0}
2253 \um setup active superscript:nn {^^^^00b9} {1}
2254 \um_setup_active_superscript:nn {^^^^00b2} {2}
2255 \um_setup_active_superscript:nn {^^^^00b3} {3}
2256 \um_setup_active_superscript:nn {^^^^2074} {4}
2257 \um_setup_active_superscript:nn {^^^^2075} {5}
2258 \um_setup_active_superscript:nn {^^^^2076} {6}
2259 \um_setup_active_superscript:nn {^^^^2077} {7}
2260 \um_setup_active_superscript:nn {^^^^2078} {8}
2261 \um_setup_active_superscript:nn {^^^^2079} {9}
2262 \um_setup_active_superscript:nn {^^^^207a} {+}
2263 \um_setup_active_superscript:nn {^^^^207b} {-}
2264 \um_setup_active_superscript:nn {^^^^207c} {=}
2265 \um_setup_active_superscript:nn {^^^^207d} {(}
2266 \um_setup_active_superscript:nn {^^^^207e} {)}
2267 \um_setup_active_superscript:nn {^^^^2071} {i}
2268 \um_setup_active_superscript:nn {^^^^207f} {n}
```
#### **Subscripts** Ditto above.

```
2269 \cs_set:Npn \um_setup_active_subscript:nn #1#2 {
2270 \prop_gput:Nxn \g_um_subs_prop {\meaning #1} {#2}
2271 \char_make_active:N #1
2272 \char gmake mathactive:N #1
2273 \scantokens{
2274 \cs_gset:Npn #1 {
```

```
2275 \tl_set:Nn \l_um_ss_chain_tl {#2}
2276 \cs_set_eq:NN \um_sub_or_super:n \sb
2277 \tl set:Nn \l um tmpa tl {subs}
2278 \um_scan_sscript:
2279 }
2280 }
2281 }
```
A few more subscripts than superscripts:

```
2282 \um setup active subscript:nn {^^^^2080} {0}
2283 \um_setup_active_subscript:nn {^^^^2081} {1}
2284 \um setup active subscript:nn {^^^^2082} {2}
2285 \um_setup_active_subscript:nn {^^^^2083} {3}
2286 \um_setup_active_subscript:nn {^^^^2084} {4}
2287 \um_setup_active_subscript:nn {^^^^2085} {5}
2288 \um_setup_active_subscript:nn {^^^^2086} {6}
2289 \um_setup_active_subscript:nn {^^^^2087} {7}
2290 \um_setup_active_subscript:nn {^^^^2088} {8}
2291 \um_setup_active_subscript:nn {^^^^2089} {9}
2292 \um_setup_active_subscript:nn {^^^^208a} {+}
2293 \um setup active subscript:nn {^^^^208b} {-}
2294 \um_setup_active_subscript:nn {^^^^208c} {=}
2295 \um_setup_active_subscript:nn {^^^^208d} {(}
2296 \um_setup_active_subscript:nn {^^^^208e} {)}
2297 \um_setup_active_subscript:nn {^^^^2090} {a}
2298 \um_setup_active_subscript:nn {^^^^2091} {e}
2299 \um_setup_active_subscript:nn {^^^^1d62} {i}
2300 \um_setup_active_subscript:nn {^^^^2092} {o}
2301 \um_setup_active_subscript:nn {^^^^1d63} {r}
2302 \um_setup_active_subscript:nn {^^^^1d64} {u}
2303 \um_setup_active_subscript:nn {^^^^1d65} {v}
2304 \um_setup_active_subscript:nn {^^^^2093} {x}
2305 \um_setup_active_subscript:nn {^^^^1d66} {\beta}
2306 \um_setup_active_subscript:nn {^^^^1d67} {\gamma}
2307 \um_setup_active_subscript:nn {^^^^1d68} {\rho}
2308 \um_setup_active_subscript:nn {^^^^1d69} {\phi}
2309 \um_setup_active_subscript:nn {^^^^1d6a} {\chi}
```
2310 \group\_end:

The scanning command, evident in its purpose:

```
2311 \cs_new:Npn \um_scan_sscript: {
2312 \um scan sscript:TF {
2313 \um_scan_sscript:
2314 }{
2315 \um_sub_or_super:n {\l_um_ss_chain_tl}
2316 }
2317 }
```
The main theme here is stolen from the source to the various \peek\_ functions. Consider this function as simply boilerplate:

```
2318 \text{ } CS new:Npn \um scan sscript:TF #1#2 {
2319 \tl_set:Nx \l_peek_true_aux_tl { \exp_not:n{ #1 } }
2320 \tl_set_eq:NN \l_peek_true_tl \c_peek_true_remove_next_tl
2321 \tl_set:Nx \l_peek_false_tl {\exp_not:n{\group_align_safe_end: #2}}
2322 \group align safe begin:
2323 \peek_after:NN \um_peek_execute_branches_ss:
2324 }
```
We do not skip spaces when scanning ahead, and we explicitly wish to bail out on encountering a space or a brace.

```
2325 \cs_new:Npn \um_peek_execute_branches_ss: {
2326 \bool_if:nTF {
2327 \token if eq catcode p:NN \l_peek_token \c_group_begin_token ||
2328 \token_if_eq_catcode_p:NN \l_peek_token \c_group_end_token ||
2329 \token_if_eq_meaning_p:NN \l_peek_token \c_space_token
2330 }
2331 { \l_peek_false_tl }
2332 { \um_peek_execute_branches_ss_aux: }
2333 }
```
This is the actual comparison code. Because the peeking has already tokenised the next token, it's too late to extract its charcode directly. Instead, we look at its meaning, which remains a 'character' even though it is itself math-active. If the character is ever made fully active, this will break our assumptions!

If the char's meaning exists as a property list key, we build up a chain of sub- /superscripts and iterate. (If not, exit and typeset what we've already collected.)

```
2334 \cs_new:Npn \um_peek_execute_branches_ss_aux: {
2335 \prop_if_in:cxTF
2336 {g_um \l_um_tmpa_tl _prop}
2337 {\meaning\l_peek_token}
2338 {
2339 \prop_get:cxN
2340 {g_um_\l_um_tmpa_tl _prop}
2341 {\meaning\l_peek_token}
2342 \l um tmpb tl
2343 \tl_put_right:NV \l_um_ss_chain_tl \l_um_tmpb_tl
2344 \l_peek_true_tl
2345 }
2346 {\l_peek_false_tl}
2347 }
```
### **11.3.1 Active fractions**

Active fractions can be setup independently of any maths font definition; all it requires is a mapping from the Unicode input chars to the relevant LATEX fraction declaration.

```
2348 \cs_new:Npn \um_define_active_frac:Nw #1 #2/#3 {
2349 \char_make_active:N #1
2350 \char_gmake_mathactive:N #1
2351 \tl rescan:nn {
2352 \ExplSyntaxOn
2353 }{
2354 \cs_gset:Npx #1 {
2355 \bool_if:NTF \l_um_smallfrac_bool {\exp_not:N\tfrac} {\exp_not:N\frac}
2356 {#2} {#3}
2357 }
2358 }
2359 }
```
These are redefined for each math font selection in case the active-frac feature changes.

```
2360 \cs_new:Npn \um_setup_active_frac: {
2361 \group_begin:
2362 \um_define_active_frac:Nw ^^^^2152 1/{10}
2363 \um_define_active_frac:Nw ^^^^2151 1/9
2364 \um_define_active_frac:Nw ^^^^215b 1/8
2365 \um_define_active_frac:Nw ^^^^2150 1/7
2366 \um define active frac:Nw ^^^^2159 1/6
2367 \um_define_active_frac:Nw ^^^^2155 1/5
2368 \um_define_active_frac:Nw ^^^^00bc 1/4
2369 \um_define_active_frac:Nw ^^^^2153 1/3
2370 \um_define_active_frac:Nw ^^^^215c 3/8
2371 \um_define_active_frac:Nw ^^^^2156 2/5
2372 \um_define_active_frac:Nw ^^^^00bd 1/2
2373 \um define active frac:Nw ^^^^2157 3/5
2374 \um_define_active_frac:Nw ^^^^215d 5/8
2375 \um_define_active_frac:Nw ^^^^2154 2/3
2376 \um_define_active_frac:Nw ^^^^00be 3/4
2377 \um_define_active_frac:Nw ^^^^2158 4/5
2378 \um_define_active_frac:Nw ^^^^215a 5/6
2379 \um_define_active_frac:Nw ^^^^215e 7/8
2380 \group_end:
2381 }
2382 \um_setup_active_frac:
```
## **11.4 Synonyms and all the rest**

These are symbols with multiple names. Eventually to be taken care of automatically by the maths characters database.

```
2383 \def\to{\rightarrow}
2384 \def\overrightarrow{\vec}
```

```
2385 \def\le{\leq}
2386 \def\ge{\geq}
2387 \text{heq}2388 \def\triangle{\mathord{\bigtriangleup}}
2389 \def\bigcirc{\mdlgwhtcircle}
2390 \def\circ{\vysmwhtcircle}
2391 \def\bullet{\smblkcircle}
2392 \def\mathyen{\yen}
2393 \def\mathsterling{\sterling}
```

```
\colon Define \colon as a mathpunct ':'. This is wrong: it should be U+003A colon instead!
        We hope no-one will notice.
```

```
2394 \@ifpackageloaded{amsmath}{
```

```
2395 % define their own colon, perhaps I should just steal it. (It does look much bet-
   ter.)
2396 }{
```

```
2397 \cs set protected:Npn \colon {
2398 \bool if:NTF \g_um_literal_colon_bool {:} { \mathpunct{:} }
2399 }
2400 }
```
\mathcal

2401 \def\mathcal{\mathscr}

\mathrm

2402 \def\mathrm{\mathup} <sup>2403</sup> \let\mathfence\mathord

\digamma I might end up just changing these in the table.

```
\Digamma
2404 \def\digamma{\updigamma}
         2405 \def\Digamma{\upDigamma}
```
### **11.5 Compatibility**

We need to change LATEX's idea of the font used to typeset things like \sin and \cos:

<sup>2406</sup> \def\operator@font{\um\_switchto\_mathup:}

\um\_patch\_pkg:nn #1 : package

#2 : code

If ⟨*package*⟩ is loaded either already or later in the preamble, ⟨*code*⟩ is executed (after the package is loaded in the latter case).

```
2407 \cs_new:Npn \um_patch_pkg:nn #1#2 {
2408 \@ifpackageloaded {#1} {
2409 #2
```

```
2410 }{
2411 \um_after_pkg:nn {#1} {#2}
2412 }
2413 }
```
**url** Simply need to get url in a state such that when it switches to math mode and enters ASCII characters, the maths setup (i.e., unicode-math) doesn't remap the symbols into Plane 1. Which is, of course, what \mathup is doing.

This is the same as writing, e.g., \def\UrlFont{\ttfamily\um\_switchto\_mathup:} but activates automatically so old documents that might change the \url font still work correctly.

```
2414 \um_patch_pkg:nn {url} {
2415 \tl_put_left:Nn \Url@FormatString { \um_switchto_mathup: }
2416 \tl_put_right:Nn \UrlSpecials {
_{2417} \do\`{\mathchar`\`}
_{2418} \do\'{\mathchar`\'}
_{2419} \do\${\mathchar`\$}
_{2420} \do\&{\mathchar`\&}
2421 }
2422 }
```
**amsmath** Since the mathcode of `\- is greater than eight bits, this piece of \AtBeginDocument code from amsmath dies if we try and set the maths font in the preamble:

```
2423 \um_patch_pkg:nn {amsmath} {
2424 \tl_remove_in:Nn \@begindocumenthook {
2425 \mathchardef\std@minus\mathcode`\-\relax
2426 \mathchardef\std@equal\mathcode`\=\relax
2427 }
2428 \def\std@minus{\Umathcharnum\Umathcodenum`\-\relax}
2429 \def\std@equal{\Umathcharnum\Umathcodenum`\=\relax}
2430 \def\@cdots{\mathinner{\cdots}}
2431 \cs_set_eq:NN \dotsb@ \cdots
2432 }
```
**amsopn** This code is to improve the output of analphabetic symbols in text of operator names (\sin, \cos, etc.). Just comment out the offending lines for now:

```
2433 \um patch pkg:nn {amsopn} {
2434 \cs_set:Npn \newmcodes@ {
2435 \mathcode`\'39\scan_stop:
2436 \mathcode`\*42\scan_stop:
2437 \mathcode`\."613A\scan_stop:
2438 %% \ifnum\mathcode`\-=45 \else
2439 %% \mathchardef\std@minus\mathcode`\-\relax
```

```
2440 %% \fi
2441 \mathcode`\-45\scan_stop:
_{2442} \mathcode`\/47\scan stop:
2443 \mathcode`\:"603A\scan_stop:
2444 }
2445 }
```
#### **Symbols**

```
2446 \cs_set:Npn \| {\Vert}
 \mathinner items:
2447 \cs_set:Npn \mathellipsis {\mathinner{\unicodeellipsis}}
2448 \cs_set:Npn \cdots {\mathinner{\unicodecdots}}
```
#### **Accents**

<sup>2449</sup> \AtBeginDocument{ 2450 \def\widehat{\hat} 2451 \def\widetilde{\tilde} <sup>2452</sup> }

**beamer** At end of the package so the warnings are defined.

```
2453 \AtEndOfPackage{
2454 \@ifclassloaded{beamer}{
2455 \ifbeamer@suppressreplacements\else
2456 \um_warning:n {disable-beamer}
2457 \beamer@suppressreplacementstrue
2458 \fi
2459 }{}
2460}
```
## **12 Error messages**

Wrapper functions:

```
2461 \cs_new:Npn \um_warning:n { \msg_warning:nn {unicode-math} }
2462 \cs_new:Npn \um_trace:n { \msg_trace:nn {unicode-math} }
1463 \cs_new:Npn \um_trace:nx { \msg_trace:nnx {unicode-math} }
2464 \msg_new:nnn {unicode-math} {maths-feature-only}
2465 {
2466 The~ '#1'~ font~ feature~ can~ only~ be~ used~ for~ maths~ fonts.
2467 }
2468 \msg_new:nnn {unicode-math} {disable-beamer}
2469 {
2470 Disabling~ beamer's~ math~ setup.\\
```

```
2471 Please~ load~ beamer~ with~ the~ [professionalfonts]~ class~ option.
24722473 \msg new:nnn {unicode-math} {no-tfrac}
2474 {
2475 Small~ fraction~ command~ \protect\tfrac\ not~ defined.\\
2476 Load~ amsmath~ or~ define~ it~ manually~ before~ loading~ unicode-math.
2477 }
2478 \msg_new:nnn {unicode-math} {default-math-font}
2479 {
2480 Defining~ the~ default~ maths~ font~ as~ '#1'.
24812482 \msg_new:nnn {unicode-math} {setup-implicit}
2483 \quad 52484 Setup~ alphabets:~ implicit~ mode.
2485 }
2486 \msg_new:nnn {unicode-math} {setup-explicit}
2487 {
2488 Setup~ alphabets:~ explicit~ mode.
2489 }
2490 \msg_new:nnn {unicode-math} {alph-initialise}
2491 {
2492 Initialising~ \@backslashchar math#1.
2493 }
2494 \msg_new:nnn {unicode-math} {setup-alph}
2495 {
2496 Setup~ alphabet:~ #1.
2497 }
     The end.
2498 \ExplSyntaxOff
2499 \errorcontextlines=999
```
## **13 table data extraction**

The source for the TEX names for the very large number of mathematical glyphs are provided via Barbara Beeton's table file for the strx project (ams.org/STIX). A version is located at http://www.ams.org/STIX/bnb/stix-tbl.asc but check http://www.ams.org/STIX/ for more up-to-date info.

This table is converted into a form suitable for reading by XƎTEX. A single file is produced containing all (more than 3298) symbols. Future optimisations might include generating various (possibly overlapping) subsets so not all definitions must be read just to redefine a small range of symbols. Performance for now seems to be acceptable without such measures.

This file is currently developed outside this DTX file. It will be incorporated when the final version is ready. (I know this is not how things are supposed to work!)

```
2500 < See stix-extract.sh for now. >
```
## **A Documenting maths support in the NFSS**

In the following,  $\langle NFSS \text{ decl.} \rangle$  stands for something like  $\{T1\}$ {lmr}{m}{n}.

**Maths symbol fonts** Fonts for symbols: ∝, ≤, →

\DeclareSymbolFont{⟨*name*⟩}⟨*NFSS decl.*⟩

Declares a named maths font such as operators from which symbols are defined with \DeclareMathSymbol.

**Maths alphabet fonts** Fonts for  $ABC - xyz$ ,  $\mathfrak{ABC} - \mathfrak{XYZ}$ , etc.

\DeclareMathAlphabet{⟨*cmd*⟩}⟨*NFSS decl.*⟩

For commands such as \mathbf, accessed through maths mode that are unaffected by the current text font, and which are used for alphabetic symbols in the ASCII range.

\DeclareSymbolFontAlphabet{⟨*cmd*⟩}{⟨*name*⟩}

Alternative (and optimisation) for \DeclareMathAlphabet if a single font is being used for both alphabetic characters (as above) and symbols.

**Maths 'versions'** Different maths weights can be defined with the following, switched in text with the \mathversion{⟨*maths version*⟩} command.

\SetSymbolFont{⟨*name*⟩}{⟨*maths version*⟩}⟨*NFSS decl.*⟩ \SetMathAlphabet{⟨*cmd*⟩}{⟨*maths version*⟩}⟨*NFSS decl.*⟩

**Maths symbols** Symbol definitions in maths for both characters (=) and macros (\eqdef): \DeclareMathSymbol{⟨*symbol*⟩}{⟨*type*⟩}{⟨*named font*⟩}{⟨*slot*⟩} This is the macro that actually defines which font each symbol comes from and how they behave.

Delimiters and radicals use wrappers around T<sub>E</sub>X's \delimiter/\radical primitives, which are re-designed in XqTEX. The syntax used in LATEX's NFSS is therefore not so relevant here.

**Delimiters** A special class of maths symbol which enlarge themselves in certain contexts.

\DeclareMathDelimiter{⟨*symbol*⟩}{⟨*type*⟩}{⟨*sym. font*⟩}{⟨*slot*⟩}{⟨*sym. font*⟩}{⟨*slot*⟩}

**Radicals** Similar to delimiters (\DeclareMathRadical takes the same syntax) but behave 'weirdly'. \sqrt might very well be the only one.

In those cases, glyph slots in *two* symbol fonts are required; one for the small ('regular') case, the other for situations when the glyph is larger. This is not the case in X<sub>T</sub>T<sub>E</sub>X.

Accents are not included yet.

**Summary** For symbols, something like:

```
\def\DeclareMathSymbol#1#2#3#4{
  \global\mathchardef#1"\mathchar@type#2
    \expandafter\hexnumber@\csname sym#2\endcsname
    {\hexnumber@{\count\z@}\hexnumber@{\count\tw@}}}
```
For characters, something like:

```
\def\DeclareMathSymbol#1#2#3#4{
  \global\mathcode`#1"\mathchar@type#2
    \expandafter\hexnumber@\csname sym#2\endcsname
    {\hexnumber@{\count\z@}\hexnumber@{\count\tw@}}}
```
# **B XƎTEX math font dimensions**

These are the extended \fontdimens available for suitable fonts in XqTEX. Note that LuaTEX takes an alternative route, and this package will eventually provide a wrapper interface to the two (I hope).

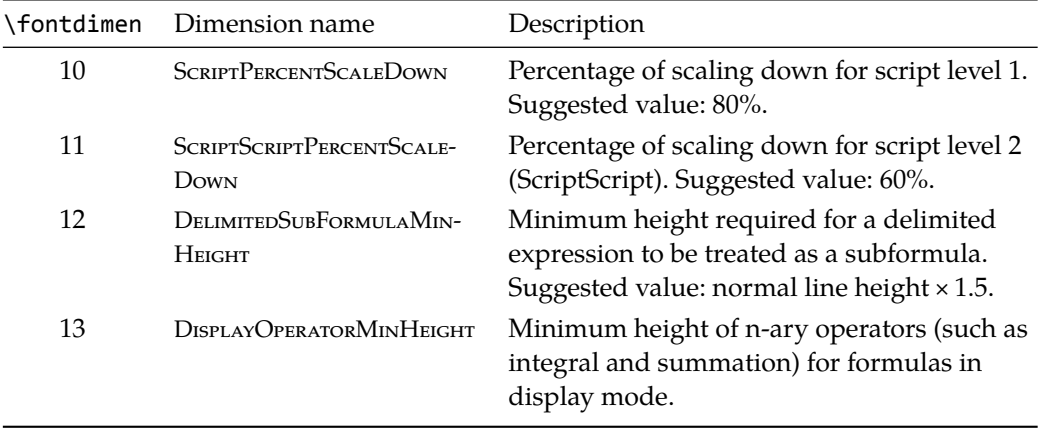

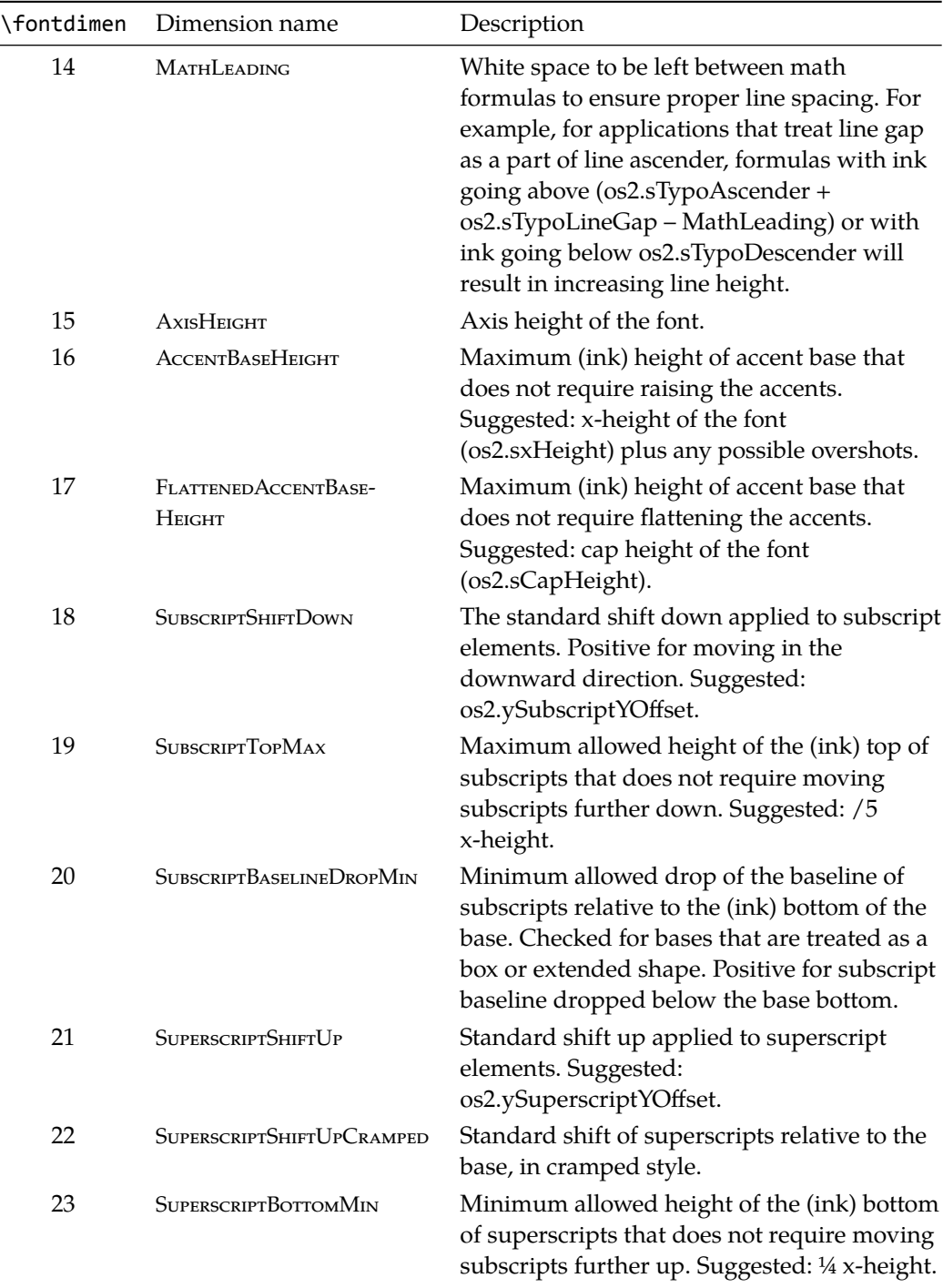

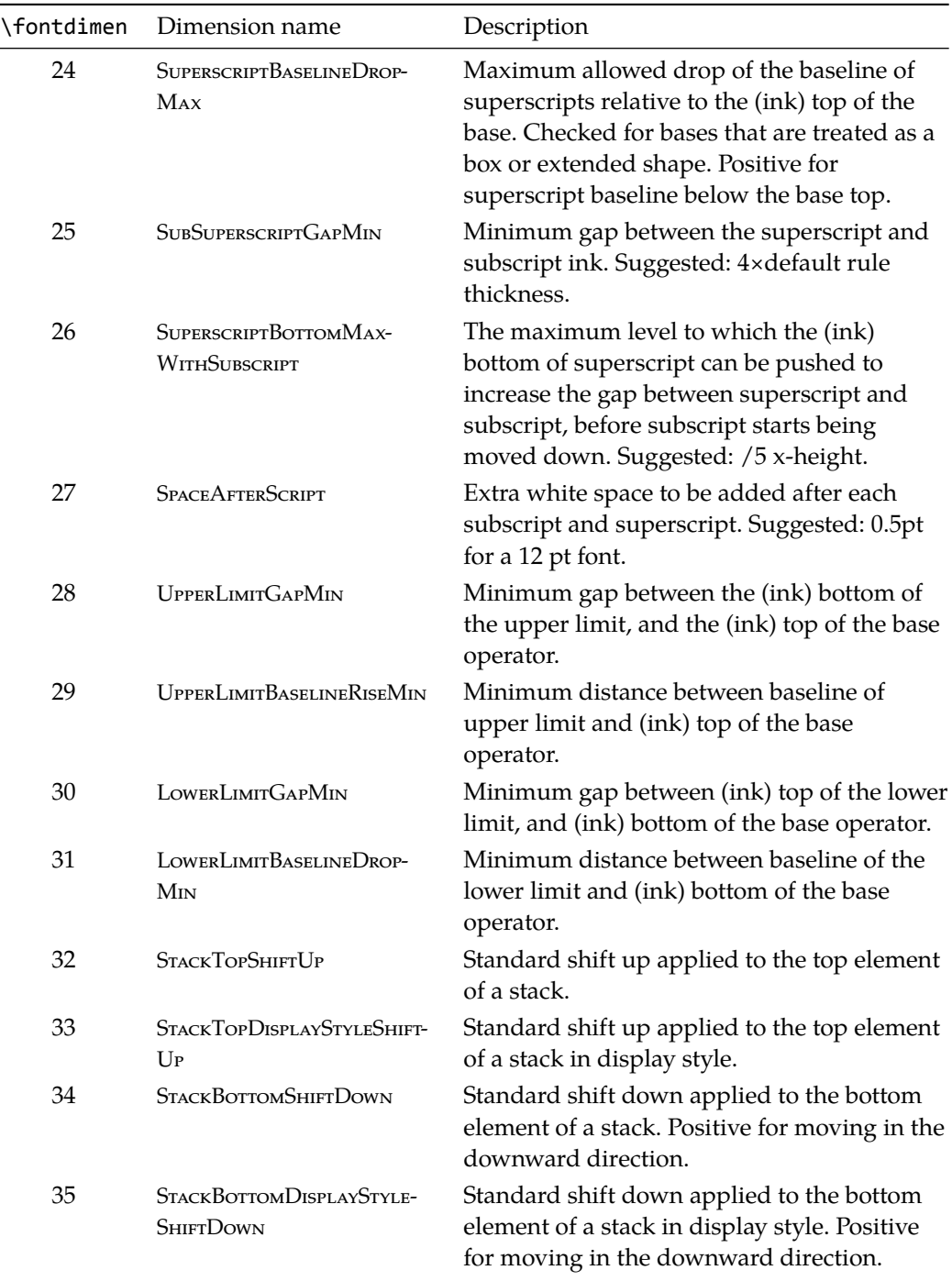

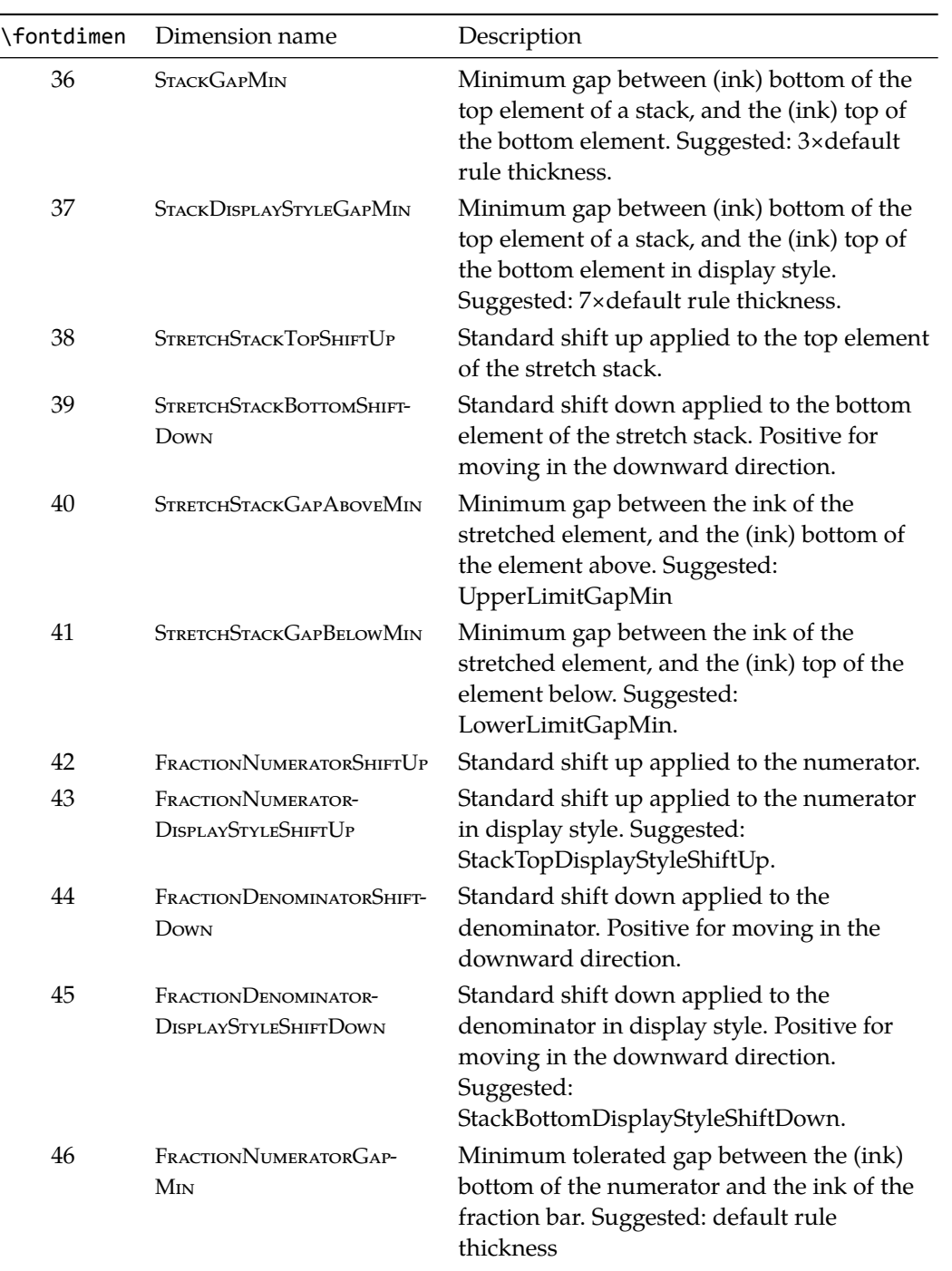

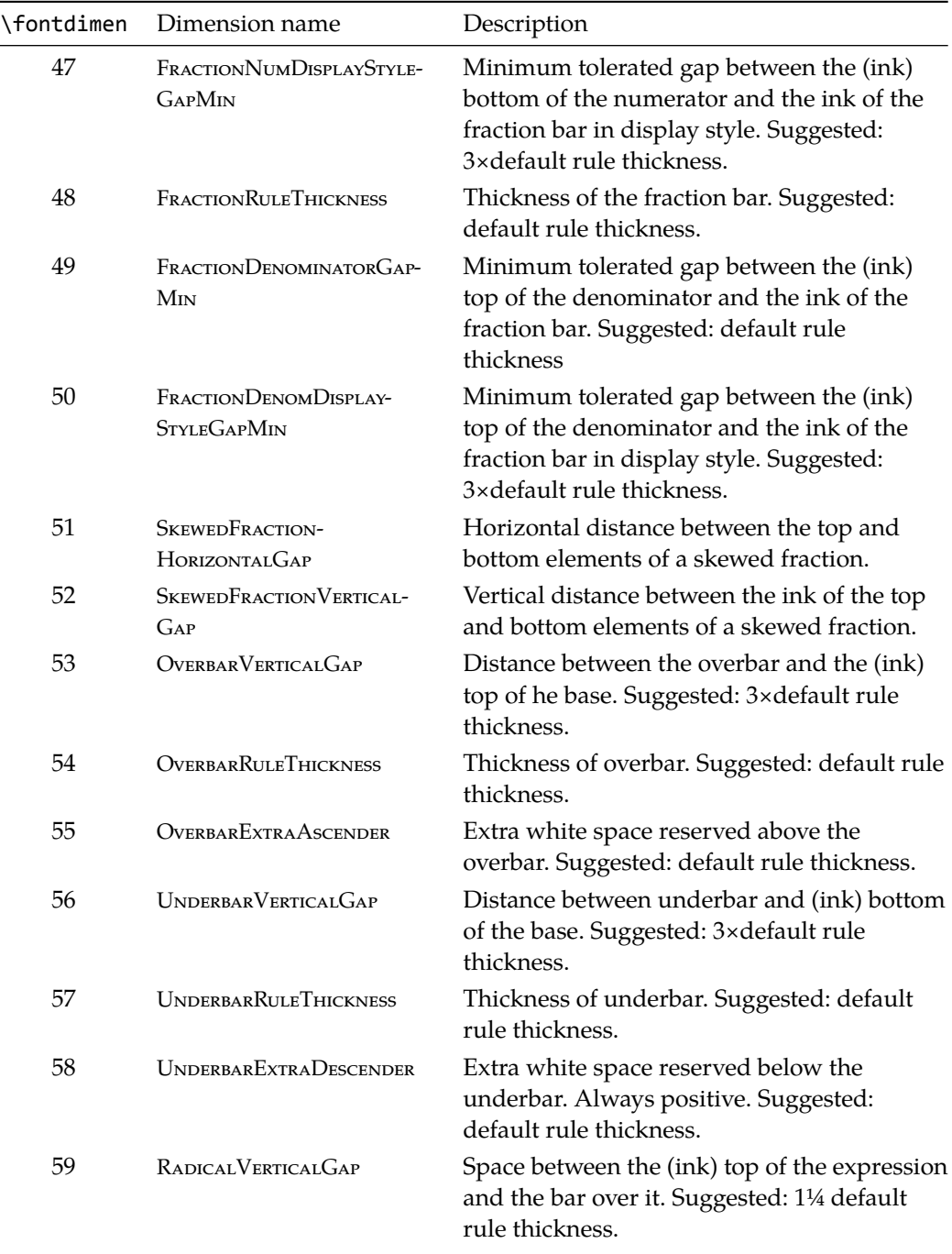

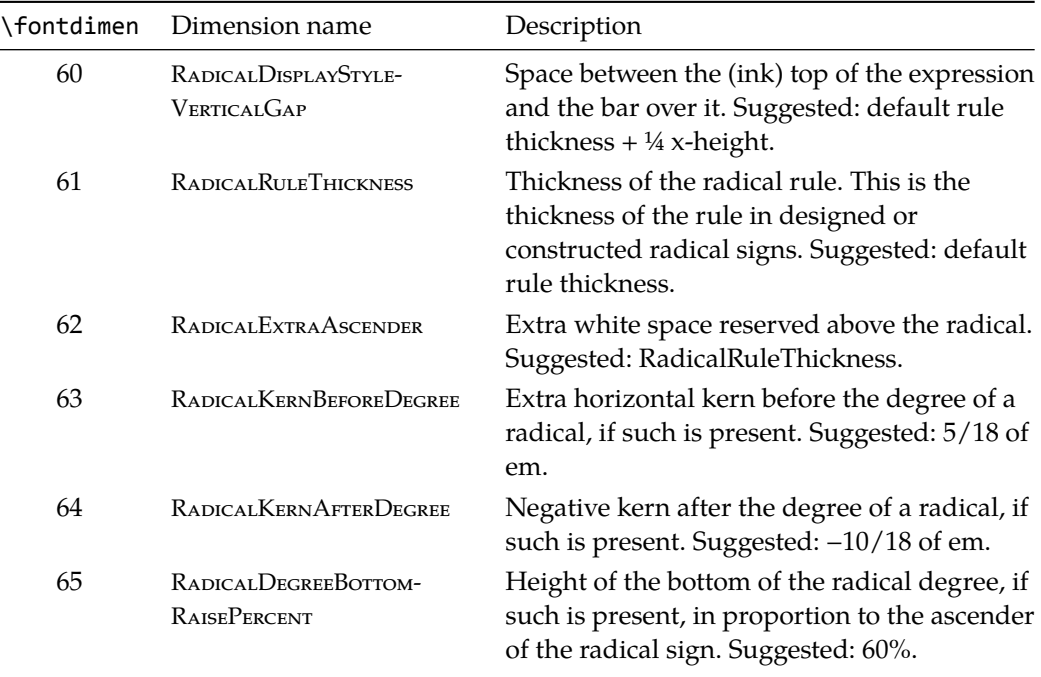